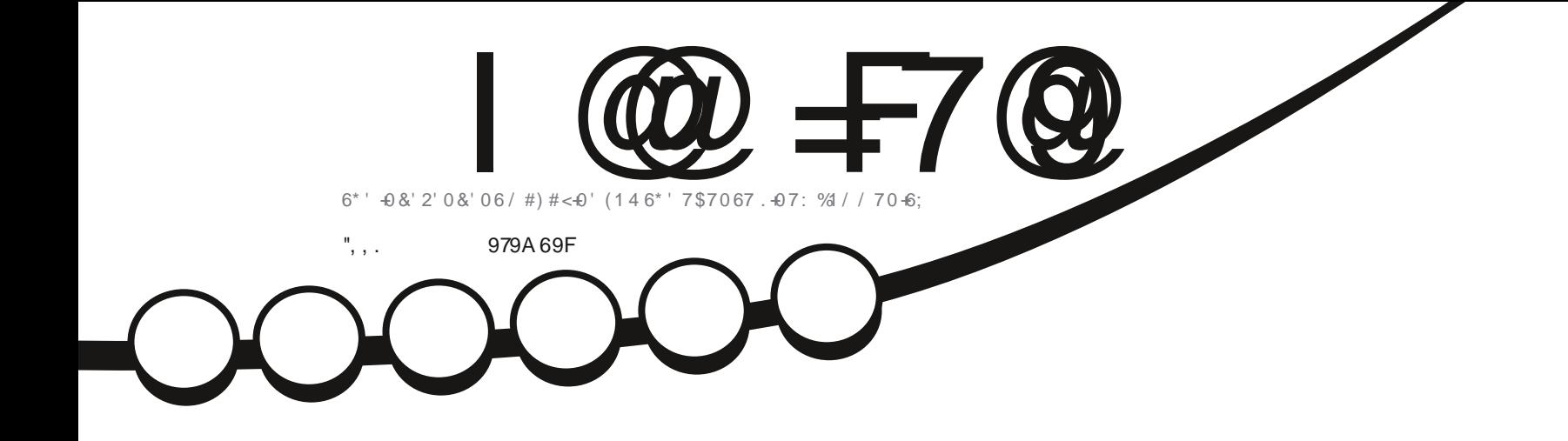

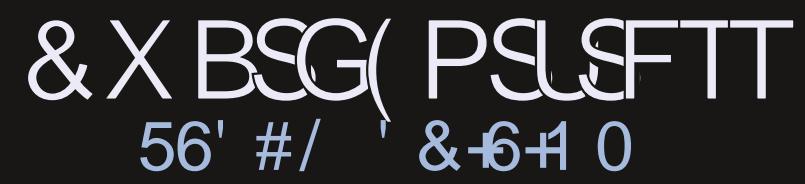

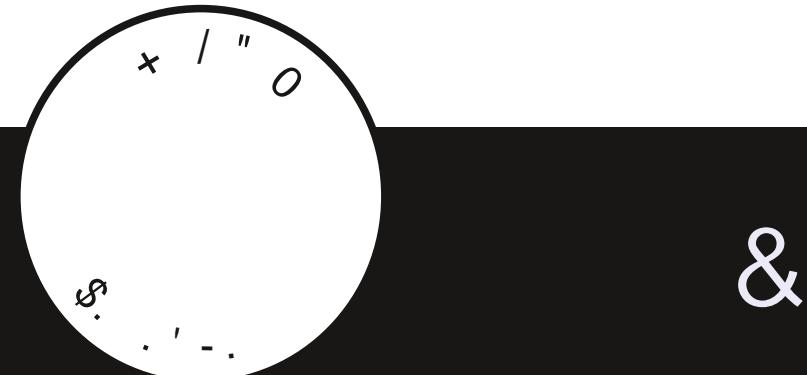

<span id="page-1-0"></span>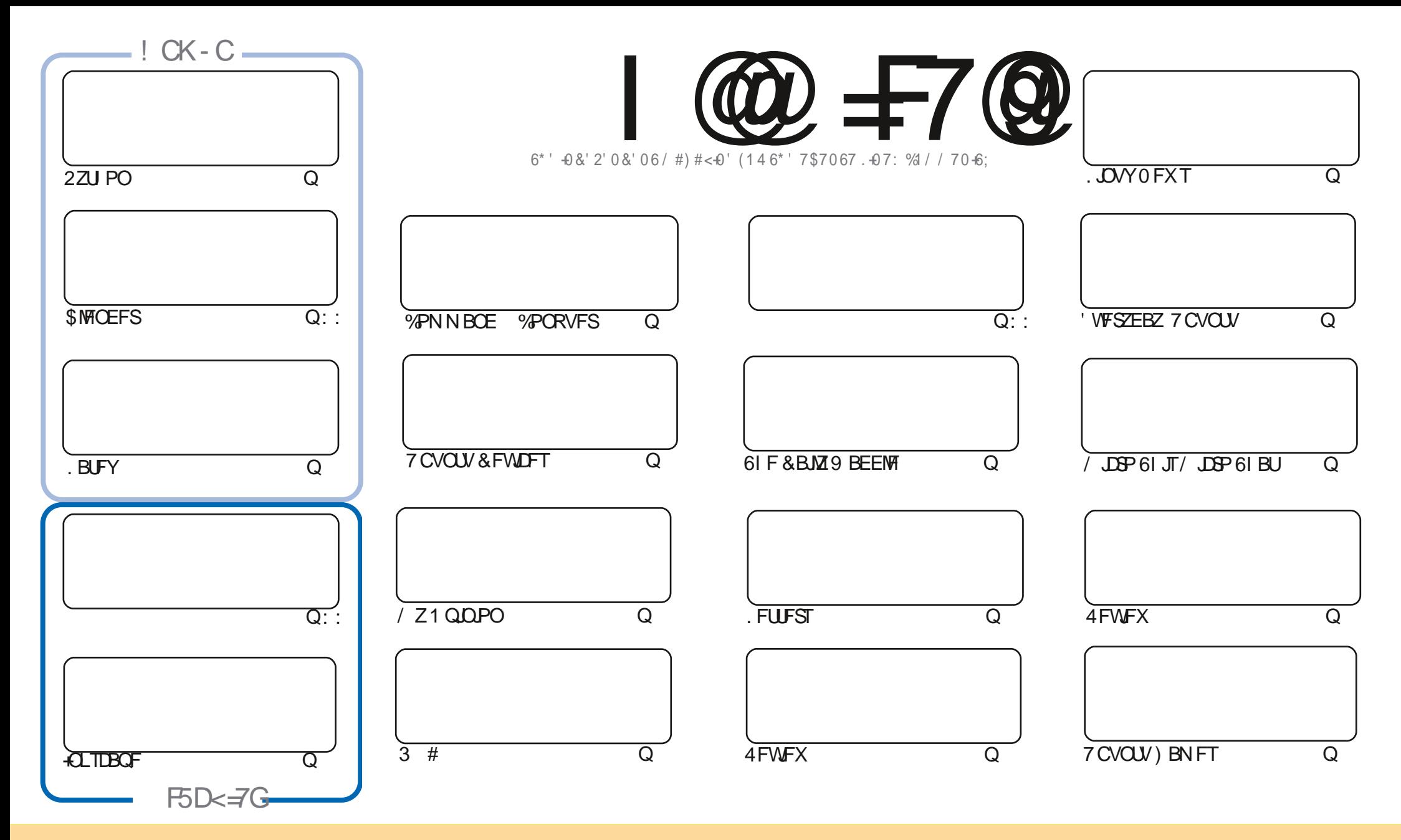

6IFBSUDWFTDPOUBLOFE. DU JTN BHB[JOFBSF-SFWFBTFFE VOEFSU F%SFBUJWF%PNNPOT#ULSLCVUPO5IBSF#MLF 7 OQPSUFE MOFOTF-6IJTN FBOTZPVDBO BEBQUIDPOZ-EJTUSICVUF BOE USBOTNJU UIF-BSULDWFT CVUPONZIVOEFSUIF GPWAXJOH DPOEJUPOT-ZPV-N VTUBUUSICVUF UIFXPSL-UP UIFPSHUOBMBVUIPSJOTPN F XEZ BUMTBTUBOEN FFNB.NPS74. BOEUPUJTNBHB[JOFCZOBNF (VMW%SDMF/BHB[JOFBOEUF74. XXXGWMDSDWFNBHB[JOFPSHCVUOPUBULSCVUF U FBSUDMFT JOBOZXBZU BUTVHHFTUTU BUU FZFOEPSTFZPV PSZPVSVTF PGU FXPSL-6ZPV BWFS UBBOTOPSN-PSCVJME VOPOU JTXPSL ZPV N VTUEJTUSCVUF U FSFTVMUCH XPSL-VOEFSU-F TBNF-TJNJMBSPSBIDPNQBUJCMF MUFOTF

I@=F7@9A5;5N=B9=G9BH=F9@M=B89D9B89BHC:5BCB=75@H<9GDCBGCFC:H<9.6IBHIDFC>97HG5B8H<9J=9KG5B8CD=B=CBG=BH<9A5;5N=B9G<CI@8=BBCK5M69 5GGIA98HC<5J9 5BCB=75@B8CFG9A9BH

# $\frac{11}{1}$  ( +  $\frac{11}{1}$  %)

#### $0\%$  ( & - ( - ! % - , - ", , . ( . % "+ %

\* 5DDM<C@85MG9FIBMF2ZUPO.BUFYBOE+CLTDBQFGPSZPVUJTNPOU0P\$MFOEFSUJT NPOU CVUIPOFGAMMEOFYUNPOU 9 FCE GBSFX FMMUP / JOBP 61 JT / JOBP 61 BUGPSOPX CVU IPOFGAWALINWAFCBD + OF TURP SEVMEX TXE VEHPLIVCVOLV BOEZCVOLV% DOBNIPO ' NTFXIFSF + SFWFX & XBSG PSUSFTT #HBLOI 0 P 9 FIWN OPU SFBW 2 61 F QWBOFUTIB WFh OBW 25 BMHOFE BOE XFIBVFBG/WWJ7+&XBGG/PSLSFTTBVBLWBCWFPO5UFBNBCE+LDI+UTCPTVSCGJTFUPTBZUBU+WPWFJU

, VTUBT+XBTVQWPBE.CH(% 16# CPS7CQPSUT6PVD) XBTSFWFBTFE 61 FSFMFBTFCPUFTCPS JUBS JOU JUJITVE +XBTSH UU PVH JOU BUU JUJI F hOBW BAPS SFWABITE PGU JI PW 7 CVOU OBIFE 6PVD 61 FOR YUCH SFWIBTE TI PVME OF N PSF N PEFSO 5UMMB DPV QMF PGZFBST OFI JOE OPX CVUTUMM CELLESLIBOLLE DASSECLIVEST.PO

& POUGPSHFUXFIBMFB6BCMF PGYPOUFOUTXILDIMUTTVFSZBSUDMFGSPNFVFSZJTTVFPG(% \* VHF U BOLT UP CPSN BLOUBOLOH I LLOT HPP HALLOI- RN BOE JGZPV SF WPPLJOH CPS TPN FIFMO BEW OF PSKYTUBD JOXBH SFN FN CFSU BUXFIBMFB-9@ F5A HSPVQ I LUOT UNF KROOIBU FD P/ (1 < K&D + I POF UP TFF ZPV UFSF %PNF BOE TBZ I FINAP

BMK5M5@Rk969GH:CF SPOOF" GAMMADWEN BHB LOF PSH

& ) -+ (' | ULQT XXX QBLSFPOLPN G/MADEDWEN BHB JOF

 $-$  <  $-$  GA 5: 5N B9 K5G7F95H98 I GB:

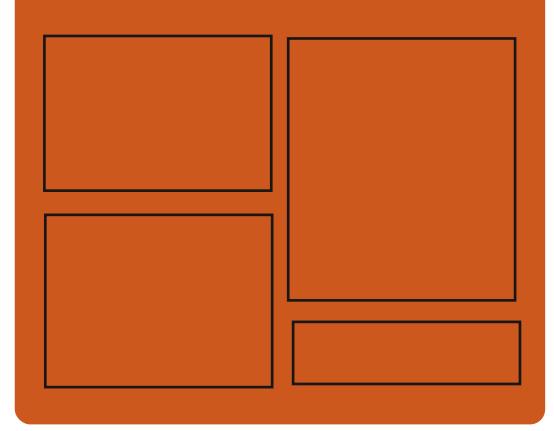

 $\exists$ 8 | @  $\pm$ 7 @ CB **GBDFCPPLDPN G/MOLSDWFIN BHBJ JOF** UKJUFSDPN G/MMDSDWFN BH **I UD JITW DPN** G/MORTWAN BHBL.OF **I LLOT N BTUPEPO TPDBM** " G/MODEDWEN BHB JOF 0 99? @ 9KG I ULQ G/MIDLENTIN BHB JOF PSH (FFE OPEDBIL) **IND XXX TULD ESPPN TT**  $hF$   $\qquad$  $S F h F T t S S$ 

I LUQ LVOFJODPN SBEJP (VIWI  $%$ RWH 9 FFIM 0 FX TO

G/IWIDSDW N BHB JOF

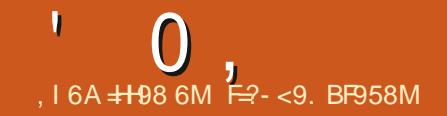

#### <span id="page-3-0"></span> $"S\$  " ((- $+$  %.

 $\bigcap$  FST.PO PGUF, JAF DE BOE  $\Omega$ . DV UPPN DPN ON UPOCPS LSPVONATI PPLJOHX BT SENABITEE PO & FIFN CFS 11

1 OU FN FOV BE VOER FT CPS 5ZTUFN 4 FTDVF) 2BSUFE %MPOFIJMB  $RCF / FNIFTI$ 

# MTP BD/TUPN VFST.POPG2PSLFVT  $:$  (% XJJ (JFGPYXJJ UF7CNPID 1 SHOFYLFOT.PO # C.KPSE - FFOBIT: % 8 FSBDSZOUBOE N BOZ PU FSU .CHT

**I LIOT JLLCPPULVYGBN JM PSH FO CEXTI UNM** 

#### $, * \%$ &.

"&)

 $\bigcap$  F SFMBIF) + 2 **UBU OPOJOVET UP EFVENPOU F** G/ODUPOBALLZ PGU F G/U/SF TUBOVA  $C3301$  )  $\neq 2$  $DXI.D. U F$ UBOTUPOUP) 6- XU BEEFE

 $\mathbb{Z}^3$ . JF MHUKFJHU&\$/5 **JEFT.HOFF BTBOWH, OMCBSZ** XBT SFMBIFE 61 F53. JF DPEF JT EJTUSCVUFE BTB QVCMDEPN BLO JF **DBOCF VIFE X JJ PVUSFTUSDJPOT** BOE GFF PGD BSHF GPSBOZOVSOPTF 61 F h CBCDBMTVCOPS ICPS53 JF EFVENPOFSTJIOSPVMEFECZB

TUBOEBSE TVOOPSU9 BZMBOE BOE

 $*$  & 2+BCE TVQQPSU(PSUF%):-

DPEF CBTF BCFX #2+CPSU F

EFVENPON FOUPGOM/HOT X BT

**GSPOPTFE U F DBD JOHPGU F** 

MEZFSTXBTQGPWEFE (MBUQBL

**I LUOT XXX HN QPSH CFXT** 

JOTUENWELLIPO JT BVEN PARCIVE

9 JOEPX TBOE N BD1 5

ESBX, CHX BT, N CWFN FOLFE BCE

 $PSHHNQ$ )  $\neq 2$  Oi BU VC CFUB

SFOPTUPSZ BTXFMWBTCVJMETGPS

 $H N Q$ 

**SFMBTFE** 

TVOOPSUGPSU FTFMFDUPOPGTFVFSBM

DPMPSN PEFM JN CMAN FOUFE JIPVU

**4JIBE BTJHOLDBOJDWEOLOH PGU F** 

TO FDBW ID SFBUFE DPOTPS JNN XI JD JODWEFT DPN QBO FT TVD BT # EPCF 1 SBDWF / P[JWB \$FOUWFIZ BOE **SNPPN CFSH** 

## **I LUOT XXX TRMJF PSH DBOHFTIUNM**  $\frac{9}{6}$   $\frac{9}{6}$   $\frac{1}{1}$  $+$  % (  $($  +

SBDWFIBTSFWABTFE1SBDWF.JOVY CBTFE PO4FE \* BU  $'$  CLESOSITE . OVY 6P FPX OWERF **XJJ PVUSTLSDJPOT BOJOTUBNALJPO** PG ) \$BOE / \$BSF EJTUSCVUFE OGFOBGFE GPSY A **BBSD BSD JFDJ/SFT**  $PCF #4/$ (PS1 SBDWF. LOVY VOWN LUFE BOE CSFF BDFTUPU FZVN SFOPTUPSZXJU C.OBSZ VOEBUF OBD BHFT X JJ CVH **hYFT FSSBUB BCE TFD/SUZ QSPCWFN T** BSF POFO 61 F TFOBSBUFMITVOOPSUFE # COMPRIPO51 SFRN N PFVMATRSF **BNIP QGFOBSFE GPSEPX OWBE** 

**OBEELUPOUP U F DPSF CBDLBHF** 

GEPN UF4\*', CBTFE POUF DPSF 1 SBDWF. JOVY Pg FST JUT PXO DPSF 7 OCSFBLBCWF' OUFSOSJIF - FSOFM CBIFE POU F. DVY **LFSOFM** BOE POUN J FE OPSXPS LOHX JU **.DEVTLSBMTPGKBSFBOE 1 SBDWF** FRV. ON FOU 61 F TPVSOF PGU F LFSOFMODWE.CHU F CSFBLEPX O JOUP TFOBSBUF OBLID FT BSF BVBUBCWF JOU FOVOND1 SBDWF) JUST OPTUPSZ 61 F 7 CCSER BOW ' O FSOSITE - FSOEM DPSF JT, OTLBWAFCZ FFGBVML **QPTJJPOFE BTBOBNFSOBJJ/FUPUF** 4\*'. LFSOFMOBOLBHF BOE OSPWEFT BSBOHF PGBFVBODFF GFBLUSFT TVD BT&6SBDF, CLEHSBLJPOBOF, NGSPVFF \$LBGTVQQPSU

+OBEEJJPOUP U F EFM/FSZ PGJ F 7 OCSEB BOME' OLESOSITE - ESOEMA **I FSOEMULE G/CD JPOBM 7 PG1 SBDWL**  $.$  OVY BOE 4\*'. ा DPN QWFL LECULBMU F MILIPG D BOHFT, D1 SBDW ... DVY **FOFRIT** U FMIUPGD BOHFTJ04\*'.

**I LLOT CIVIHT PSBDWI DPN MOVY OPTU** PSRDWEMOWY VOERLE

**IPOUFOUT** @

#### $+$  % ( -! % "  $+$  $\frac{9}{6}$  . 1  $+$  % ( ) % & ( ( '

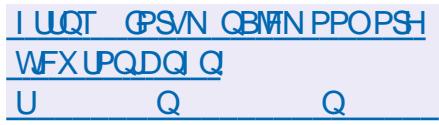

HALFSGPVSBOE BIBNGZFBSTPG **H** EFVENPON FOULU F UXP OBOFM **hMFNBOBHFS-VS/TBEFS CVJW**  $VT.T. CH3 U - R' IFD CPW HZ BCF - R'$ (SBN FXPSLT XBT SFWABIFE +O - SVTBEFSU FSF JTTVQQPSUGPS BSD JAFT BDF BSKOLQ HLQ JTP MB SBS SQN UBS [ JQ [ JQ D FDLOH IBTIFTNE TIB TIB  $TR$ FUD BODFTTUP FYUFSOBN&FTPVSDFT (62 5#/ \$# 5(62 5%2 BOEN BTT) SFOBN JOH GYODUP OT 61 FSF BSF CVJW JOGBSJUPOT UFSN JOBMFN VMBNUPS UFYUFEJJPSBOE h MF DPOLFOUWFX FS 61 F JOUFSORDE TVOOPSUTUBCT CPPLN BSLT UPPNT CPSDPN CBSCH BOE TZOD SPOJ JOHU F DPOJFOJI PG E.SFELPSFT 61 F DPEF JTX SLIFO.D% **BOE JT EJTLSCVUFE VOEFSU F**  $12. W M$ FOTF

 $S_{+}$ .

 $0,$ 

 $+$  %, (

**I LLOT HSPVOTHPPHM DPN H** LS/TBEFSEFVFMD Y2(O7 HK <:

 $\blacksquare$ MQDF.  $\mathsf{O}$ VY **BN ON BMIU H**EJTLSCVUPOCVJWPOU F/VTM **TZTUFN MCSBSZ BCE BTFUPG\$VTZ\$PY VUMJFTXBTSFMABIFE 61 F** EJTUSCVUPOGFBU/SFTJODSFBTFE **TFD/SLZ SFRV.SFN FOUT BOE JT** BTTFN CWFE X JJ 552 5UBDL 5NBTI JOH2SPUFDUPO 1 QFO4%JT VIFE BT BO OULBM BUPOTZTUFN BOE BOL PX OOBD FUN BOBHES JIVIEE UP NBOBHF GBDLBHFT # MOLOF JTVTFE UP **GPSN Pi DBM&PDLFSDPOUBLOFS N BHFT BOE JTVIFE JOU F** 2PTUN BSLFUI 5 OSPIEDU. PBEJOH 4TP  $N.FTY A Y RNI GBRST$ BSNW QQD MFT YBSF **OFORFE, DHVF VFST, POT TUBCERE** / \$ XJJ DPSF FEJJPO XJJ PVU **QBLD FT** / \$ FYUFOEFE / \$BOE CPSWARVBWN BD JOFT  $/$ \$

 $1 \text{ UQT}$ BIOLOFMOVY PSH OPTUT # MODE **SFMBIFE I UNM** 

 $\bigcap_{i=1}^n$  $X$  $I$   $I$  $I$  $X$  $B$  $T$ **LCBOD FE GPN U F (JFGPY DPEF** CBIF UP FOIVSF I JH FSFI DFODZ **OSPUFILIU F DISTTJBMIOUFSCELF** N ON JF N FN PSZ DPOTVN QUPOBOE *OSPWEF BEEJJPOBMD/TUPN J BUPO* **POUPOT I BTCFFOSFWEBTEE 2BWF** / PPOCVJWETBSFCVJWLGPS9 JOEPXT BOE, JOVY Y BOEY A  $61F$ **QSPIEDUDPEF JTMDFOTFE VOEFSU F** / 2. W / P[JWB2VCMD. LIFOTF

61 FOSPIED JBEI FSFTUP UF DWATT.DBMICLESGBDF M8ZPVUXJUPVU NPWCHLPUF.CLFHSBLFE.DI.FGPY **OLFSGEDE #VTLSEMT BOE QSPWEJCHX JEF DVTUPN J BUPO** POOPSWOUFT: PVDBOOPUFUF  $$FN$  PVBMPG& 4/  $5$ PDBM# 2+ 9 FC46% 2& (WFX FS%BTI 4 FOPS FS DPEF CPSDPNAFLICH TUBUJILIDT N FBOT GPSOBSFOLBM DPOLSPNBOE OFPONA X JJ EJIBCJM JFT *YPN OBSFELP (JFGPY TVOOPSJGPS)* : 7. UFD OPMPHZI BTCFFOSFU/SOFE UP U F CSPX TFSBOE U F BCM ZUP VIF CPU GAMMBOE MHILK FJHILL **U FNFT** 

 $+$  %, () + (1& (1)

**REFERENT PG2 SPYN PY 8 SLVBM**  $\mathbf U$  ONDFOURCE **BTOFDBM FE** . JOVY EJTUSCVUPOCBTFE PO&FCJBO 07. JOVY BN FE BUEFOWEZOHBOE N BOUBOCH WALVENT SVFST VT.OH  $\therefore$  %BOE - 8/ BOE BOWF UP SFOWED F **GSPEVELITVE BT8XBSF/ V&GIFSF** / LOPTPGL\* ZOFS8 BOE %LSM \* ZQFSWIPSJTPVU +OTUBWBUPOTJF PGOTUBWACHJIP JN BHF ) \$

2 SPYN PY 8' QSPWEFT N FBOTUP EFOW ZBG WITH OTHE TZTUFN PG WAWBMIFSVFSTPGOEVTUSBMWTVFM XJJ BXFC CBIFE JOUFSOBOF EFTJHOFE UP N BOBHF I VOESFET PS FVFOU PVTBOET PGWALVBWN BD JOFT 61 F EJUSCVUPOI BT CVJWLOUPPMT GPSCBD\_CHVQWBU/BNFOWGPONFOUT **BOE BVBJØCVA PVUPGCPYTVOOPSUGPS** DWTUFSCH COME CHU F BCMUZUP N JHSBUF WALVEMFOWSPON FOUT GEPN POF OPEF UP BOPU FSX JJ PVU TUPQQQHXPSL #NPCHUFGFBUVSFT PGU FXFC LOUFSORDE JT TVOOPSUGPS

 $\mathbf{L}$  $0,$ 

**TFD/SF80%DPOTPIWT DPOLSPMPG** BODETT I P BNWBVB NACNA PCKED IT 8/ TUPS BHF OPFFT FUD SPINE OBTFF TVOOPS ICPSVIRSPVT BVLI FOUTBUPO NFD ROINT /  $5\#85$   $8\#2$  . OVY 2#/ 2SPYN PY8' BVU FOUDBUPO

**I LIOT CPS/N OSPYN PY DPN U SFBET OPYN PY VF SFMBTFE** 

 $+ 8$  "  $-!$   $+!$  (  $(88. " - 2)$ 

HITBSTTVNUPGDPOLSBELDLIPOTJO PGUE HEN FECH CF 7 S P & X.U N VU/BMBDVTBUPOT PG UPY.DUZ UFEFVFMPQFS VBO XIPIBT BEN, OTT SPLIVE BOTETT UP U F SFOPTLIPSZECF CPS/N PGUE **OPHED IVONAL FSBNWT BOOPVODEE U.F.**  D BOHF PGU F DPVSTF PG FEVENION FOURCE SEPSECURUPOUP **ILE 4VIT. ROTOFB. CHIPN N VOLE**  $5.0050$  PVFN CFS UFOPLET.D U F MILIPOD BOHFT CEHBOLP CE OVOMITIEE, D4VTT. BO 61 F SEMPRITE PG JTU FNSTU' CHMI 7.9 P & **MACHVBHF SEMARTE** 

61 F SFBTPO CPSU F D BOHFT JT UFUPYDIZPGUF'OHMITOFBLOH DPN N VOLEN FN CEST BOF LLE MAD **PGI PTF XI P X BO JI P KP. OU F** FEVENRON FOU OPX BNAILED BOHET BSE BEFFE CZU E BDDPN OBOZOH OFSTPO 61 F DPN OBOZ PGU F **OPHELL VS P F.P DPOUDLET UP** CFMPCH UP U F CPSN FSBDDPN CBOZ.CH OFSTPO 9 FJ6KPCH XIJ TJODF I BT CFFOEFUBD FE GPN FFVFMPON FOU

**O STOPOTE UP U F PO PLOHDSITJI** OUF79P & DPNNVOUT BNPS DPOTES/PRIJ/F CPS 7 & CBTEF PO

UF M& FTUTUBOWE SFWEETF PG7SP& XBTCV.MLOSETOPOTE LLE BODDN OBOZOH 7 S P & BEWIFF IP NBLE BOOPS POROFBSMESSEMERTE BTI F FYOR TIFF FPVOLTBOPVLILLE BVILLESTBCM ZLP. OFFOFOFFOLM **NBOBOROFXMEEVEMPOFE** 79 P & COEOHHFOESBIPS\*FBMP **FYOSTTFE TLFOUDIIN JOU F BCMZ IP FEVENROB CPS .DOBDUF TOPE** CFOPSFUBUUFBVUPSPGUFOPS F.F OPUORS JDORLE, OU F FEVENRON FOUROF OVOMITIEF POM SBX BOF TENJXPS OHD BOHET TI JOUCHU FN UP SFBELOFTT OPS **PU FST** 

**I LIOT EJIDPVSIF VS P E P UU F MSTUFCHMIT SFWHBIF** 

 $+$  % (  $+$  (1 ( ,

**AFEPY POFSBUCHTZTUFN HEFVFIWGFE VTJOHUF4VTU** MBOHVBHFBOEUFNJOPDPSF **IPOIFQUX BT QVOMIT FE 61 F QSPKFDU** JTEJTLSCVLFEVOEFSBGSFF/ 6 MOFOTE (PSUFTUICH4FEPY15 Pa FSFE EFN P CVJMETPG  $/$  \$ BT XFMWBTJNBHFTXJJBCBTJD **HSBQ JBMFOMSPON FOU**  $/$  \$ **BOE DPOTPING UPPING PSTES/FS** / \$ 6IF CVJNETBSF **TZTUFNT** CPSY A BSD JUFDU/SFBOEBSF BVBUBCWF GPSTZTUFN TXJU 7' (+BCE \$4561 FEFNP NBHF JOBEEJUPO IPUF1SCIBMERG.DBM FOM SPON FOULD DWEFT U F & 15\$ PY FN VMRIPS BTFMFD JPOPGHRN FT & 11/ O FVFSCBIWIO FVFSQVUU TPOX, II TZPCPOBO JPO FEVOBLJPOBM **QSPHSBNT BSPEPQWEZ NVTDQWEZFS** BOE UFYUFE UPS5PE J/N

61 F VTFSFOASPON FOULD4 FEPY JICBIFE PO1 SCIBMIPX OHSBOLD TI FINMOPUUP OF DPOG/TFE X JJ **BOPU FS1 SCLBVTI FIWVT.OH3 UBOE** 9 BZMBOE BOE 1 SO6L UPMLEBUF **QSPWEJOHBO#2+TJNJMBSUP (MYUUFS)** 4 FBDUBOE 4 FEVY 0 FUIVSGJI VIFE BT BXFCCPXTES6LECPHEDLIFBMP EFVFMPQOHJJTPXOQBDLBHF

 $0,$ 

N BOBHES B TEUPGTUBOERSE VUM JET COVUNT DPSFVUNT CFUVUNT FYLSBYLJNT DPN N BOF TI FIMMPO TURGERSE 4 EMCD%MCSRSZ VM ME **UFYUFE, LPSTPE, VN CFUX PS TUBD.** BOF hMFTZTLEN 61 F DPO HVSBUPO **JTWBUF6PNMECHVBHF** 

#### **I LLOT XXX SFEPY PT PSH OFXT SFMBTF**

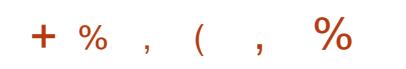

 $\bigcap$  F5&. 5JN QNA  $\alpha$ ustling feublikers mosss x bit SFINISTIFE UP TJN QWOZU FX SULCH PG **HBN FT BOE N VIWIN FEJB BOOMDBUPOT** 61 F 5& MCBSZ OSPWEFT TVD UPPNT BTIBSEXBSE SEVTBOWE & BOE & PVLOVU JOQVUQSPDFTTJOH TPVOE **SFOSPEVELIPO & PVLOVUMB** 1 QFO . 1 QFO . ' 5 8 VMJBOBOE NBOZPU FSSFIBUFE POFSBUPOT 61 F MCBSZ JTX SIIFO. DU F%MBCH/BHF BOE EJTUSCVUFE VOEFSU F<MC MOFOTE 6P VTF U F DBOBC MJFT PG 5&. **DOSPIFILI DELA FSFOU** OSPHSBN N. CHIMACHARHET II FZ **QSPWEFE U F OFDFTTBSZ CLOE.OHT** 

**I LLOT EJIDPVSIF MCTEMPSH U BOOPVODIOH TEM** 

 $-0$   $-2$   $( +-1)$   $)$   $($  $\therefore$   $\therefore$ 

 $\bigcap$  F7\$QPSJTQQPKEDJXIJO UPPL **ODVESU F EFVENTON FOUPG** 7 CVOUV 6PVD BGLFSJUX BT SFN PVFE CZ %BOPODBMOVCMII FE BOVOEBUF  $IPUFhSNXRF 16#$  $61F$ *OSPIEDUJT BNIP EFVFIVAQOH BO*  $AYOFSN FQ BMPS JPG7 Q1P X1.D$ JT SFORN FE. PN, SI

61 F VOEBUF CPS7 CVOUV 6PVD JTCV.MIGPS\$3'  $16#$ 7 2 NAT TN BS Q POFT % PTN P **YPN N VOLBUPS (Y 2 SPUFD2 SP)**  $(BR)$  POF PPHME2. WFM  $\sim 100$  $B \quad B:$  \* VBX FJ0 FYVT 2.) 0 FWT / FJV/: 2SP 0 FWT #TVT<FOCPOF/BY2SP/  $1$  CF<sub>2</sub>M $T$ 1 OF 5BN TVOH BNBYZ0PLF 5 0FP 5POZ  $CFSP: < < <$  $\cdot$   $\cdot$   $\cdot$  RPN J 4 FFN, IO PLF 2SP 5FOBSBLFM X JJ PVUU F MBCFM 1 6#  $U$  FSF BSF VOEBUFT CPSU F 2.0F 2. OF21 POF BOF 2. OF6BC 9/PN OBSEF **IPILE OF WPVT VEST. PO ILE MILIPG TVOOPS FE EFWDFT I BTOPU** D ROHFF

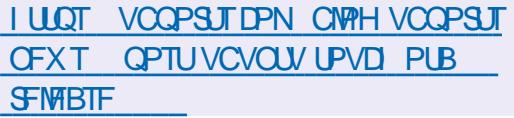

 $(+$  #( ) + ( # - , - + - ,  $/$  % ) &  $'$  - ( "- (  $/$  % ) & ' - , 2, - & (+\$)

 $\bigcap$  F (PSHFKP QSPKEDUFTUBOMITE B OPS POU F IRLOUEFVEIRAN FOU **QV&LOPSN) JFB 61 FSFBTPOJTUF** GEWS UP DPN N FSDBN FU FOSPHEDU BOF DPODECLARLE N BOBHEN FOLLO UFIRCETPGBDPNNFSDRM DPN QBOZ #DDPSE OHUP U F DSFBUPST PGU F CPSL U F QSPKED JT PVME SEN B.D. OFFOFOFFOURCE CEMPOHLIP UF DPN N VOUZ (PSHFKP X JW **IPOJOVE UP BEI FSF UP U F OSFWPVT QSODOMTPGOEFQFOEFOU HPVFSORODE** 

1 DUPCFS UF GPVOEFSPG) JUFB SFOPTJUPSZUP TFVFSBNBDJNF VOOT BOF POF POLLERD JNF **OBSUDOBOUT UFD LOPX MPHD.** X, I J PVLIGSPSDPOTVIVELJPOX, I J LLE DPN N VOLLZ BOOPVODFE U F DGFBUPO GPSHFKP PGB DPN N FSDBMDPN QBOZ) JFB . NUFE XI DI XBTUBOTOFSSFEUF SHI UTUP EPN BOT BOE USBEEN BSLT U F LSBEEN BS TROF FPN BOT PSHOBWLICEWROHEE UP U F CPVOEFS

PGU FOSPKEDJ 61 F DPN OBOZ BOOPVODEE JJJJQJFOJPOUP EFVFMPO BOEYCROFFE DPN N FSDRMWEST POPG UF) JFBQYBUGPSN QSPWEF QBE **TVOOPSJIFSMJET DPOEVDJUSBOJCH** BOE DEFBLE DWYE I PTUCH **SFOPT.LPSFT** 

**HUTOPUFXPSJZUBUUF) JFB OPHED JO& FDEN CES**  $X<sub>BT</sub>$ (PVOEFE BTB (PSL PGU F) PHT **OSPIED LOFBLEE CZBHSPVOPG** FOU VT.BTUT EJTTBUTIN FE X JU U F N BOBHEN FOUPSHBOI BUPO, DU F **OSPIED J61 FNBON PUMET OPS** DFBJCHBCPS XBTU FEFT.FF UP LSBOTGESN BOBLEN FOLLELLEL BOET PGU F DPN N VOLLZ BOE TJN OMEZ **GBSJDGBUPOJOU F EFVFIWAN FOUPG .DEFOFOEFOUEFVFMPOFST +OTUFBE PG** U F N PEFM/IFE JO) PHT CBIFE PO U F BEEJJPOPGDPEF POVZU SPVHI POF NBONBOGFSTPO XI JD NBLFT EFDJIPOTBWROF) JFBBQQNFEB N PEFMPGTFOBSBUPO PGOPX FST X JU UFSHUUPBEEDPEFUPUF **EFVFMPOFST** 

**I LLOT DPEFCFSHPSH CPS-FIR** 

#### $0,$  $\mathbf{L}$  $\frac{W_{\rm{max}}}{\Delta \Delta \Delta}$  .  $3 + () - () + / ?$  $+$  %, (  $+$  (  $\sqrt{2}$   $\sqrt[6]{6}$  . 1 \*  $\frac{1}{2}$  = (++  $\frac{1}{2}$  =

**C F QPEVDUPOPGU F QPKEDU**  $\Omega$  FSPOFULDPOTFS/BODZ XIJ IPOJOVETU F EFVFMPON FOU PGU F EFDFOLSBN FE DFOTPS SFTJTUBOU<FSP0FUOFUXPSLXIJO VIFTU FN FD BOIN TPGBFFSFTT.CH BOE VFShDBUPOPGS JUPO O **DPN CLOBUPOX JJ U F EJTLSCVUFE** *SJ6PSFOJEFN/FSZUFD OPWPHFTGPS* UFDGFBUPOPGTJFT 61 FDPOUFOUPG %FOU1 5 5UGFBN 5VOQPSUGPS UFTJFTJTTUPSFEJOUF22 OFUXPSLPOU FWILLPST NBD JOFT BOF D FD FF CZU F F.HI BM THOBU/SF PGU F PX OFS61 F CPSL **XBTDFBLFFBGFSLLF** EJIBOOFBSBODF PGU F PSHOBM EFVFMPOFS<FSPO FUBOE BNTUP NBOBORCE, ODERIE U E TED/SLE PGU F FYJIUCH LOGBILB/DU/SF N PEESBUPOPGVIESTROE BIN PPU UBOTJIPOUP BOFX TFDVSF BOE CBTU **CELK P.S.** 

 $\bigcap$  F SFWEITF PG4 PD  $Z$ . JOVY  $Q$ *X* BTBN FE BUDGFBUCH B GGFF CVJME PG4\*'. DBQBCMF PGUBLJOHU F **OVALE POLLE DVATT, D%FOLL5 6LE** SEMERIE JIN BSLEE BISEREZ OPSX PSL 6 F F. TTL SCVILLEO. TTG/NOTCLOBS DPN QBUCWFXJJ 4FE \* BU' OUFSOSTE . JOVY BOE DBOCF VTFE BTB SFORMENTO JOPS4\*' **ROF** 4 PDLZ, JOVY X JWICF BVBJBCNA VOLJM 4PDLZ, JOVY  $/$  BZ OTT BANK JPO. N BHFT BE OF OBJEF CPS Y A RRTI  $CD$   $M$  $219'4$  RCFT Y \$/ < BSD JFD VSFT #EEJJPOBNWLU FZ Pq FSM/F CVJ/LTXJJ ) 01/' - &' BOE: CEF OVONITIE E OPSUFY A **RST JFDVSF** 

**I LUOT SPOLZMOVY PSH OFXT SPDLZ MMY HB SFMBTF** 

**LL VFSTPOPGU F UPSSFOUDWFOU**  $H$ RS WPSSFOU X SWFOVTLOH 3 UUPPMJUBOE EFVFMPOFE BTBO POFOBNIFSOBLIVE UP 7 6PSSFOUL BT CFFOSFMENTE #NPCHUFGFBLUST PGR\$JUPSFOUBSF JOUFHSBUFE **TFBSD FCHCF UFBCMZUP TVCTDSCF UP 455 TVCOPS JOPSN BOZ** \$' 2 FYUFOTJPOT SFN PUF DPOLSPMMB UFXFCJOJFSGBDFTFRVFOUBM EPX OWNBE N PEF JOB HJ WFO PSEFS BEVECOFE TFUJOHT OPSUPSFOUT OFFSTBOE UBDLFST CBOEX, EU TD FEVMESBOE 2 hNUFS UPSSFOUCH JOUES BOE TVOOPSUGES7202 BOE 0#6/2 6IF QSPHEDUPEF JTX SLUFO .D% BOF JTF JU SCVIFF VOFFSULF  $2. W$  MDFOTF

**I LUOT XXX RCLUPSFOUPSH OFXTQQ** 

 $+$  % (  $()$  ' +

NBOBHLOH4) \$ JWWN JOBUCH OFSDIESBNIX BTOVOMILIFE 6LF OBD BHF TVOOPS IN PULFSOPRE CSBOETMLF#575) JHBCZUF#54PDL BOE/ 5+XJJ 4) \$TVCTZTUFN CPS OSLIED, WWW. HOLTVS IOSLIED, WWW. N PEVINT GPN #575 2BLSPU *VPSTB SBOF \* 70FS NPU ESCPBSET* #575 VSB 41) HSBQ JTDBSET / 5+PSDF 5BCCI JF 0 JJP BOE ) JHBLF#PSVT VBSPVT. '& SCCPO DPOLSPINGST 61 FSN BIGEN F 0 ZBS 0 T BOE) JHBF BOE) JHBUF #PSVTBDFTTPSFT4BLFSXJJ CBD MH U COPSN BUPOBCPVUU F **COPUPDPMPGDLFSBDJPOXJU FFWDFTXBTNBOMPCLBOFF** U SPVH SFVFSTF FOLICEFSICHPG **QSPQSFUBSZESWFSTBOE BOOMDEUPOT 61 F DPEF JTX SILIFO.D** %% ROF. IT F. ITI SCVIFF VOFFSULF 12. W MDFOTF 4 FBEZ N BEF CV.MET BSF BVBJØRCNA CPS. JOVY EFC SON BOON BHF NBD15BOE9 JOEPXT #TCFCPSF BNMCV.NATHFOFSBLFF **BGFSU JT SEMPRITE X, MMSFLE, VVF VEST.PO** 

**I LLOT HUMBC DPN YBWD SPHSBN N FS 1 OFO4) \$ SFWBIFT SFWBIFA** 

LLGSBWN PTUBZFBSPG **TTEFVENPION FOU BOFX SEMBIE PG**  $1$  QFO4)  $$$ BOPGFOUPPMUJGPS

**I LLOT HU VC DPN I FSPOFU IPOTFS/BODZ I FSPOFUDPOTFS/BODZ SFWBTFT UBH W** 

 $( ) ' , . , - . & . \$  $-(-,-(-))$   $(-$  " " %, .))  $(+$  $( + 1)$  $\overline{\phantom{a}}$  $+1$ <sup>2</sup>  $-1$ 

**C** F EFVFINAGFST PGU F POFO575' **COOPHED BOOPVODE BOJODSFBIF** JOU F SFRVJEN FOUT OPSFRVJON FOU LOU F POFO575' (BDLPSZ SFOPTUPSZ BOE U F POFO575' 6VN CWFX FFE EJTUSCVUPO XI JO VIFTB **IPOJOVPVTTPGKBSFVGEBLF** SPINNOH SFINHBIF 2BOLBHF BITIFN CMZ JOU F (BDJPSZ X JWICF DBSSFE PVUGPS)  $U$ FY W BSD JFD VSF BOE Pi DBMTVCOPSJOPSU FY  $W$ BOE J BSD JFD VSFTX WICF **RCPMIL FF** 

61 F TEDPOE VFSTJPOPGU F Y N JOSPBSD JFDJVSF I BTCFFO TVOOPSUFE CZ OSPDFTTPST TJODF TIRSJOHX.II + OFM  $RCPV1$ OFIBWEN BOE JTD BSBDUFSJFECZ U F Q SF TFO DF P G FY UFOT POT TVD BT 55' 55' A 555' 212%06  $.#$ <sup>\*</sup> (5#<sup>\*</sup> (BOE % 2: %\*) \$ (PS) **CSPDFTTPST** PX OFSTPGPMEY XIJ EP OPUI BVF U F OF DFTTBSZ **DBOBCMJFT U FZ OWROUP DFBLFB TFOBSBLF** 

POFO575' (BD.PSZ, FHBDZ: SEOPTIPS XI.D X. MMCF MPPL FF **BGFS CZVPN/CLFFST #TGPSUF** CUOBD BHFT U F G/MW FEHFE **FOPTUPSZ CPSU FJ** BSD JFDVSF X. MACE BOPMEL FF CVULLES FX. MACE B TN BWOBSJOFFEFE CPS9 +0

**I LLOT CFXTPGFOTVTF PSH UK UP SPIMPVU** N JUHBUPO QWAO BEVYBODF N.DPBSD JFDJ/SF

 $( )$   $^{\prime}$  ,  $( . + )$   $^{\prime}$   $^{\prime}$   $^{\prime}$  $\sum_{n=1}^{\infty}$  $% ($ 

PX CFOPSF ZPV HFUFYDUFE JUJT **OPUDBOLBLOCKAPE GEPN ZPVS** D JVEI PPE SBU FS#HF PG2 JSBUFT *YBOLBLOCK PPE TPN F VOSFBWHTFE* 

 $\therefore$  CPYHRNF

61 F TPVSDF DPEF PGU F FOLLOF GEPN UFHENF 61 F#EVFOUVSTPG **YBOUBLOSMPPE XBTPOFOFE 61 F** HBN FJIDGER FF BIBLIBD BOF TN8TI CBTFE POU FXPSLTPG 4 BOI BFM5BCBUIQUBOE UFMMTU FUBMF **PGU F BEVFOUVS T PGU F N BLO** D BSBDJFSPGU FTF XPSLT %BOLBO 2 FUFSS MPPE 61 FHBN FUBLET QMBDF **ON FE FVBMOFX ' CHARCE** 

**6** F SF WHELE PGU F N FE B Q WEZFS WMOFSBCMUFTU BUDBO OPUFOUBNOL **WEBE UP U F FYFD/UPOPGU F** BUBLEST DPEF XI FOOSPDFTT.CH TO FDBWLEFTJHOFE h WITPSI PXT 61 FN PTUFBOHESPVTWMMESBCMUZ  $9/8'$ **DROMERF LP** CVg FSPVFS PX XI FOMPBEJOH VUB 74. 61 F SFN BOOH WINDFSBCJAUFT U BUBCOFBSX I FOORDFTT. CHANT **JON Q BOE PHH GPSN BUT DBON PTU MLFM POM CF VTFE CPSTFS/MDF EFOBM** 

6 FHBN FFOHOF JTBIJH MZ

D BOHEF WEST POPGLIF 5LPSN

FOUTE XI.D XBTPOFOFF.D

VOEFSU F) 2. W MOFOTF

 $217F$ 

 $/$  %

 $+(8)$ 

**DBOLBO CWPFE** 

6 FFCHOF JTX SLIFO.D% BOE

**D/SFOLM TVOOPS JIPOM 9 JOEPX T** 

**I LLOT HU VC DPN TUPSN EFWT** 

UF& FEDJ HSBQ JBN#2+BOEUF

FOULTE 61 F DPEF JEPOFO

**I LLOT XXX WEFPMBOPSH CFXTI UNM CFXT** 

 $(1, 96, 9\%)$ . 1

SBDWFIBTSFWEITFEUF1SBDWF **EJTLSCVUPO CBTFE**  $.$  OVY PO4FE \* BU CLESSIF. DV **BOE** GAMMICLOBSZ DPN GBULCWFX JU JU (PS VOSFTUSILIFE EPX OVPBET JOTUBWBUPOJIP JN BHFT ) \$BOE / \$ QGFOBGFE GPSY A BOE **BSD JFDJ/SFTBSF QSPQPTFE**  $#4/$ 1 SBDW, JOVY JTVOWN JUFE BOE GEFF BODFTTUPU FZVN SFOPTUPSZXJU COBSZVOEBLE OBD BHFTXJJ CVHTh YFTC BOE TFDVSLIZ VOEBUFT (PSEPX OWPBE U FSF JT BNTP) **TFOBSBUFMITVOOPSUFE SFOPTUPSFT** XJJ QBDLBHFT CPS# QQMDBUPO 5LSFBN BOE % PEF4 FBEZ \$ VJ WEFS **OBD BHFT** 

**I LLOT CIVIHT PSBDWIDPN MOVY OPTU** PSBDMM MOVY VOEBUF

 $0,$  $\mathbf{L}$  $+$  %, (  $+2) - (-7)$ 

**O EXQUIFU/Q VUMUFTEFTJHOFE 6** DPC HVS U F FODSCOUPOPG EJIL GBSJUPOTJO, JOVY VTJOHU F FN DSZOLJN PEVMEL BT CEFO QVOMIT FE 9 PSL X JJ EN DSZQU  $.7 - 5$ .  $7 - 5$  \$ 6. - MPQ#' 5 BOE 6SVF%SZQU8FSB%SZQUQBSLILIPOTBSF TVQQPSJFE +UBMIP JODWEFT VESI FIFUVOROF, OLFHSU FIFUVO VUM JFT UP DPC HVSF FRUB. CLEHSLY DPCLSPM PPMICRIFF POFN VESLY BOE EN JOUFHSUZN PEVINT

I LLOT HUBIC DPN DEZQUIFU/Q **DSZQUTFU/Q UBHT** 

 $+$  %, ( -! . + (  $\frac{9}{6}$  . 1

 $2/$ 

 $\bigcap$  F SFMERTE PG VSP, JOVY **UGSGBSFE CZ SFBITFN CMOHUF** TPVSDF DPEF QBD BHFT PG4 FE \* BU ' CUFSOSJIF, JOVY BDWPCF JT BVBUBCWT CPSEPX CWPBE 'VSP. JOVY XJWCFTVQQPSLFEVOUM . VOF **OTUBWELLPO JN BHFT PG**  $)$  \$

BOOTLSFBN BOE ) \$XFSF OF GRSFE CPSEPX OWNEE 61 F GOPIED 61 JULIE 6PS DAFOUX SLUFO, D4 VTU **OSPWEFTTDSQUTGPSNJHSBUPOUP**  $PO4*$  $#$ MIB  $,$  OVY  $\frac{9}{6}$ C $\frac{1}{5}$ 1 SBDW . . DVY  $4PDZ$ ,  $DN$ BOE%FOUL5  $51$  SFRN

'VSP. OVY CV. WET BSF EJTLSCALFE CPU POBOBE TVCTDSQUPOBOE CPS **GFF SPU POUPOTEST BWIPTU JEFOUDBMCV.MIT.N VMBOFPVTMZ .ODWEF BG/MITFUPGTZTUFN** DBOBC MJFT BOE BWAX OPSVOEBUFT 61 F E & F SFOLFT CFUX FFOU F OBE **TVCTDSQUPORCE U F GFF VEST.PO.T** U F QSPWILPOPGLIFD QDBMIVQQPSU TFSWOFT BODFTTUP FSSBUBh MATBOE U F OPTT.C.M.Z PGVT.OH BEE. UPOBM **GBD\_BHFT JODWEJOH MPBE CBMBODOH OSPWEFIJH BVBNACM ZBOEDSFBLF SFMBCMT TUPSBHF** 

**I LLOT FOFVSP MOVY DPN CMPH** FVSPMOVY SFMABIFE

 $+ -$ <sup>0</sup>  $($  " " % - ( +  $"8) \% 8" - "(" " " + ... -$ 

 $\bigcap$  FEFVENPOFST PGU F **ORPOZN PVT OF UX PSL 6PS** 

**OVOMIT FE U F SFMABITE PG#SLJI** 6LE YOROD JIN BREE BTVIROWE 'VSP. JOVY FYJTUICH JOTUBINT CBTFE CZPSEJOBSZ VTFST BOE OSPWEJCH U F TBN F MFW FMPGDPCh EFOUBMUZ **VIBCMZECE TUBCMZETU FNBD** JN CIVEN FOUR UPO DU F%MBO-MBHF 61 F DPFF JT F JIL SCVIFF VOFFS #GBD F BOE/ 6 MDFOTFT

> 7 OM FUL FJN OMINIFOLE UPOPO% XI.D XBTPSHOBNWTFFT.HOFFBTB 51 % 5  $\alpha$ PYZ BOF U FONLT,  $\alpha$  P PU FSCFFET #SJJJLQUBWM FEVENROFE, OU F CPSN PGBN PEVNAS CV. WILD MCSBSZ U BUVBSPVT BOOMBUPOTDBOVIE + OBFF.IJPO U F EFVFMPON FOUPGU F OFX **QSPIEDUBLFTJOUP BDDPVOUBIWOBTU FYGESFODE, DU F EFVENTON FOUPG** 6PS XI.D BNWAX TZPV UP BVP.F I OPX ORST I FEI VSEMOSPOWEN T N BLOHU FOGPIFDUN PSF N PEVIBS **BOE Fi** DFOU

**I LIOT CIVIH LPSOSPIED IPSH** BSJA ASFIWERTE

 $+$  %, ( &,

 $\bigcap$  F SFWESTE PGU F GSFF  $QN$  QWIN FOURLPOPGU F 1 QFO .

#2+BOE8VMJBO / FTB  $\overline{\phantom{a}}$  RT CFFOSF WHETE 61 F h STUSF WHETE PG  $U$ F/FTB FYOFSN FOLBMILBLUT BGLFSU F hOBM **TUBCJM BUPOPGU F DPEF BTUBCWF** VEST.PO **X JWCF SEWBIFE** 

/ FTB BNTP COPVIFFT G/MWTVCOPS I CPS1 QFOL. **CPS FSWEST . SIT**  $\triangle$ CLFM SBEFPOTJ#/ & I.O. BOE **NWIN QDF ESI/FST 5VOOPSJOPS**  $1$  QFO  $\overline{0}$  . JTBVBNBCNFTGPS#/ & S.  $0.8 + 4 + 0.0D$  BOE 3 VBMPNN #ESFOP (SFFESFOP GPSWG-IMWG-IWWG VBM  $1$  QFO  $\overline{1}$ . ) 27 8 BHM& CPS3 ' / 7 - 8 / BCE 1 QFO . GPSESWFSE E **BOWH** (PS1 QFO), POUPQPG&JFDJ

**I LIOT MILT GEFEFTLIPOPSH** BSD J/FT N FTB EFW 0 PVFN CFS IUNM

 $+$  %, (  $"1($ 

**EJTLSCVUPOX BT**  $\bigcap$ FOJY15 **OFWBIFE CBIFE POU FOJY OBD BHF N BOBHFSBOE OSPWE.CHB** OVN CFSPGUT PX OEFVFIVACN FOUT U BUTJN QMZ U F DPCh HVSBUPOBCE NBOUFOBOUF PGU FTZTUFN (PS FYBN QWE JOO JY1 5 U F FOULT

**IPOUFOUT** @

 $\mathbf{r}$  $0,$ 

DPChHVSBUPOPGU FTZTUFN UBLFT **QIBDFU SPVHI BTJOHN TZTUFN DPCh HVSBUPOH MA** DPC HNSBUPOON UFBCMZUP RVJLMZ SPIWNU FTZTUFN CBDLUPU F **QSFWPVTWFSTPOPGUF** DPChHVSBUPOJIQSPWEFE U FSFJT **TVOOPSJOPSTXJDJOHCFUXFFO** EJG FSFOUTUBUF TZTUFN TU FZ TVQQPSUUTUBWBUPOPGUEJWEVBM **QBDLBHFTCZJOEJMEVBM/TFSTTPJJJT OPTT.CNA UP T.N VIMBOFPVTMZ VTF TEVESBAWEST, POT PGPOF OSPHSBN SFOSPEVDOW CV. WET BSF OSPWEFE** 61 FTJ FPGU FG / MWOTUBWBUPO  $N$ BHF $X$ JJ - &'  $9501/$ IS BOCSFVUBUFE DPOTPIVE VIFSTUPO  $/$ \$

#### **I LUOT OMPT PSH CIVIH BOOPVODEN FOUT I UNIM**

 $\text{I} + \frac{1}{2}$  % + & ' 1 -

 $\bigcap$  F. OVY DPN OVUF BDDFMASSUPST **OIVCIZIUEN JI EFTJHOFE UP** FYOPTE DPN OVUF BDDFMASSUPST JOB DPN N POXEZUP VTFSTOBDF BOE **OPWEE BDPN N POTEUPG G/CDJPCBMLZ** 

61 FTF EFWOFT DBOCF FJJ FS

TUBOE BNACF#54%TPS+2 CNADLT JOTJEF BO5P%) 27 #MJ PVHJ U FTF EFWDFT BSF UZQDBWZ EFT.HOFE UP BDFWFSNF/BD .OF .FBSQOH / . BOE PS&FFQ, FBSQOH &. DPN QVUBUPOT U F BDDFMMBZFSJT OPU MA JUFE UP I BOEM CHU FTF UZGFT PG **BDFMSBLPST** 

61 FTF BCTUSBOUPOTX FSF DWITE FOPVH UP XIBUTOFFEFE CPSN PSF **HFOFSBMT/COPSJCPSDPN OVUBLIPOBM** BODFWESSLPST TP JJX BT EFDEFE UP **TVOOMEN FOUU F TVCTZTLFN CPS** DPN QVUCH BDDFMFSBUPO EFWLFT BOE SFOBN F JULP BODFM BT TPN F TVCQPSUFE EFVILIFT BSF OPU) 27 T (PSFYBN QWF +CUFMXIJD CPVHIU \* BCBCB, BCT JT JUFSFTUFE JOVTJOH U JITVCTZTUFN GPSN BD JOF MABSOLOH **BDFMSBLPST** 

**I LLOT DHUGFFEFTLUPQPSHESN** ESN DPNN JU! JE CECC D FCDFF F **FCFBD B**  $CG$ 

 $+$  % (  $(- - ) \%$ 

SFBEZVFSTPOPGUF \$VUQWH MCSBSZ XIJO DBOCF VTFE UP DPOLSPM EJG FSFOUL OF TPGEFWOFT VTJOH **HBN FOBET LFZCPBSET KPZTUID TBOE** 84 EFWDFT #N PCHPU FSU JOHT EFWLF TZOD SPOJ BUPOXJU **IPOJFOUQWEZFE JO (JFGPY BOE 8. %JT** TVOOPS FE BOE OWN DT BSF CF.OH EFVFIVACFE CPS. CLFHSBUPOX. U 7 OUZ BOE 6X JOF HBN JOH FOHJOFT

**OLUBINAL U F MCSBSZ X BT EFT. HOFE** UP DPOLSPMPOM , CLIN BUF UPZT CVUBU U F N PN FOUX PSL X BT DBSSFE PVU UP DPCLSPMPU FSUZOFT PGEFWDFT CPSFYBN OWEN FE DBNBOE hLOFTT CSBDFMFUT U BOLTUP U FTVOOPSUPG \$MFUPPU 75\$ \* +& 7#46 BCE 9 FC5PDLFULOUFSCEUFT 61 FNBLO CBOD PGU FMCBSZ JTX SLUFOJO UF4 VTUMBOHVBHFBOE OVOMITIFE VOEFSU F \$5& NOFOTF 61 FSF BSF CLOELOHT OPS. BVBSDSQU 6ZOFTDSQU 9 #5/ % 2ZU POBCE & BSU 5VQQPSUFE EFWLFTJODWEF QSPEVDJT  $+$  %, (  $+$  0 -! +) PGCSBOFTTVD BT. PVFOIF - JRPP 9 F8 CF 6 F \* BOEZ \* JIN JU BOE 1.54 54

**I LLOT CVLLOWH.P** 

 $($ ,  $($ )  $^{\circ}$ ,  $($ . +  $\Omega$  $\frac{m_1 - m_2}{2}$ 

**Y** FC1 5 1 QFO5PVSDF' EJJPO XI.D DROCE VIEE PO VESPVTOPS BOW FEWDET CPBSET BOF DBS OCPUBLON FOULTZILENT LBT CFFOOVCMII FE 61 F4BTCCFSSZ2J CPBSETBSFVTFEBTUFSFGFFCDF IBSEXBSFQWBUGPSN 6IFQWBUGPSN JT EFVFIVAGFE JOU F QVCMDSFGPTJJPSZ VCEFSU  $F#$ CBD F **MEOTE BOE** U F EFVFIVACN FOUJT TVO FSWIFE CZ UF DPN N VOLLE BEI FSICH UP BIRLOU EFVFIVACN FOUN BOBHEN FOUN PEFM

**I LUOT XXX X FOPTPTF PSH CIVIH XFCPTPTF SFMBIF** 

**LLGFSBM PTUU SFF ZFBST PG TTEFVENPON FOU U F SEMBIF PG** 4 BX 61 FSROFF XI.D OPWFFT N FBOT CPSFEJJICH Q PUPT BCE DPOVES JOH. N BHFT. 04#9 CPSN BU 61 F QSPHSBN TVQQPSUTBNASHF

IF PSHBOJ BUPO0 POOPMZOPN BM

**BT SEMPRIFF B TLBOME BOF X, FEM** 

 $\mathbf{L}$  $0,$ 

OVN CFSPG4#9 CPSN BUh MFT JODWE, CHOBN FSBT X JJ (PVFPOBOE  $\cdot$  6.980T TEOTEST BOE DROBVIE X PS X JU U F TUBOEBSE #EPCF & 0) BOE  $.2'$ ) 20) BOE 6+( $\sigma$ PSN BUT VQUP

CUTCFSD BOOFM 61 F OSPIEDU DPEF JTXSLUFO.D% VT.OH) 6-BOE EJTUSCVUFE VOEFSU F) 2. W MUFOTE SVJVETBSF OSFOBSFE OPS . DVY #CON BHF BOE 9 JOEPX T

4 BX 61 FSBOFF OSPWEFT B TFUPG **I PPM CPSDPIASDPSFD JPO XI JF** CBWACOF CSH LOFTTBOE DPCLASTU CBNACLE BTX FINNBTU FGYCLUPOTPG BVUPN BUDBNOM NOGPVACHU FRVBNUZ PGN BHFT BOF FMN, OBJOH OP. TTF 5FVFSEMEMHPSUNTGPSOPSNBMUCH U F RVBM Z PGN BHFT DPSFDJPOPG MH UCH CPJIF TVOOSFTTJPO BN QM DBUPOPGOBSUT DPN CBUCH **FYDFITTI BEPXT DPSFEUPOPGUF** DPTUPGFEHFT BOE OSPTOFDJT BVI PN BIJDSEN PVBNPGCSPLFOQMENT BOF D BOHFT, DEYOPTVSF, LODERTE OT BOOFTT SEN PVBNPGTDSBLD FT BOE EVTULSBOFT I BVF CFFO **JN OWEN FOUFE** 

**I LLIOT EJIDVITOMMIVTU SBXU FSBOFF SFMBTFE**  & % 1

 $\bigcap$  F SFWEIF PG  $/$  . OVY <sub>B</sub> **O**N LON BMILLDVIFSEJTLSCVUPO **U BUT OPUCBIFE POPU FSOSPIEDJI** BOE VIFT BHSBOI JBMFOMSPON FOU CBTFE PO. 9 / XBTBOOPVODFE / . JOVY DBOCF VTFE OPUPOM BT B . J/F FOW SPON FOULD QWEZ N FELB **hNATBOE TPIWIF VTFSUBTLT CVUBNTP** BTBTZTUFN CPSSFDPVFSZBGLFS **GENNET BOE BOKK OPS OPSS/COOH**  $.$  #/ 2 TFSWFST  $.$  OVY #GBD F / BSB&\$ BOE 2\* 2 6XP JTP JN BHFT X JU BHSBQ JBNFONSPON FOUBOE B TEMELIPOPGOSPHSBN TOPSTES/FS **TZTUFN TI BVF CFFO OGFOBSFE CPS** FPX OWRF

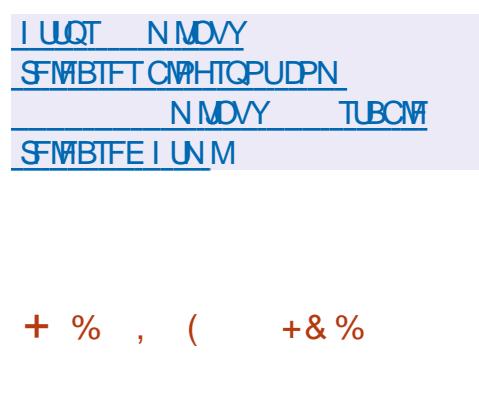

#### **LIGFSN PSF U BOBZFBSPG T** EF VENPON FOULL F. JAF

**EJTLSCVUPOHSNM** & FCBO) 07 . JOVY XBTOVOMITE 61 F E. TIL SCVUPOD QUELOT B TEMEN JPOPGOSPHSEN TOPSLIF **OSPIFTT.CHPGLFYUEBLBCZNFBOTPG UF LEY LIPPINT CBD BHF BCF CPS** FYFD/UCH DPN N BOET PGTZTUFN BEN, OTT SBI PST SETPVESZ PGEBLB BGFSGBM/SF BOBMTJTPGODEFOUT FUD 61 FHSBCI, DBMFOMSPON FOLLT CV. WIVT. CHU F ( MYCPY X, CEPX NBOBHFS61 FTJFPGUFGWWJTP / \$ UFN JON BMPOF  $N$  BHF  $J$  $T$  $/$  \$

**I LILOT CIVEH HSN MPSH BSD JVFT ISN MOFX TUBOWE SFWEEF** BVBUBCNATIUN M

 $+ 0 + - (+') (0)$  $-1$  $\frac{m}{2}$  = (  $\frac{1}{2}$ 

BY\* PX FIMIU F BVU PSPGU F \* PN FCSEX OBD BHF N BOBHEN FOUTZTUFN QPOVMBSPO UFNBD15QMBUGPSN JTEFVFMPQQH **BOFX 6FBOBLFUN BOBHFS QPT.UPOFE BTBDPOUOVBUPOPGUF** EFVFMPON FOUPGU F CSFX CFZPOE UF GBDLBHFN BOBHFSBOE Pa FSTB VOINTE CBDLBHFN BOBHFN FOU

CBIFE PO COSBILIS/DUST U BUX PSLTXJU EFDFOLSBM FE SFOPT, UPSFT 61 F **OPHED LIT. OI JRNW FEVENRO CH BT** N VIVILLOMBLATESN OPX TVOOPS FF CZ NBDI5BOE, DVY TVOOPSUPS 9 JOEPX TJT JDEFVFNPON FOU 61 F **OSPIED IDPEF JTX SILFO, OU F** 670F5DSDJ IMPOHAPHE BOF EJTUSCAUFE VOEFSU F#OBD F MEOTE CSEX XBTX SILFO, D4 VCZ BOE TVOOMFE VOEFSU F \$5& **MEOTE** 

> 6FBDPODFOLVBWZEPFTOPUMLF **LSBE LJPOBMOBD BHF N BOBHEST BOF** JOTUFBE PGU F OBSBEJHN +X BOULP JOTUBNAU FOBDLBHF VTFTU F **OSCOLOWERG +XBOULPVTFUF GBDLBHF +OGBSUD/MBSUFSFJTOP** DPN N BOE, O6FB BT TVD UP, OTLBWAB OBD BHE . OT FBE DEBUCH U F FOMPON FOUU BUT VIFE UP **GFSTPSN UF DPOLFOUT PGB GBDLBHF** U BUEPFTOPULOUFSTFDUX JJ U F **D/SFOUTZILEN 2BD BHFTRF** OWN FF. OB TEORSRIF F. SED PSZ OBN FE UFB BOE BSF OPUUFE UP BCTPM/UF OBU T DBOCF N PVFE

**I LLOT UFBYZ** 

 $0,$  $+$  % , ( + ,

**SFF\$5& JT SEMPRITE OTUBWBUPO N BHFT BSF BVBUBCWT CPSBNF** J QPX FSQD QPXFSQD QPXFSQDTTQBSD BOE BSN W BSN W BOE BBSD RST JFD VSFT #FFJJPORW JN BHFT **CPSWAUBM BUPOTZTUFN T 3 %1 9** 8 \* & 8/ & - SBX BOE # N BI PO' % DWAVE FOW SPON FOUT I BAY CFFO QGFQBSFE 61 F (SFF\$5&  $X$ , MACF UF MATU MOFRIF POLIF YO BOTH XIJ XJWMBTUVO JIMA FDFN CFS OTOSCHUF (SFF\$5& VOEBUF X JWICF OFF OBSFE BOE U F **SFWESTE PG SFF\$5&**  $\cdot$  T TD FEVIVE GPS, VIZI

**I LLOT EPX OWRE GEFCTE PSH GLO SFWBIFT -61 + #) ' 5** 

 $+8$  "

 $\bigcap$  F SFWESTE PGU F. JOVY  $Q$ =.  $M$   $RC$   $V$   $W$   $#$   $S$   $V$   $C$   $BO$ **QSPWEJCHBIPN CBDJTZTUFN** FO MPON FOU CPS VPSS PVTT. CHAR CPBSE DPN OVUFST CBTFE PO#4/

**GSPIFTTPST JODWEJOH VIBSPVT** N PEEMI PG4 BILOCESS 2.11 FSP.F 1 SBOHF 2 BOB2J \* FMPT QDF 0 BOPQJBOE % / CLFCPBSE CBTFE PO # MWK JOOFS # N MPHID # DUPOTEN J (SFFIDBWF / .2 BOE / BS/VFM

61 F QSP KELUTV QQPS JIN PSF U BO . JOVY LFSOFMOVJNET GPSEJA FSFOU  $\#4/$  ROF  $\#4/$  OWN OPSN T 6P T.NOM? U F DERUPOPOLLES **TZTUFN JN BHFT OBDLBHFT BOE** EJUSCVUPOFEJJPOT U F 5&- JT **OPWEFF 9 LEOFOLESCHWB55\*** BOPOUPOUT OPPWEFF CPSULF VTF PG UXP GBDUPSBVU FOLUDBUPO 61 F DPN QPT UPO JODN/ EFT U F CPY FN VMBUPS XIJO BNWPXTZPV UPSVO **OSPHSBN TBITFN CWTE CPSOSPDFTTPST** CBIFE POUFY BSD JFDU/SF < $(5$ **DBOCF VIFE BTBhMFTZTUFN 9 F** Pa FSSFBEZ N BEF OBD BHFT UP MAYOD DVTLPN FOWEPON FOUT CRIFE PO-&' ) 01/ ' \$VEHF % $\Omega$ CCRNPO J XN / RIF : GEFRCF  $\cdot$  N PORF

**I LLOT XXX BSN CBODPN** 

**CFXTIBTIBSNCBO** 

 $\sqrt{10}$  \$, )

**SF WEDPSHSBOL DFELLPS**  $\triangle$  TDBQF XBTVOFBLFF6LF FEUPSOGPWEFTI FY.CMF ESBX JOH UPPNIBOE QSPWEFTTVQQPSUGPS SFBELCHBCE TBMCHJN BHFTJ058) 1 GFO& PDVN FOU& SBX JOH &: (  $9/$  (  $'/$  (  $TL$  2& (  $'$  25 2PTUSDSQU BOE 20) CPSN BUT 4 FBEZ N BEF **CLITEGE CVJNET BSF QSF QBSFE CPS** . JOVY # QOHN BHF 50BQ (MBLOBL NBD15BOE9JOEPXT

**I LUOT JOL TDBOF PSH OFXT EPX OWBE JOUTBOF** 

 $+$  %,  $- (+ + (-1)$ 

 $\mu$  N BKPSSFMFBIF PGU F **TT TOFDBM FE CSPX TFS6PS** \$SPXTFS **XI D NBLFTUF** LSBOTLIPOUP U F'54 CSBOD PG (JFGPY XBTBOOPVODFE 61 F CSPX TFSJT CPD/TFE POFOTVSDH BOPOZN JZ TEDVSIZ BOE OSVBDZ BOE BIWLSBI DJT SFELSFILLE POLA

. % "+ %  $0$  $$92$  $\mathbf{E} = \mathbf{E}$  $\overline{0}$ . . PLOPVSI PTU/ PTT \$MIT BT I FOSTFOUTZPVXJU BTI PSU OPEDSTU N.O. X.U K/TU UFOFXT0PD JUD BU0P UNFXBTUCH. VTUU FM&UFTU (155. JOVY 7 CVOU/ OFX T

 $+, 1100$ G/MODETWEAN BHB LOF PSH GFFE QPEDBTU

G/IWIDSDW N BHB JOF

 $0,$  $\mathbf{L}$ 

U SPVH U F 6PSCFUX PS + LIT JN OPTT, CNA UP DPOLEDUROZU, CH **E.FED MILLSPVHILLE SEHVARS** CELK PS DPOCED JPOPG LE DASSECUL TZTUFN XIJ EPFTOPUBNAY ZPV UP USED U F SFBM2 BEESFITPGUF VTFS JODBTF PGBCSPX TFSIBDLUF **BURD EST DOBDETT U E TZTLEN** CBSPN FLEST PGLIF CFLIX PS TP ZPV TI PVM VTE OSPEVD IT TVD BT 9 I POLY UP DPN ON TUFNY ON PD **OPTT.CNA MABLE 6PS\$ SPX TESCV.MAT** BSF QSFQBSFE CPS. JOVY 9 JOEPX T BOEN BD1561 FOFX VFSTJPOGPS #CESP.F. IT FEMAZEE

JOTUBNALIPODFOUES&FFQD5PGLKBSF **YFOUTS 61 FOOTHERLIX BT OPVOEFE CZ** BHPYOPGFFVFMPOFSTGPN % OB CVULSBOTCPSN FF. OLP BO JOUESOBLIPOBMOSPIED J# MMDPEF JT EJTUSCAUFE VOEFSU F) 2. W MOFOTE PBELOHTJF JTP JN BHF ) \$ **RNF I LIOT XXX EFFOLDPSH FO EFFOLD** JFPi DBWM SFMABIFE

 $+$  %, (  $\sqrt[6]{3}$  % % .1

4BTCCFSSZ 2J \$BCBCB 2J #4/ % SPN FCPPL 1 ESP.E \$ZEFGBVMU UF: CDF EFTLUPQJTPa FSFE CVUU F  $-8'$  ) 01/ ' / #6' .: & BOE ' OMHI UFON FOUF BSF POUPOBMAY **TVCOPSFE** 

**I LLIOT XXX LBMPSH CMPH LBM MMY SFMBIF** 

 $)(7 - 7 + 1) - 96$  $($  ()<sup>-1</sup>

**I LIDT CIPH UPSOSPIED UPSH OFX SFWIBITE UPSCSPX TFS** 

 $+$  %, ( -!  $\sum_{i=1}^{n}$ 

 $\bigcap$  F SFWESTE PGU F & FFQD **CEJTLECVUPO CBIFE PO&FCBO** I BT CFFOOVCMII FE CVU EFVFMPQOHJJTPXO&FFQD&FTLUPQ ' OWEPON FOU & &' BOE BOPVU DVTUPN BOOMDBUPOT JODN/EJOHU F &/ VTDN VTDQM8ZFS&/ PWFT N FTTBHJOHTZTUFN & 6BM N FTTBHLOHTZTUFN JOTUBNWASBOE

**CHE SEWRITE PG-BM. JOVY OCBIFE Pg PG&FCBOBCE** FFT.HOFF IP IFTIJTZTIFN TOPSIJ F OF TFODE PG/WMDFSBC.MJFT **BVEJJOH BOBMITJI PGSFTJEVBM OPSN BUPOBOE EFLEDUPOPG BUBLTPGBUBLFST JT QGFTFOLFE** # MAPSHOBMDPEF DSFBLFE X JJ JOU F **EJTLSCVUPOBSF EJTLSCVUFE VOEFS** UF) 2. MOFOTF BOE BSF BVBUBCMF U SPVHI U FOVOND) JUSTOPTJPSZ 5FVFSBWISSBOUT PGJIP JN BHFT BU  $/$  \$  $)$  \$ BCE **BCPVU**  $\rightarrow$  \$ I BVF CFFO QGF QBSFE GPSEPX OWPBE *SVJETBSFBVBJBCNAGPSJ* Y A #4/ BSNIGBOE BSNFM

 $\bigcap$  F%PN CMJFS\* JTUPSZ/VTFVN **OFDFJVFE OFSN JITJPOGEPN** #EPCF UP OVCMIT U F TPVSDF DPEF PGPOF PGU F h STUN QWIN FOURLIPOT PG2PTU5DSQUQSQUICHUFD OPIVPHZ  $2PTJ5D5QJ$ SFINANTE.O UFD OPIVEHZ JT OPUBOVAT CPSU F CBD J U BUU F OSCUBOVA OBHF JI EFTDSCFE JOB TO FDBMOSPHSBN NJOHNSOHN BHF BOE U F 2 PTU SDSQUEPD / N FOUJT B **QSPHSBN JOUFSOSFUFE XI FOGSIOUCH** 

61 F DPEF JTX SLUFO JO % BOE JT OPX BVBUBCWFGPSEPXOWPBE IJO BSD J/WF VOEFSUF%/ 5PGLXBSF . JFOTF #HSFFN FOU 61 F JN QWIN FOUBLIPO BN POHPU FS U JOHT JODWEFT B GPOURVJWJOH DPEF U BUCPSN FE U F CBTJT PGBO

BIMPSIJN U BUOSPWEFTIJH RVBMIZ PGPOUESEX JOHT JOEJA FSFOU SETPIWIJPOT XI.D I BTNACH CEFO #FPCF TURFF TEDFULE. ITUWATEE POM  $\Omega$ .

**I LILOT DPN OVLFS JTLPSZ PSH CIVIH** OPTUTOSOUB EJHLBMOSOUCH OF TT

 $+$  %, ( ( ) ', ! ( -

HAGFSN PSF U BOBZFBSPG **TTEFVENPON FOULU F SEMBIE PG** U F GFF TZTUFN PGOPO MOFBSWEFP FEJJOH<sub>1</sub> QFO<sub>5</sub>I PU **XRT QVOMIT FE 61 F QSPKEDUPEF JT** TVOCAVEE VOEFSU F) 2. W MOFOTF UF JOUF SOBOT JTX SUUFOJO 2 ZU PO BOE 2Z3 U U F WEFP OSPDFTTJOH LFSOFMMOPOFOTI PU JTX SLUFOJO% BOE VIFTU F DBOBCJMJFT PGU F ((NOFHOBOLBHE UFJOUFSBOUNT UN FMOF JTX SULFOVT.OH \*  $6/$ . . BVBSDSQUBOE # CHVMBS 5 4 FBEZ N BEF BITFN CMFT BSF QSFQBSFE CPS  $.$  OVY #COAN BHF 9. OFPX TROF  $N$  BD1 5

**I LLOT XXX POFOTI PUPSH CIVIH** 

**CFX APCFOTI PLASFIMBTFA** 

 $0 - 1$  $($  +  $, $-()$ 

PTI VB5USPCMBLFZEFVFMPQFSPG JUF\$VEHFQSPKEDUIBT QVOMIT FE BOSPOPTBMUP TUBSUBO Pi DBM FEPSB, JOVY 5QDCVJMEXJU **\$VEHF 6I F5QOPG FEPSBXJJ** *SVEHF JIQ BOOFE UP CF EFM/FSFE* **TUBSJOHXJU U F SFWIBITF PG FEPSB** . JOVY 61 F QSPOPTBM BT OPUZFU CFFOSFWFXFECZUF('5%P (FEPSB' CHOFFSICH5UFFSICH **YPN N JUFF STOPOTIOM CPSUF** UFD ODBMOBSUPGU F EFVFIVACN FOU PGU F (FEPSBEJTUSCVUPO

**CLUBWE SVEHF TFOUPVSHF CPD/TFE PO5PINT CVUU FO** UBOTOPSN FE JOUP BEJIUSCYUPO JOEF CHEF CUCKER FOULD BUGASU FS CFHBOEJTUSCVUICH GBDLBHFT GPS #SD. JOVYBOE 7 CVOLV 61 F FEJPSBNOPBSE PG7 CVOU/SVEHJF SFDFJWFE Pi DBMTUBU/TJO **CVU** U F VTF PG\$ VEHJF JO (FEPSB X BT OPU HUFOEVF BUFOUPOBOE Pi DBM **QBDLBHFT (PS) FEPSB CFHBOUP CF TVOOMFE POM TUBSJOHXJJ U F** SFMABIT PG FEPSB SVEHJF JT CBIFE PO) 01/ ' UFD OPIVIHZ BOE **JJFXOTI FININ QWIN FOURLIPOPG** 

) 01/ '5I FINM DU F OFYUCSBODI PG PGU FEBUB SFTUBSLICHX JU PVU *SVEHF UFZQMBOUPTFOBSBUF* U F G/ODJPOBMIZ PGU F EFTLUPO GEPN U F MEZFSU BUQGPWEFT **WIVBM BUPOBCE PVLOVUPG JOPSN BUPO XI JO X JWARWAY ZPV UP BCTUBBDUGPN TOFDHDHSBQI JD** UPLFOTBOE MCSBSFT BOE JN QWIN FOU G/MWTVQQPSUGPSUF9BZMBQE **CSPI PIPM** 

**I LLOT XXX N BMBSD JVF DPN EFVFM BOOPVODF" MIUT GFEPSBOGPIFELUPSH NTH IUNM** 

 $\left[ -1 \right]$ , +/ +  $\left[ 2 \right]$ ,  $\left[ 1 \right]$  $\cdot$ , " -! % . 1, . . 2, - & "( $4 +$ "

LLIDPN QBDU<sup>\*</sup> 662 TFSVFSI JOTJH UE **H** BT CFFO QVOMIT FE OPUBOMZ VTJOHU F JOEVDUPO PVUOVU **JOUF SUBDET OF WEFE LOU F. LOVY** LFSOFM6IFTFSVFSTVQQPSJT\*662

**BOE JT EFTJHOFE GPSMPX SFTPVSDF IPOTVN QUPOXJU U F QSPWITPOPG JO EFN BOE G/ODJPOBMLE (PS** FYBN QWF I JOTJH UE TVO QPSUT6.5 SFVFSTF OSPYZICH DBD JOHPG EZOBN JBIWEHFOFSBUFE DPOUFOULD U F MPDBM 5 DPN QSFTTJPOPOU F i Z

CSFBL.CHU F FTUBOMIT FE **IPOOFILIPOT IPOOFILICHEZOBN ID QSPIFTTI BOEMFST VTJOH (BTU%) +BOE** % +N FD BOJINT 6I F QSP KEUDPEF **JTX SULFOJO%BOE EJTUSCVUFE VOEFS** UF\$5&MDFOTF

**I WOT UPUBHTHUMBC PIOTHILE** 

 $+ -$ .

LL EFDFOLSBN FE QNBLUPSN OPS **TT**WEFPIPTUCHBCEWEFP CSPBEDBTUCH2FFS6VCF  $XBT$ SFMABIFE 2FFS6VCF Pq FSTBO JOEF OF OEFOURNUFSOBUJ/F UP : PV6VCF & BUZIN PUPOBOE 8 JN FP **BOJDEFOFOEFOUPGIDEJMEVBM QSPWEFST VTJOHBIPOUFOU** EJTUSCYUPOCFUXPSLCBTFE PO2 2 DPN N VOLDBUPOT BOE MOLJOH WITTLER COOK THAT 61 F COOKERLUIT EJTUSCVUFE VOEFSU F#) 2. W **MEOTE** 

**I LLOT IRJOGFFSLVCF PSH CFXT SFMBTF** 

 $+$  % (  $*$  $\mathcal{R}$ 

O '/ 7 BNWAXTZPVUPSVOB **COPHOBN CV. WICPSPOF IBSEXBOF OVELOPSN POBTZTUFN XJJ B** DPN QWIUFMIE JA FSFOUBSD JUFDJVSF CPSFYBN ONA UP FYFD ALF BO BOOMDBUPOCPS#4/ POBOY DPN CBUCWF 2% + OWA VBM BUPO NPFF, D3' / 7 U F OFSTPSN ROTE PG DPEF JOBOJIPMENTE FOWEPON FOLJI **DWIF UP U F I BSEX BSF TZTUFN CZ** E.SFOLMEYFD/UCH.OTLS/DUPOTPO  $U F\%$  27 RCF U F VTF PG U F : FO IZOFSMIPSPS-8/NPEVM

61 FOGPKED JX BT PSHOBWL **DEFBUFE CZ (BCSD\$FNASE UP FOBOVA** UF MAYOT PGY .OVY FYED A ROMAT POBSD JFDJ/SFTPU FSU BOY 1 VFSU FZFBST TVOOPSJOPS DPN QWFUF FN VMBUPO CPS I BEX BSF BSD JFDJ/SFTI BTCFFO BEEFE BOE U FO VN CFSPG IBSEX BSF EFWDFT FN VIBILITE I BT **OU FOGFOBSBUPOPG FYDFFEFE VEST.PO** NPSFUBO D BOHFT GEPN **EFVFMPQFSTXFSF NBEF** 

I LUOT MITUT OPOHOV PSH BSD JVF **I UN MRFN V EFVFM** NTH I UNM

 $\mathbf{r}$  .  $0,$ 

### $+$  %, ( 1

HAGFSUXPZFBSTPGEFVFMPQNFQU SFWABIFE BUILDING STWABITED AND FLOOD MELTON B DISTILDEFTLUPO SFRV. SCHN, ON BM TZTLEN SETPVSTET · GTE DPOT. TILT PG **TEVESBAICLESSEMBLEE DPN OPCECULT UR IDROCE VIEE, OPLI ESCRIVED T.G.** EFT.SFE #NPCHTVD DPN QPCFCUT BE YOKN X. DEPX N BOBHES **BOOMDBUPOM&VOD OBOFMEJTOM&Z** N ROBHES VIESTETT. PON ROBHEN FOLL BOE FOFSHZ DPOLSPMN BOBHFS 61 VORSh MAN ROBHES / . FPSIX FC. CPX TES 2 RPM N FE BOWNZES N PVTFORE LEYLIFE. LPSROE FOMPON FOUTFUJOHT TZTUFN

#### **I LLOT YOUF PSH BCPVUCFXT! QPTU**

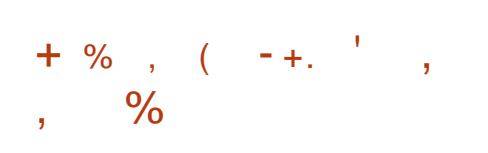

:  $\blacksquare$  ZTUFN TIBT QVCM TIFE 6SVF0 #5  $5/4$ XI.D VIFTUE OV LFSOFMBOE U F & FCBO OBLIFUCBIF

**QGFWPVTMZIN BOVGBDU/SFE QSPEVDJT** PGU F DPN QBOZ JODNYEJOH 6SVF1 5 2%\$5& 6SVF0#5BCE (SFF0#5 CBIFE PO(SFF\$5& . LF6SVF0#5 %14' (SFF0#5 6SVF0#55%#.' **DBOCF EPX OWBEFE BOE VIFE GPS**  $GFF 6IFTJF-61 NBFFT$  ) \$ 61 F PSHOBMPFF  $(PSS6S/F0#5)$ 5%#. CVJWETDSQUT XFCJQUFSOBDFT BOE NEZFST BSF QVCMITIFE PO) JJ VC

6SVF0#5%14' OSPEVDITCBIFF PO(SFF\$5& BOE 6S/F0#55%#.' CBTFE PO. JOVY EFVFMPQ JOCBSBWAM BOE DPN QWIN FOUFBD PU FS VTJOH B DPN N PODPEF CBTF PGU F UPPMLU BOF BUZQDBAK FC, DUESSBOF 61 F **COPVAIT, PO PGBO BEE, I JPOBMEE, I JPO** CBIFE POU F. JOVY LFSOFMJT FYORMOFE CZU FEFTJFUP NOWINFOUTPNE, FEBTURE VOBULBOBOW XI FOVT.OH (SFF\$5& **#ITOPLEXPSIZUBJUJTJTOPULLE** h STUTVD JOUBUME JO (SFF0#51BTBNSFBEZTFQBSBUFEUF F. TIL SCM JPOPG1 CFO FF. B8 BVMJ XI.D XBTISBOTGESSEFIPUE.OVY LFSOFMBOE U F & FCBO OBDLFUCBTF

**I LLIOT XXX LAVFOBT DPN CIVIH US/FOBT TIDEWE CIWIFINO JT SFWEETFE JOUP UF XJME** 

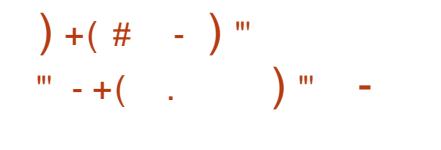

 $\bigcap$  F 2 OF DPN N VOLE **CECOPVODE U F TUBSUPG QSPEVILIPO OFYUZFBSPGU F OFX** 2. OF6BC LBOWFU2% CV. WIPOB5P%  $4$ PDD $,$ D4-XJJ BRVBE QSPDFTTPS#4/%PSU#  $^{\circ}$  ( BOE) 27 #4/ / BM) '' 61 F DPTU I BTOPUZFUCFFOEFUFSN JOFE U F PO MUJUL CPX OUT UBUU Fh STU DPQFT CPSUFTUICHCZU FEFVFMPQFST X JWCFHLOUP OF CGPEVIDE BGLFSU F % JOFTF OFX ZFBS, BOVBSZ  $61F$ h STU2 JOF6BC UBOWFUN PEFMX BT BVBL NARCNATELY  $BCE U F 2.0 F 0 PUF$ F CPPL POU F TBN F 5P%X BT TPME **GPS** 

. JF U F h STU2. OF6BC N PEFMU F OFX UBCWFUJIFRVJOGFE XJJ B JOD TDGFFO 25 BOE JTFRVJOOFE X JU BEFUBDI BOW LFZOPBSE U BU BWAXTZPV UP VTF U F EFWLF BTB SFHVMBSMBGUPQ 61 F CBSBN FUFSTPG UF DBN FSBT BSF UF TBN F SFBS  $.$ ' & (NBTI BOE GSPOU  $\frac{1}{2}$ **BTXFMMBTCBLIFSZ**  $/2$  G D BSBDJFSJTUDT  $N#1$ & FOFOE CHPOULE DPON HVSBUPO UFBNPVOUPG4#/XJWNOF PS ) \$ BOE U F OFSTJTUFOUN FN PSZ

 $F/$  / %i  $BTI$ PS ) \$ CPS DPN GBSJIPO U F h STU2 JCF6BC X BT TVQQMFEXJU ) \$PG4#/ BOE ) \$ (NBTI (SPN UF DPOOFDUPST NFOUPOFE XBTUXP 75\$ %75\$ **BCE 75\$**  $N$ LOGP \*  $8/$  +  $N$ LOGP5 $8$ BOE NN I FBEQ POF DPOOFDUPS

**+UTOPUZFUDWESXIJI 9 J(JBCE SIMEUPPU N PEVINTX JNICE VIFE JO** U F EFWDF # MIP JUI BT OPUZFUCFFO BOOPVODEE XI, D. PGUE, DVY F. TTL SCM JPOT X, MMCF CGF, OTLBWAF + O UFhSTU2.OF6BC UFEFGBVMUXBT 7 CVOU/6PVD GPN UF7\$QPSU **QSPIEDU BOE U F POUPOTXFSF** BEEJPOBWLIP Pq FSFE JN BHFT GPN / BOKSP. OVY 2PTUN BSLFUL 5 #SD . JOVY#4/ / PCBOBOE 5BJMTL 15

**I LLIOT XXX QDF PSH EFDEN CESVOEBUE** N FSSZ DISJIUN BT BOE I BOOZ OFX QOFUBC

 $\frac{1}{8}$  (  $\frac{9}{6}$  ) 2, (  $\frac{1}{8}$  (  $\frac{1}{8}$  - ! '  $( )$   $( )$   $( . + )$  $/$  %) +,

**OFSF. PVQ) Sti BJT PCF PGU F LOFBUPSTPGU F5UFBN & FDL BOE** 5UFBN PUFS. JOYY EJTUSCYUPO JOBO

G/IMIDISOM N BHB JOF

 $0$ ,

**CLESAFX XII 61 F8FS+F TBEU BU** 8 BWIF JOBEEJJPOUP FN QWPZJCH FN QWAZFFT OVPIWWFE JOU F 5UFBN & FDL OGPEVILUE ESFIDATA OBZTN PSF POFOTPVSDF EFVFIWROFST U BO JOVPIMEE JOU F EFVENPON FOUPG

/ FIBESWEST BOBD BHF CPS MEVOD JOH9 JOEPX THEN FT ESWEST GPSU FHSBQ TVD BTU FHSBQ T

**I WOT XXX U FVFSHE DPN VBIWF TUFBN EFD. JOUFSNEX NBUF** 

 $1<sup>1</sup>$ 

**LLGFSBZFBSPGEFVFMPON FOU UF H**W ODG DO JOINT PO **XBT** SFWEIFE 61 F OFX SFWEIF JOVPIWFE DPN QBOLFTTVD BT#N BJPO #SN \$JEFGFOEFS%L&Y' 2#/ 5ZTUFNT BOE: MDY #/ & 7 GEBUFT CPSU F CSBOD XJWMBTUVOUM VOF  $E_{\rm CO}$ BOE U F OVOMBUPOPG WWAFSBCJAUFTh YFT VOUM& FDFN CFS

**I LLOT YFOOSPIEDUPSH** YFO OSPIEDJS WIBITT VFSTPO XJJ FO BODFE TFDVSLIZ I JH FS **QFSCPSN BODF JN QSPVFE FN CFEEFE TUBUDDPCh HVSBUPO BCE TOFD/MBUJ/F N JUHBUPO TVOOPSU** 

# $\bullet$  )  $\bullet$  (  $\mathbf{u} = \mathbf{u}$

**COLLUTION DESFOUVE VOEBLE**  $\mathbf{Q}$ <sub> $GRFCBO$ </sub> XI.D.OWFFTUF BOOM VM FE OBD FLIVOER FT BOE **hYFTPGU FTI PSIDPN, CHT, OUF OTLBWAS6LE SEWABIE CONVEFT VOEBLETXJJ LSPVCMFTI PPLJCH** TURCME TUNFTROF VOFBUFTX.II U F FMN . OBUPO PG/WMDFSBC. MJFT (SPN UF D BOHT, D&FCBO) ZPV DBOOPLF U F VOEBLF LP U F **MALETUTUROMA VEST. POT PGLIE OBD BHFTN BSBFC.**  $CME$ .  $B$ **HSBCI, DT ESWEST CPTUTY BOE OPTUHSFTRM** 

**COLBWALIPOCV.WET BTX FIWIBT M/VF** JIP I ZCSE X JJ & FCBO  $X$ . MMCF OF ORFE CPSEPX OWNER BOF, OTHERWI **GPN TDGBLD + OTLBWAE TZTLFN T** SEDELWE VOERLET OF TECHNOLOGIEC.RO **U SPVHI U F TUBOEBSE VOEBLE TZTUFN 5FD/SLZhYFT,ODWEFE,O** U F OFX & FCBO SF WHEN THIS BUR MACME LP VIEST BT VOERLET SEMBRIFF WATED/SLY FEC BOPSH

**I LUOT XXX EFCBOPSH 0 FXT** 

 $+$  % (  $+$  $\frac{6}{6}$  +

LLGFSTJY ZFBST PGEFVFMPON FOU  $H$ U F GEF DPN OM ESB FFF FFT.HO TZTUFN.CSF%#& **JT BVBJBCNA** 61 F TZTUFN JT BJN FE BUQFSOPSN JOH & EFTJHOUBTLT TVD BTU F QGFQBSBUPOPGFCHLOFFSLCHBCE DPOTUS/DUPOESBX JOHT EJBHSBN T BOE QWBOT AN OPSUT PGESBX JOHT JO &: (BOE & 9) GPSN BUT BSF TVOOPSUFE BOE FYOPSUTUP &: ( 20) 2& (BCE 58) GPSN BUT 6IF . LCF%#& CGPKFDUX BTDGFBUFE JO BTBOPg TI PPUGPN 3 %# & 61 F QSP KEUDPEF JTX SLUFOJO% VT.OHU F3 UGBN FX PSL BOE EJTUSCVUFE VOEFSU F) 2. W MOFOTE 4 FBEZ N BEF CV. WIT BSF **QGFOBSFE OPS, JOVY # QQAN BHF** 9 JOEPX TBOE N BD1 5

61 F. LCF%#& LOFSGEDF JT **OPUBOWE OPSOGPVUELOHX JEF DVTUPN J BUPOPQUPOT UF IPOUFOUT PGU FN FOV BOE GBOFMT** BTXFNWBTTUZNAFBOEXJEHFUTDBO DI BOHF BSCUSBSIZIEFOFOEJOH POU F **VIFSTQGFGFODFT** 

**I LLOT CIVIH MCSFDBE PSH TUBOWE MCSFIBE SFMBIFE**   $+$  % ( , ) & , , , ,

 $\bigcap$  F SFWESTE PG5QBN # TTBTTJOX BT  $Q$ BOOPVODEE 50BN#TIBIT.O Pa FST BOJOUFHSBUFE BOOSPBD JO CNPID\_CHEFDJIJPOT +OU F CFHOODH U FSF BSF BOVN CFSPG D FD T DPOLFYUBOBVATJT CNBD BOE XIJF & 05\$. MIUT \$BZFTJBO DIBITJ HEST DI FDLOH POTJHOBU/SFT **BVU FOUDBUPOPGU F TFOEFSCZ 52(**  $BCE 8 - 4$  FUD #GFSFVEWBUCH UFNFTTBHFCZEJqFSFCUNFUPET **BDFSLEOXFJHUGEOUPSJTBTTJHOFE GU F DBNDVIBUFE DPF** DFOU **FYDEFETBDESBOU SETT PME U F** N FTTBHF JT CNADL FE PSN BSLFE BT TOBN #VUPN BUDh NUFSOH SANATESF VOEBUFE 61 F OBDLBHF DBOCF VTFE POCPU DMFOUBOE TFS/IFSTZTUFNT 61 F 5 CBN # TIBIT, ODPEF JT X SLIFO, O 2FSMBOE EJTLSCVLFE VOEFSU F  $\#$ **GBD**  $F$ **MDFOTF** 

**I LLOT MILLT BOBD F PSH MILLIUN MI BOOPVODF" TOBN BITBITJO BOBD F PS**  $H$ 

 $0,$  $\mathbf{u}$  .  $-!$   $( / + - + 8 )$ ,  $( +$  $(0)$   $( -8 + $ - ($  $( ) ' 8 )$ 

**6** F SFINHELE POOPTUN BOLFUL 5 F. TTL SCVU JPO CPSTN BS Q POFT CBIFF PO#MOF ..DVY U F TLBOFRSF / VTM/MCSBSZ BOE U F \$ VTZ\$PY VUM Z TV. LET I BT CFFOOVCMIT FE 61 FHPBMPG IF OPPKED LIT UP OPPWEE **B. JOVY EJTLSCVUPOGPS** TN BSIQ POFT JOEFOFOEFOUPGU F MGFDZDWFTVQQPSUPGPj DBM h SN X BSF BOE OPUUFE UP U F **TUBOEBSE TPIWUPOT PGU F N BLO JOEVTUSZ OWEZEST XIPTEUU F** EFVENPON FOUVED PS 61 F CV. NET BSF **QGFOBSFE CPSU F2-0'** 2JOF21 POF 2VSJIN . JCSFN BOE DPN N VOUZ TVOOPSUFE EFWUFT JODN/EJOHU F 5BN TVOH) BMBYZ# # 5 : JBPN J/ J0 PUF 4 FEN J 1 OF2NNT . FOPVP # #575 / F/ P2BE BOE FWFOU F0 PLB . JN JUFE FYGESN FOURM  $\Omega$ **TVOOPSUIT OGPWEFE GPSN PSF U BO EFWDFT** 

I LUOT OPTUN BSLFUPT PSH CMPH W **SFMBTF** 

 $\bigcap$  F. JOVY (PVOEBUPOBOOPVODFE  $Q$ J $F$ D $F$ BU $P$ O $P$  $G$ B $O$  $O$  $Q$  $P$ hU BITPDBUPO 1 VFS VSF / BOT (PVCEBUPO BN FE BUDFBUCHB OFVISBABOE DPN OBOZ DPOTJTUFOU **OVELOPSN OPSU F IR. QUE FV FMPON FOU** PG PPM BOF BVOLFEN BOFBLB **TUPSHE TO FN F BTX FIWBT** NBOBOOHBDPNWFDJPOPGPOFO NBOT XIJO DBOCF VIFE JOJJTPXO N BOQUCH TFS VIDET 61 F GPV OEFST JODWEFE #N BJ PO9 FC5FSAIDFT #95 / FUB / LOSPTPGUBOE 6PN 6PN

61 F EBUBX JWCF EJTUSCVUFE VOEFSU F1&C. 1 QFO&BUBCBTF . JFODE VIFE JOU F 1 QFO5LSFFU BQQSPIFEDJ BOE VOEFS UF%&.# %PNNVOUZ&BUB. UFOTF #HSFFNFOU EFVFMPQFE CPSEBUBJO U.F. JOVY (PVOEBUPO 61 FMDFOTFT) BSF DSFBUFE TO FDJh DBNWL GPSU F EJTUSCVUPOPGEBUBCBTFTBOEJO DPN GBSJIPOXJU U F%FBUWF *YPN N POTMDFOTFT UBLE, CUP* **BDDPVOUBOVN CFSPGWFHBM TVCLWAUFTBOE OVBODFT BTTPDBLFE** X JU UF N JYCH PGEBUB GEPN EJ FSFOUTPVSDFT BOE BCTUSBOUCH

G/IWIDSDW N BHB JOF

UF EBLECBIF TUS/DU/SF UP N BOLBO U F MOFOTJOH DPOEJUPOT X I FO D BOHOHU F TUS/DU/SF PSPSEFSPG UF SFIPSET 61 F PSHOBMUFYUTPG UF1 VFSLVSF/BOTUPPNTXJWNCF TVOCMFE VOEFSU F/ 6 MDFOTF

**I LLOT XXX MOVYGPVOEBLIPOPSH QSFTT MOVY GPVCEBUPO BOOPVODFT** PVFSU/SF N BOT GPVCEBUPO UP CVJVE JOUF SPOF SBOWF POFON BQ EBUB

 $+$  %, (  $/$  /(.+(,

**C** F SFWIBIT PGU F' CEFBVPVSI 5 Ŋ **OSPIED JU BUSEQUADEE U E** #OLESHELE FOR SCALLED JT BABLER OF 61 F EFVFMPON FOUX BT EJIDPOUDVFE  $D/7Z$ EVFUPUL FNBOL PGGSFF UNF GPSUF SFN BOOHN BOUBOFST UP N BOUBOU F QSPIFEUBUU F **QSPQFSMWFM6IFTJFPGUF** JOTUBWELLPOUN BHF JT ) \$ Y A UF BITFN CMZ CPS#4/ EFVFMPOT **TFOBSBLFM** 

' CEFBVPVS1 5 BWAX TU F VTFSUP JOTUBNW#SD. JOVYXJU UF **CEDETIBSZ EETI LPOX.II PVU** VOOEDETTRS? DPN OMDELIPOT, OU F **GPSN U BULLUT DPODE JVFE JO LUT** 

TUBCEBSE hMMCHPg FSFECZUF EFVFIVAGEST PGU F TENFIDUFE EFTLUPQ X JJ PVUBEEJJPOBNOSF JOTUBNWFE **QSPHSBNT 61 FEJTLSCVUPOPG FSTB** TJN QWA LOTUBIWASUP LOTUBIWU F CBTLD #SD. JOVY FOW SPON FOUX JU U F : GOF EFTLUPQCZ EFGBVMUBOE U F BCMZUP.OTUBNWESPN U F SFOPT.UPSZ POF PGU FUZQUBMEFTLUPOT CBTFE PO/ BUF :: 3 U %DOBN PO - &' 2NBTNB ) 01/ ' SVEH F BTXFNWBT N PTBDX JOEPX N BOBHFSTJ \$529 / BOE 5XBZ 9 PSLJT VOEFS YBZ UP BEE TVOOPSUUP 3 UMF BOE 1 QFOOPY X JOEPX N BOBHFST 7-7+.: & BOE & FFQ DEFTLUPOT 1 OF PGU F EFVENPOFST PGU F **QSPIFILUTEFVFIPIQIOHIJTPXO** X JOEPX N BOBHFS 9 PSN

**I LLOT FOEFBVPVSPTDPN OFXT DBITJOJGBDLFE XJJ CFX GFBU/SFT JIIFSF** 

 $+$  % (  $\%$  1 & " -

 $\bigcap$  FSF WHENE PGU F.  $J$ OV /  $J$ CU  $\mathbf \Omega$ **EJTUSCVUPOJT OF TFOUFE** XI.D DPOJOVET UP FEVENPOB CBOD CBIFF POZCVOV .65 61 F EJUSCVUPOJI GVMZI DPN GBUCMF

#### **IPOUFOUT** @

 $\overline{0}$ ,  $\mathbf{L}$ 

XJJ 7 CVOUV CVUJITJHOJ DBOUMZ EUG FSFOUGEPN UF BOOSPBD UP UF VIFS.CUFSCEDF BOE U F TFMFDUPOPG EFGEVAMBOQMUBUPOT. JOVY/ JOU EFVFMPQFSTQSPVMEFBEFTLUPQ FONSPON FOUU BUN FFUTU F DISTTID DBOPOTPGEFTLUPOMSZPVUXIJU JT NPSF GBN JABSUP VTFSTXIP EP OPU **BDFQUOFX N FU PET PGU F**  $01/$   $\overline{O}$  CLFSGED F & 8& N BHFT CBTFF  $PO/$ #6'  $\frac{1}{3}$  $)$  \$ BOE : GDF  $%$ COPN PO IS BSF BVBURICWE OPS FPXOWPRF 6LF .DVY/ .DJ JT JODWEFE JOU F MACH UFSN SFMARIFT  $65$  XI D X MACF VOFBLIFF VOLUM

 $)$  O/2) JT OPT JUP OF EBT UF **h STUSFWERTE PGB OFX TUBOWE CSBOD** XIJD BCTPSCFE U F D BOHFT BDDVN VMBUFE LOU F OGFOBSBUPOPG UF Y6IF CSBOD JT LSBOTGESSFE UP U FIBUFHPSZ PGBO PNETUBONE CSBOD XIJD XJNACF N BOUBOFE VOUMU F FOE PG CSBOD DPOUDVFTUP  $6$  $F)$   $O$  $(2)$ CF BDDPN CBOFE BTBD WBTT, DTFSFT U BUDPOTVN FTN, ON BMFTPVSDFT TV. I BOW CPSEN CEFFEE TZTI EN TROF DPN GBUCWFXJJ PVUEBUFE FODS CUPOBMIPS UNT

**I WOT HOVGHPSH** 

**I LLO CIVAH MOVYN JOUPN**  $+$  %, (  $'$ .)

 $H^{\mathsf{GFShVF}}$  ZFBST PGEFVFIVACN FOU  $H$ UF SFMERT PGUF) OV2) ) 07 2 SWBDZ) VBSE UPPMUJ DPN QBUCWFX JU 1 QFO2) 2 4 (% BOE 5 /  $\neq$  ' TUBOEBSET BOE **OPWEETER BEODYCLIPO** FMFDLSPODTJHOBU/SFT LFZ N BOBHFN FOUBOE BDDFTT UP LFZT **XBTBOOPVODFE** 

JU UF SFIVERIF PG FEPSB 9 LIFZ OSPOPTE UP JN OWEN FOU U Fh STUTUBHE PGU FUSBOTLUPOUP U F VOHSBEFE EPX OWBE OSPDFTT OFWPVTMOPOPTEE CZ ECOBSU 2PUFSCH GPSB G/MWFShFE EPX OWBE DPVFSOHBWU F TUBHFT GEPN UF hSN X BSF UP UF VIFST **TOBDF BOE OPUPOIZU F DPSF BOE** CPPUWPBEFS 61 F QSPQPTBM BT OPU ZFUCFFOSFWFXFECZUF('5%P

 $( + )\%$ , -(

 $\sqrt[3]{8}$  (8  $\sqrt[3]{8}$  +  $\sqrt[3]{8}$  +  $\sqrt[$ 

 $\frac{1}{2}$  "/ +  $\frac{9}{2}$  ( + "&

(FEPSB' CHOFFSCH5UFFSCH **YPN N JUFF STOPOTIOM CPSUF LED ODBMDBS JPGLIFFFVENPON FOLL** PGU F (FEPSBEJTUSCVUPO

& VF UP U F TJHOJH DBOUVODPN JOH D BOHFT U F.N OWEN FOUR JPO. IT **OWNOFF UP OF FUNFFF OF TEVESBM** TUBHFT #UU FhSTUTUBHF 7-+ TVOOPS IX, MACE BEFFE UP U.F. EPX OWBEFSBOE U F OVCM BUPOPG  $BOPQJPOBWT - + N BHF X. MICFH D$ XIJ XJWGPDVTPOEPXOWPBEJCH WRWBWRD, CFTX, U BMN, LFF TFU PGTPN OPOFOLITROF FSWEST BTX FMWL BT BTTPDBLEE X.II OT BNWDHBOF VOEBUCHU F 7 - +UPPMLU +OU F TEDPOE BOE U JE TUBHFT U FZQMBO UP BVPLE UBOTGFSSICH TFUJICHT JOU F **DPN N BOF MDF PGU FIFSOFMBOF** TUPOTUPSCHLFZTJOU FJOLSE

**I LLOT XXX N BMBSD JVF DPN EFVFM BOOPVODF" MITUL GFEPSBOSPIFILIPSH NTH IUNM** 

 $-!$ , (') +(-(-2) (  $\%$ )% - (+&  $-1$ 

 $75'$  I BT QVCM IF E U F TFDPOE  $\bigcup$  SPUPUZOF PGU F#. 2 OVBULPSN 2VOUB \$ BSFUUJ # EBOUBOWF. JOVY 2 MBLOPSN OPTUPOFE BTB **IPOJJOVBUPOPGU F EFVFIWAN FOUPG** UFEJUSCVUPOPG575', JOVY ' OUFSOGJIF 61 FLFZEJG FSFODF CFUX FFO# 2 JTU F EJWILPOPGU F EJTUSCVUPOJOJP UK POBSUT B USNNFE I PTU15 UPXPSL POUPQ PGU FIBSEX BSF BOE BNAZFSOPS **BOOMDBUPOTVOOPSU GPD/TFE PO NBVOD JOH DPOUBLOFST BOE WALVEM** NBD JOFT 61 F CVJNATBGF OGFOBGFE CPSY A BSD JFDJVSF #.2 JT JOURNAL EFVENPOFE VTJOH BOPOFO EFVFINACIN FOUCGENDETT JOXI JO **JOUESN FELBUE CVJNET BOE UFTUSFTVINUT** BSF QVCMUMZ BVBUBCVA UP FVFSZPOF

**I LUOT XXX TVTF DPN D BMQ QVOLB CBSFUJJ** 

**IPOUFOUT** @

 $0,$  $\mathbf{H}$  .  $0 &$ 

DF9 / QSPWEFTG/MMDPOLSPM TPVH IFZCPRF DPN COBJPOT UFBCM ZUP VTF WA VBMFFTLIPOT UBTL CBSBOE BOOMDBUPON FOVT 61 F X JOEPX N BOBHESJIDPON HVSFE U SPVH BOBBATINO WH DPCh HVSBN JPCH NA 7PV DBOVIE U FN FT 6LF VOLDB JPOPGX, CFPX T **JOU F (PSN PGLBCT JTTVCQPSLFE)** #VBNACNA CV. MI. OBOOVAL TOPS NPOLPSCH%27 NFNPSZLSBi D BSF BUZPVShOHFSOT 5FOBSBUFMZ TFVFSBNU JE QBSLZ) 7 TFBSF EFVFMPQOH GPSDVTUPN J BUPO FETILIPO.N OWEN FOUR JPOT BOF N FOV FEJ PST 61 F DPFF JTX SU FO.D % ROF. IT F. ITI SCM FF VOFFSULF  $12. W M$ FOTF

**IUOT HUVCOPN JEXN JEXN SFMBTFT UBH** 

 $+$  %, (  $\frac{10}{6}$  +  $-1$ **Contact Contact**  $\%$ .

 $\bigcap$  FSF X BT B SF WHEN F PGU F **UGBT FULL INFSORECIAT** VOLY CHORD FULNIFS OF STRIFT CPS

 $42W + 42BCCFUKPS$ CSEHET I BSHELFE I P SECIVALE ORONAT O LBONA BSQ BONAT BOF FOUROWET 61 FOORDOWTOBLIBHT JODWEFT GBDLFUL NUFSDPN GPOFOLJT UBUXPSLOU FVTFSTTOBDF XIJM **BUU F LFSOFMWWWWUJT OSPVMEFE CZ** UFOGALBOWNTTVCTZTUFN XIJUJT **OBSJPGJ F. OVYLFSOFM TUBSJOH** GPN SFMBTF #UU FLFSOFM **WHATPOME BIPN N POJOUTS BDF JT OSPWEFE JOEFOFOEFOUPGBTOFDhD GSPUPDPMBOE GSPME, CHCBT,D** G/ODJPOTLP FYLSBDJEBLBGSPN **GBDLFUT GFSPSN EBLBPGFSBUPOT BOE i PX DPOLSPM** 

**I LUOT OF UNIVE SPSH OSPIEDJ CGBCWTT** 

 $-$  %!, ), %!  $0 \frac{9}{6}$   $1 + \frac{1}{7} + \frac{1}{7} + \frac{1}{7}$  $)$ .

**CUFM BT CVCMIT FE BOJOUJBM** 

BSD JFDVS XIJ JTVTFEJO

COPPETTPST BOE, D. DE, MEVBM

**TFSTPOPGU F OFX ESI/FSGPSU F** . JOVY LFSOFM: F EFTJHOFE CPSVTF XJJ JOUFHSBUFE) 27 TBOE EJIDSFUF **HSBCI, DT DBSET CBTFE POU F + OLFM F** 

**OLFHSBUFE HSBCI JT GSPN 6.HFS. BLF** 

**HSBO UT DBSET PGU F#SDGBN JM** 61 F HPBMPG I F FSWFS IT I POPULLE B CBT. IT OPSOSPALE, CHITYCOPS JOPS OFX D JOTOPULJFE UP U F DPEF UP TVOOPS JPNA ONBLOPSN T 61 FZ BNTP BOOPVODEEN PSE BOUVE TI BSOHPG : FIDPEFXJU PU FSDPN QPOFOUTPG UF&4/ TVCTZTUFN & SFDJ 4FOEFSIOH/BOBHFS

61 F DPEF JTPSHOBN ZEFTJHOFE UP TVOOPS MASSPVT IBSEX BSF BSD JFD VSFT BOE JT BVB NACNA CPS UFTUCHPOY BCE #4/ TZTUFNT 61 F JN QWAN FOUBLIPO JT TUINMICFJOH **IPOTLEFSFE BT BOFYCFSN FOLBM** POUPOCPSEJID/IT.POCZU F EFVFMPOFST XI.D JTOPUZFUSFBEZ GPS.OUFHSBUPO.OUP UF DPSF 9 PSL **ESWFSELE OPUTUPQ** POU F PM J BOE JUI BODPN GBON FOUX JWM DPOLIOVE 61 FZ OMBOUP CSOHU F OFX: FESIVESUP SFBE OF TT TPN F UNFXJJ JO

**I LLOT MILT GEFEFTLUPQPSH** BSD J/FT ESJEFVFM & FDFN CFS **IUNM** 

 $+$  % ( -! & ('

 $\bigcap$  F/FTPO CV.METZTUFN I BT  $Q$  EFO SEWRIFIE XI D JIVIFIE UP CV. WE OSPIED JETVED BT: 1 SH5FSVES / FTB. JH ULDE 5ZTUFNE ) 5USFBN FS 9 BZMBOE ) 01/ 'BOE ) 6- 6LF/ FTPODPEF JTX SILFO.D 27LL PORCE DPN FTVCEESULE  $\#$ **CBD** F **MEOTE** 

61 FLFZHPBMPG FTPOT FEVENRON FOUTUP OPPVLEFI.HI CV. **WE TOFFE DPN C. OFF X.II IPO/FORCE BOF FRIE PGVIE OTUFBE PGU FN BLF VUM ZU F** 0. OKRUPPM. LUT VIEE CZ FECRVMU CVU PU ESCRO FOFT TVD BT YOPEE BOF 8. TVBMSLIVE PRECPTT. CMF 6LF TZTUFN JTCV. WULCUP BN VIWULCWRULDPSN EFOFOEFODZIBOEMFSXIJO BNWPXT ZPV UP VTF / FTPOUP CVJME CBDLBHFT **GPSEJTLSCVUPOT** 

**I LLOT HU VC DPN N FTPOCVJME** N FTPO SFMERT UBH

 $0,$  $\mathbf{L}$  $+$  %, ( ( )  $'$  $\alpha$  $\mathbb{R}$  =  $\mathbb{R}$  =

 $\bigcap$  F8% + QSPKEDJUBU **DEFVFIRIOT BOPGFOHEN F FCHLOF** DPN QBUCWFXJJUFEBUBGPSNBU VIFF, D\* ESPETPG JH UBOF / BHD **HH-BN FT JTBVBUBCWT : PV N BZ** SFIBNAGE SPET CPS\*1// CVULJI JTGPS\*1// #OJNGPSUBOUHPBMPG U F QSPYEDUJT BNTP UP TVQQPSUN PET XIJOIN BLF JUQPTTJCNAILP BEE OFX **DUFT I FSPFT N POTUFST BSUGBOUT** BOE TO FINTIUP U FHBN F61 FPSHOBM **IDPEF JTEJTUSCVUFE VOEFSU F) 2. W** MEOTE 5VOOPS FE.D., DVY 9 JOEPX TN BD1 5 BOE # OESPJE

#### **I LLIOT WON JFV OFX T VION J SFMBIF**

 $+$  % (  $\&$  '# +(  $\frac{9}{6}$  . 1

TJN QMAFE BOE VTFSGSFOEMZ JOTUBWELLPO QSPDFTT TVQQPSUGPSU F BVLPN BUD, FEQUITED JPOPG IRFXRFROF. OTT RWAN JPOPGES WEST **CEDETIBSZ CPS.UT POESBUPO / BOBSP DPN FTBTMVF CV.METX, U HSBCI, DBM** FOMPON FOUT- &'  $)$  \$  $)$  01/ $'$  $\sqrt{S}$  BOE: GDF  $\sqrt{S}$  9 JJ UF

**GBS JDGB JPOPG J F DPN N VOLZ** CVJ WETXJU SVEHE %DOBNPO  $RFFQD : R' : 3U / #6' BCEJ$ BSF BEEJJPOBNIZE FVFNAOFE

6PN BOBHF SFOPT. IPSFT. D / BOKSP U F \$PY+JUPPM.IJ EFT.HOFE LP CF MLF) JJ JT VTFE 6LF **SECPT.I PSY JEPOE PGDPO JOVPVT** VOFBLIFT SPINNOH CVUCEX VEST.POT **CBTT BOBEEJJPCBMTUBHF PG** TUBCM BUPO +OBEE.UPOUP JTPX O SECPTIPS II FSE. IT TVCOPS ICPSILE VIE POLLE#74 # $$$ TES 4FOPTUPSZ 61 FEJTUSCVUPOJT FRV.COFE X.U BHSBOL DBMOTLBWAS BOE BHSBQI JBMIOUFSGBDF GPSTZTUFN DPCh HVSBLJPC

**I LIOT CPS/N N BOKSP PSH U N BOKSP TLBSIT SFMBIFE** 

BOBSP. DVY **EJTLSCVUPO** CVJWPO#SD. JOVYBOE PSFOUFE UPX BSET OPWUF VIFST X BT SFWEIFE 61 F EJTLSCVUPOJT OPUBOWE CPSU FOGFTFOOF PGB

 $\frac{1}{2}$  "\$, + () + - "  $, 2, -8$  -

LLIGUFSBZFBSBOEBIBNGUF **TT** OPVSU CFUB SFWABITF PGUF \* BLV4 POFSBUCHTZTUFN XBT **OVOMIT FF 61 FORPIED IX BT** PSHOBWLIDSFBUFE BTB SFBDUPOUP UFDWATVSFPGUF\$F1515BOE EFVFIVACFE VOEFSU FOBN F 1 QFOSF1 5 CVUX BT SFOBN FE JO **FVE IP DVAN T SFIVALE FIP II F** VTF PGU F \$F1 5 UBBEFN BSL 6P **FVBWRIFULFXPS PGUE OFX** SFWIBIF TFVFSBAMPBE.CH. J/F JN BHFT I BMF CFFO OF OBSEF Y Y 6 F.OURM BIV15. TE TI SOMET VOFFSBOSFF/ +6 MDFOTF FYFN QUPO JTN BFF CZ TPN F MOBSFT N FF.B **IPEFDT BOE DPN OPOFOUT CPSPX FE** 

**I LUOT XXX I BLV PTPSH OFXT** AI BLVAS ACFUB

GEPN PU FSOGPHEDJT

 $\frac{Q}{2}$  $+$  % (  $+$ \$-

**OBSLUECWE BOUT BT B GEFF CUBNESCRUME UP # EPCF** . HI USPPN BOE TOFDBM FT LOOPO EFTUS/DUMF XPSL XJU SBX JN BHFT & BSLUBOWE OSPWEFT B MASHE TEMPLAJPO PGN PEVINT CPSOFSOPSN JOH BINNLOET PGQ PUP QSPDFTT, CHPQFSBUPOT JU **BWAX TZPV UP N BOLBOBEBLBCBTF** PGPSHOBMQ PUPT DBSSZ PVUWJIVBM **OBM-BUPOPOBVEMBOWETH PUTBOE JG CFIFTIBSZ CFSPSN PCFSBUPOTPG** DPSSFDJPOPGEJTLPSJPOTBOE RVBMJZ **NOSPVEN FOUXI JA N BOLBOCH** U F PSHOBMIN BHF BOE U F FOUSE I JTUPSZ PGPGFSBUPOTXJU JU 61 F **QSPIFILIDPEF JTX SLUFOJO%BCE** EJTUSCVUFE VOEFSU F) 2. W MOFOTE 61 FJOUFSOBOF X BTCVJWL VT.OHU F) 6- MCSBSZ 61 FC.OBSZ CVJWETBSF QSFQBSFE CPS, JOVY 1 \$5 iBLOBL 9. OEPXTBOEN BD15

**I LLOT XXX EBSLUBOWE PSH EBSLUBOWER SFMBIFE** 

#### $-$  <9 /  $+$ H 5@CL ' 9H KCF? $-$ B; ) F $-$ A 9F **YPOOFDJOHBOE YPOHHVSOH8 BUYBM BD JOFT**

#2&!) %!# # #\$ !!\$\$& !#% #2& !) &\$ #% % # ) %\$%"\$ % ' #2& % ! #\$

#  $\#$   $\frac{1}{2}$   $\frac{1}{2}$   $\frac{$ '#2& \$ % ! \$( \*!&\$%#%! % '#2& \$%  $\frac{1}{6}$  % # % % ( #( $\frac{1}{6}$  #  $\frac{1}{6}$  #  $\frac{1}{6}$  #  $\frac{1}{6}$  % \$ \$ 8. 98 9# # 8\$39\$\$1 ! 96 # \$ ( 96!# \$\$%'#%& \$!,#\$ \$\$!""!#%&%\$ &%% (!#  $\frac{1}{1}$   $\frac{1}{1}$   $\frac{1}{8}\%$   $\frac{1}{4}\%$   $\frac{1}{8}\%$   $\frac{1}{1}$   $\frac{1}{10}\%$   $\frac{1}{10}\%$   $\frac{1}{10}\%$   $\frac{1}{10}\%$   $\frac{1}{10}\%$   $\frac{1}{10}\%$ 

 $\frac{1}{2}$  " % ( % "# " \$ "# % ) " \$  $\frac{1}{2}$  \$  $\frac{4}{2}$ #2& !) %: # # #% \$% #&\$2# % ! &\$! ! &%  $!$   $!$   $\frac{9}{6}$   $\#$   $($   $!$   $\#$   $"$   $\#$   $\frac{9}{6}$ 

 $\#$  VU PS + C6  $\pm$  5 HGB: 2VOMILES 2SPBDJMJZ2SFTT  $-550$ 

#NB PO75MOL

**I WOT XXX BN BI PODPN EQ** SFGA QFA A

 $\#$ NBIPO7-MOL

**I LUOT XXX BN BI PODP VL 8 JSU/BN 8 PY 0 FUX PSLUCH 2 SIN FS** *YPOOFDUCH YPCh HVSCH EQ* SFG TSA A! ED J H LFZXPSET WALVENCPY OF UXPS LOH OSN FS R.E T CPPLT TS

 $- PCP$ 

**I LLOT XXX LPCP DPN VT FO FCPPL UF WELVEMOPY OF UX PSLOH OSN FS** 

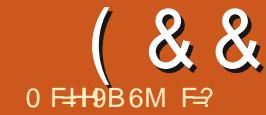

<span id="page-22-0"></span>**GU JIJITVE +XPVMEMLEUPUBML RCPVI JIPN FU. CHU BUX.MI** .N CSPVF ZPVSRVBM  $\bar{Y}$  PGMF #T NVD BTN BOOBHETI FMD +BN OPUB OF DICFBSE BOE +DBOOPUTBZU BU+ BN BGRO # IT POF POLL PTF LL. OHT **II BUHFUCPSTEF POZPV XI FULFSZPV** ME, UPSOPU' PX FVFS ZPVS. DVY **IPVSCEZ BULPNE EPET OPUCEFELP** TV<sub>a</sub> FS

 $'$  CLESN D  $Z$  |  $\overline{100}$  HIIVC DPN **DBOUCP ND Z BCE 6. & 4 | ULOT UWESTI** 

 $\%$  - O - + 0 "-! -  $\%$  +  $"+, -$ 

 $. -$  % - "('

1 OU FXFC QBHF U FZ Pq FS **CON CVUN PTUPGZPV X JWICPUI BVF CON .CTLBNATE** C GZPV FP JUTBTTN OWERT asp#l gvwdoo#0j #wogu c 1 SZPV DBOK/TUVTF CV. WILD  $271P<sub>O</sub>$ sl s#l gvwdoo#wogu0pdg C 6 F STUM F N F TN OM LEGE vxgr#dsw#lgvwdoo#wogu

OPX UF VESZASTULLOHZPV

OFFE UP EP POOF JOTUBNATE JIVOEBUF LIBUDPNNBOFMTUX.LI

 $\star$ 

 $\div$ 

#### **IMSV**

**I** 

1 OF ZPV I BVF FPOF U BUZPV T.N. ONZI LEGE LIMES CENNARY FF CZ B TOBDE BOF U F DPN N BOF ZPV OFFE BO FYBN OWE PGd. GZPV FP OPLIVOEBLE JUZPVXJWOPUHFUBOZU JOHPVUPG  $\bigcup$ 

\* POFTLM U JELPPM BETBUFF N F I PVST 5PN FUN FT 7PV K/TUX BOULP TFF BOFYBN QWF BOE OPUCF

```
CPN CBSEFE CZU, CHT CPCPEZ VTFT
4 LITOPLICES FITLILLESE BSE TLJINNIB CEX
DPN N ROFTN. ITT. OH CVUX I BUILLESE
\overline{\mathbf{J}} \overline{\mathbf{J}} \overline{\mathbf{J}} \overline{\mathbf{J}} \overline{\mathbf{H}} \overline{\mathbf{H}} \overline{\mathbf{H}} \overline{\mathbf{H}}
```
 $(0 %-**0**)(/C)$  (  $( )$  $\frac{9}{2}$  ' ( - & +-2)  $\mathbf{g}$ 

61 JT JT B DPN QWAUF SFOWEDEN FOU CPS%64. 4 + JCBTJBNWITUPS TZPVS TI FMM, JTLPS (PLSBD, DPN N BOF FYLL) TUBLIVT UJN FTUBN OT BOF EYEDVUPO **E.SEID PSZ, OB53, J.F. FRIRORIE PG. JJFXO +JI BTOPUSFBD FE BW** 

**ZFU CVULLUT BT DWITE BT EBN NULLT UP** TX FRSCH PGCF, CHVTFG/M

 $\frac{11}{1}$ , - % - "( '

6 F Q SF GFS SFEN FU PE JT WB I PN FCSFX PS. JOVICSFX XJJ C CSFX UBQDBOUOP ND ZI ULQT HU VC DPN DBOUOP ND Z CCSFX OTUBNANDZ

\* PX FVFS+EPOUVTF. JOVCSFX TP+JOTUBNATE JUVUB %/SM

 $-$  < $-$ GK5MF9EI  $+$ 9GFCCH5779GGGC 69 J9FM75F9: 1 @

#### vxar#0v

f xuo#00 $V<sub>i</sub>$  v#kwwsv=22 udz1il wkxexvhufrawhaw1frp2 f daw gr 2pf i ol 2pdv whu 2f I 2 l gvwdoo1vk#∙#vk#0v#00#00ilw# f dawl ar 2pf i ol

61 JTX, MAHSPC U F MRIFTI MEST, PO **BOE .OTLBWALLOPSZPV** 

 $: PVX$  BOULP BEE JULP ZPVS CBTLSD TP.ILIT BAR MACMA EVESY UNE **ZPV MPH.O** 

gdgr#•21edvkuf

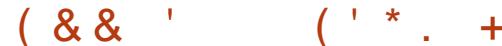

BOE TJN QNZIBEE U F GPINWPX JOH UP UFFCE

#### 6SZ JUPVUX JU

hydo#% +pf i o| #l ql w#edvk, %

pf i o| #vhduf k#dsw

5BVF BOE ZPV DBOS/OBOJO MOF  $F(FT)$  X.II

vr xuf h#• 21 ed vkuf

0 PX X BUGPSJUP DPN OWFUF

. **JOPEF I BTTPN F BX FTPN F** EPDVN FOUBUPO+DBOSFDPN N FOE **I LLOT XXX MOPEF DPN EPDT** HVEFT VTJOHN D Z UP TFBSD CBTI **PSITI I JTUPSZ** 

: PVDBOhOE JJIFSF I ULQT HU VC DPN TIBSLEQ GE

#### $\frac{11}{11}$ , - % - "('

#TZPVDBOBNTPUBBOUFNDZ

#TBCPOVT+XBOULPLFMWZPV

BCPVUTFBSD, CHPOUF DPN NBCE

MOF +OU F) 7++TJN QMZ VTF GT BOE

 $#+$ 

 $\overline{1}$ 

& PX OWPRE U F FFC h WERCE VIE ZPVSGBVPVSUF JOTUBNATS

6P VTF TJN QNZ UZQF GEBOEZPVS **RVFSZ JUTMH LOOH GBTU** 

# OF K/TUM F U BU ZPV DBO TEBSD CPSI FIND TFBSD ZPVSI JTUPSZ BOE **TFBSD GPShIMTPOU BUTFS/FSZPV** K/TUSENPREFF

\* POFGAMMEZPV GPVOE PVSTIPSUO TX FFURS JDW VTFG/M

9 | BUBSFZPVSGBVPVSJFT! N JID' G/MADEDWIN BHB JOF PSH

 $F\cong$  I BTCFFO.O-6 CPS  $Z$ FBST  $*$  F I BT TFFOUFD OPMPHZ DPN FBOE HP (SPN SFORGOHXBTI JOHN BD JOF TJ FE **I BSE ESIVETX JJ N VIVILIN FUFST BOE** PTD.WATDPOFT MBZ.OHDBCWF UP TDBNOH ) UPX FST IF TEPOF JU

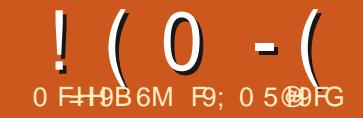

# ) M  $k$ CB "B - < 9 + 95@ CF@ ) H

<span id="page-24-0"></span> $ABL$   $D($ % **+UBMFEBCPVU**  $\bigcup_{6}$ I FN FTBOE 5UZWITBOE I PX + XBTISZOHIP DERIF BTIZWEN BOOPS UF UL 60 PUFCPPL 61 BUX BTK/TU CBD O/BZ \* FSF JUT & FDFN CFS BOE N Z AX PS MED I BT CEEOCVIZ XJJ XSLJOHNZ2#) ' CPPL LSZOH UP EP TVOOPSUGPS2#) 'X JJ & PO 4 PI FOCFSH BOE USZICH UP M/F X JU LLENEE.DBMITTVET LLBLLAVE CEEO  $a$  $N$  $\overline{A}$  $T$  $T$  $F$  $F$  $h$  $X$  $I$  $I$ 

+ BMF HPUFOUP U F D BOUFS.O NZCPPL BCPVUU F UL X EHFUTFU BOF+XBOLFFIPISTIPFYOMBOULE **DPN OMPHEE DPODECLIPG6LEN ET BOF 51 ZWIT** 

**#JBWTLBSTX.II BTLZWF5LZWTT DPO SPM LE BOOFBSBODE POB X. FHELL** # 61 FN F a CBD BHFTD BWU F X JEHFU TUZNAT, CUP BHSPVO \* POFGANNZEN MA UF TUZWAT X PSL UPHFU FSTP U BUBWM UFX.EHFUT.OUF6IFNFIBVFUF TBN F MPPL BOE GFFM

5 JODF JUBINICFHLOTX JU BTUZINT GPS UFX EHFUT XF MWPPL BUBT.CHM DWSTTPGX, EHFULPTLBSJ9 FWMTLBSJ XJJ U FULL SVUPODNØTT 61 FTUZNA PGU JTX EHFUDWSTT JTDBNWFE a6\$VUPO<sub>b</sub>

**O PX FBD X JEHFUTUZIWE JTN BEF** VOPGPOF PSN PSF FIVEN FOUT # LIZQDBMSVLLPOLBTGPVSFMFN FOUT C 61 F CPSEFSBSPVCE U F PVULEF PG UF\$VUPO C # CPD/TFMFN FOUU BUD BOHFT **IDNASXIFOU F \$ VUPOI BT JOOVU CPD/T** C # OBEE, CHEMEN FOU BOE C # MBCFMFMFN FOU 61 JT FMFN FOU **IPOLBUTU F MBCFMUFYU JN BHF PS** CPU

' VFSZ X JEHFUI BT BTUZNA U BUJT DPOLSPINWECZUF6IFNF0PXIFSF **JTXIFSF JUHFUTTPN FXIBU** GS/TUBBLICH ' BD 1 CFSBLICH5ZTUFN I BT JUT PX OCVJNUJOU FN FT BOE TPN F1 QFSBUCH5ZTUFN TIBNFN PSF CV. MILDUL EN ET U BOPULEST 5,00F XFBSFB. JOVY CBTFEN BHBIJOF +NWI HWFU FN UP ZPV OPX BOFU FO

I psr uw#sor wh{ w#dv#sow | #@#sowlvlq+, #&#vlqxvrlgdo#whvw#vljqdo sowlyf dwwhu+l sowl w woh+%/f dwwhu#Sor w% #&#wr #dssol #d#wl woh sowlvkrz+, #&#wr#ilgdool#sorw

#### HWFZPV U F POFT CPSU F PU FS 1 GESBUCH5ZTUFN T

**IT GRAZE POWPVT U BU. JOVY HPU** UF TI PSJFCE PGJ F TUDL X I FOJJ DPN FT UP U F TI FFSOVN CFSPG UFNFTUBUDPNFXJJUF15:PV TI PVME BNTP OPUDE U BUU F OPVS U FN FTU BUBSF aCBUVFbUP. LOVY BSF BNTP BVBJVBCNA POUF PUFSUKP 1 OF SBUCH 57TLENT 6L JEN BLFT.LL ODE d. GZPV BSE OVBOODH PO S/COCH ZPVSBOOMBLIPOVCEESULE USEE 15 TZTUEN T ZPV TI PVM SEBMWT TUDL X JU POF PGU PTF GPVS

9 I FOZPV EFDEF UP TUBSU XPS. CHPOZPVSPXOTUZNAT BOE HEU dUP TEE XI BUPVSTUZNAT DROEP SFBEZUP X SBQU FN BWWQJOB U FN F ZPVTI PVME CBTF FVFSZU JCH

POPOF U FN F (PS. JOVY VTFST MLF VT U F TJN OWNTUU FN F UP TUBSUX JU XPVMECFUFEFGBVMJUFNF0PU POM EPFT FVFSZ 15 IBVFU F EFGBVMJ U FN F CV. MLD CVUFBD 151 BTB EJ FSFOU AEFGEVAULU FN FU BUJG ZPV EPOUTFUBTOFD hDU FNF JU X JWCF VTFE CZ aEFCBVMb # MPH DBM OFSTPOXPVMEU JOLUEUUBUXPVME CF EFGBVMI#CE ZPV BSF SHI U JGZPV BSF UBMUCH BCPVU, JOVY (PS) 9. OFPX TU FFFGBVMJUFN FJT X, MOBLINE OPLIFFORVINIBOF OPS/ BD  $15$  . ILITERVB 6RM BCPVU **IPO3/T.PO** 

#OZXBZ XFWWTFUFUL\$VUPO 0 PX SEN EN CESCRI BOEX **OBSBHSBOLT X FUPVD FEPOULE** 

 $!$  ( 0 - ( ) 2 - ! ( '

' MAN FOUT 5P GPSU FULL \$ VUUPO DWSTT UF TUZNATOBN FJT6\$VUUPO 61 F FMEN FOUT BSF BITTEN CMTE, CLP BOaFN QUICPY 6 (PSB \$ VUPOVCEFS U FEFGEVIVUU FN F U FZBSF BITTEN CWHE GEPN U F PVUT LEF JO VTJOHU JTPSEFS \$PSEFS GPDVT **QBEEJOH BOE hOBWZ MBCFM, VTUMLF** U F E.BHSBN BCPVF

'BD PGU F FMAN FOUT I BTB aTUDLZbBULSCVUFUBUEFhOFT XI JO PGU F TJEFT PGU F aCPY bU BU JX WITTID UP +GOPSFYBN QWA BO FINAN FOUI BTU F TUDLZ BUSCVUF PG FX JUX PVME FYOBOE BOE TUSFUD JO PSEFSUP SFBD UF SHIUBOE MEGU TLEFT PGPVSJN BHLOBSZ CPY 5JODF U FSF BSF OP EFHOUPOT CPSU F OPSU PSTPVU JUEPFTOUI BVF UP TUSFUD UP U FUPQBOE CPUUPN PG UFCPY#CZPGUFGPVSQPLOUTNBZ CF EFHOFE JUTOPUCFIFTIBSZ CPS BIMOPVSUP CF EFHOFE

/ PTUPGU FULL TUZINTI BVFB MEZPVUU BUPSHBOJFTU FEJG FSFOU MEZE STUBUN BLF VOU FX. EHEU TUZNA 5PN FX JEHFUD WSTTFT EPOU IBVEBNAZPVU#TNACHBTUFX.FHFU

IBTBN&ZPVUZPVDBOVTFUF GENWAX, CHIDEN NIE OET, OU F2ZU PO 4' 2. UP HEULOOPSN BUPOPOU F MEZPVU TIPXOUPQSHIU

0 PX U BUJT BT DWIBSBT N VE JTOU JU 9 I FOBX EHFUDWEITI BTB MEZPVU JUX JWNCF SFUVSOFE BTB MITUPG **U/QWTXIJO IBVFUFFWFNCU OBN F BOE BELDJPOBSZU BU** EFTDSCFTU BUFMEN FOU +K/TU BEEFE BCVOD NPSF NVE ELEOU+

61 JOL PGUU JTX BZ 61 F PVUFSN PTUFMEN FOUJT U F CPSEFS +U IBTUTTUD ZBUSCVUFXIJO JTJO U JIDBIF OPSU TPVU FBTUBOE XFTUTPUFCPSEFSXJWFYQBOEUP BIWT.EFTPGUFX.EHFUBOEB CPSEFSBULSCVUFU BUI BTBX JEU PG **QMFM+UBMTPIBTBD JVEFTVFN FOU OU JIDBIF JUTU F CPD/TFIVEN FOU IU BTBTUDZBUSCVUFU BUBNIP** FYGBOET OPSU TPVU FBTUBOE XFTU6IF CPDVTFMFN FOUEPFTOU I BVF B CPSEFS CVUJJEPFT I BVF B DUMEXILD JTU FOBEELOH FIVEN FOU 6 BUI BT POM POF BUSCAUF d BT ZPV N JH UHVETT JJTU F TUD Z **BLISCVLF BCE BHBOJJTCPSJ** 

AAA#I psr uw#wnl qwhu#dv#wn AAA#I psr uw#wnl qwhu1wwn#dv#wwn AAA#vw oh@wn1Vw oh+, AAA#vw oh1odl r xw+\* WExwwr a\*  $\gamma$ +\* Exww q1er ughu\* /  $\#$ ~\* vwl f n| \* = #\* qvzh\* /  $\#$ \* er ughu\* =  $\#$ \* 4\* /  $\#$ \*f kl oguhq\*=#^+\* Exwwr q1i r f xv\*/ #~\* vwl f n| \*=#\* qvzh\*/ #\* f kl oguhq\* =#<br>^+\* Exwwr q1sdggl qj \*/ #~\* vwl f n| \*=#\* qvzh\*/ #\* f kl oguhq\* =#

 $\lambda$ +\* Exwwr g 10deho\* $\lambda$  #~\* v w f n | \* = #\* g v z h \* €, ` €, ` €, `  $\epsilon$ 

#### **AAA**

TPVU FBTUBOE X FTU BOE J.# 51 I BTBD JNE FINFN FOUGLU FINBICFM FINAN FOU +UI BTB TUDLZ BULSCVUF BT XFIWBOE ZFUBHBLO JUJT OTFX

0 PX JTUN F CPSN F UP OVMMPO NZ<sub>89</sub> FMWFTb4VCCFS\$PPUTGPS U PTF XI P BSFOUSSUT FJJ FSJO GBN, MY PSMPIDELIPO PSI FRS I BOF TUPN OBSPVCE BM UM CUN PSF 'BD PGU PTF FMAN FOUT DBO CVUEPOU I BMF UP I BMF POUPOT +N KVTUHPJOH UP EVN QPVUU F PQUPOT CPSFBD PG U F FMAN FOUT CFMPX

6 FTF BSF U F FBTJ-TUU JOHTU BU **XFDBOD BOHFUPNBLFPVSTUZIVE** MPLUFXBZXFXBQJ0PUDFUBU+ TREUFFBLETULLOHT 6LFSEDRO BNIP CF JN BHFT CVUU BLUTB

EJIDVITJPOGPSBOPU FSBSLIDVA (PS OPX XFWHP CBD UP UF FMAN FOU **POUPOT** 

**SFOPS XF TUBSUD BOHOHU JOHT MFUTUBLE BIMPL BUI PX U F6\$ VUPO MPLTPOBaCPSNBMEBZbVCEFSUF** EFOBVMU, JOVY U FN F

8FSZCNBCE + UNPPLTK/TUMLF ZPVE JN BHLOF BCVULPOX PVME MPPL

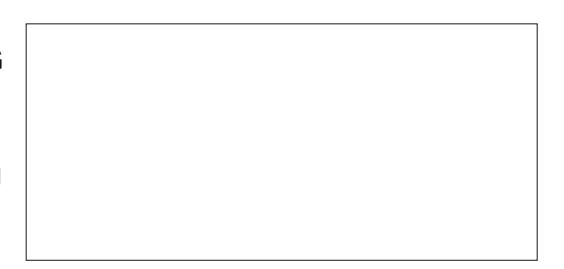

0 PX JOPSEFSUP TFUBOZU JOH XF XPVME VTF U FHFOFSBNID FN FPG **TUZIATOBN F DPON HVSF POUPO VBIWE** UP TFUU JOHT PVSX BZ 5P WAUT TFU U F POUPOT TP X F DBOL BAF B AFBS U FN Fb6\$VUPO UPQSHIU

0 PU JOH GBODZ (JSTUX F TFUVQB

Exwwr q1er ughu###r swl r qv=#+\* edf nj ur xqg\*/#\* er ughuzl gwk\*/#\* uhol hi \*, Exwy  $g'$ 1i r f xv####r swl r  $gy = # + * i$  r f xvf r or  $u'$  /  $# * i$  r f xvwkl f nghvv\*. Exww q1sdggl qj ##r swl r qv=#+\* sdggl qj \*/#\* uhol hi \*/#\* vkl i wuhol hi \*. Exwwr q1odeho####r swl r qv=#+\*f r psr xqg\*/#\*vsdf h\*/#\*wh{w\*/#\*i r qw\*/#\*i r uhj ur xqg\*/#\*xqghuol qh\*/# \*zi qwk\*/#\*dqf kr u\*/#\*mxvwl i | \*/#\*zudsohqi wk\*/#\*hper vvhq\*/#\*l pdj h\*/#\*vwl ssoh\*/#\*edf nj ur xqq\*,

## $!$  (0 - () 2 - ! ('

DVTUPN TUZINT CPSB TO FDIA D6\$ VUUPO U FOTFU OU JIDBIF U F CPSFHSPVOE CBDLHSPVOE BOE CPOU 61 FO XI FOXE QUBLE U F6\$ VUPO XFDBOVTFUFTUBOEBSEDPChHVSF NFUPF IP TFULLE IF YOURGE U.F. **TUZINE UP PVS%/TUPN 6\$ VUPOTUZINE** 0 PUI BSE BUBIWIO PX INTUT DVTUPN J F TPN F 64 BEJPCVUJPOT BOE 6% FD CVUPOT \* FSE U FZ BSE, D

**U.F.SaOBJWFbTLBLF** 

; PV DBODVTUPN JFU FJOEJBUPST TP U BULLEZ VTE ZPVSPX O

DVTUPN J FE HSBQ JJT #UBN JON VN ZPV MACFFE UP I BVF U SFF JN BHFT CPSEBD DWATT 1 OF CPSVOTEMED FF POF CPSTFMFDUFE BOE POF CPS F. **ITROME** 

\* FSF JTBRV.D. SFGFODF JN BHF PGBWTJYPGUFJCEJBUPSTUBU+ **VIFE UP DVIUPN J F U F** 

64 BE, PCVU POT BOF U F 6% FDLCVUPOT 4 FN FN CFS +OFVFS OSF TFOUFE N ZTFMGBT BOBSUITU

FINEN FOUTURE POF ULF FINEN FOU

**NBZPVUT** 

0 PX X F OFFE UP DPEF U F

(JSTU MFUT DSFBUF JN BHF PCKFDUT

d LFFQQHBHWPCBWVFSTPOdTPUBU

2ZU POTHBSCBHF DPIWFIDLIPOEPFTOU

X, OF PVS, N BHFT PVU IPGFY, ITLFODE

\* FSF X F BSF TFUJOH VOU F

64 BE PCVUPOT CPUPN SHIU

TD FNF OPSEFSUP LFFQGPN

+VIFF U F TI BSFF N PFVM

I BAICH I P FEDWAST BLPCCF PGHWPCBM

VESBONAT 61 FTIBSFEN PEVMA JTBO

URURNWA PEVNATDROSEREROEXSLE

LP 6L F h MA DBOCF OBN FF BOZU. CH

BOZPU ES27U POHNATU BUX, MW/TE

TO FNE JUTNVO FBT.FS0PX UBU

**NBHFTTFUOR NBHF PCKELT XF** 

BT MPCH BT JUI BT U F FY UFOT POPG

a QZb BOE U BUZPV N QPSULUQ P

**JUSZVTOHUFTIBSFENPEVME** 

XFIBVE BNWPGU F4BE PCVUPO

FN QUZ h MF JOU F QSP KEDUGP MEFS d

U FODBODSFRIE U F FMEN FOULLEU XFX, MW/TF CFMPX

####vw oh1f r ai l i xuh+

####

dp#d#WExwwr q%

 $\#$ ########%Fxvwrp1WExwwrq%

#########i r uhj ur xqq@/zkl wh%

#########edf ni ur xqq @ ud| 77%

##########i r aw@\* Fdol eul #49#er oa#l wdol f \*./

####bz41WExwwrq41frgilixuh+vwloh@%Fxvwrp1WExwwrq%#wh{w@%L#

BOF FJIBOME TUBLET BOF BITJHOU F

1 ODF ZPV HFUVTFE UP U F JEFB **JUTOPUU BUI BSE CVULUJTU F h STU** UNF 5PXFFFhOFBOFX FMENFOU X JU FIVEN FOUNDERUF BOE HUVE JUB OBN F DVTUPN 4 \$JOEJDBUPS 9 F FFDWAST U FLIZOF POFININ FOLLYLUD JIJN BHFBOEUFOXFEFNOFUF **N BHE CBN F CPSU F VOTEMED FF** TIBLE 61 FO XE FELOF U F TENTILE **NBHFTUPUFN** 

(JOBNOZ X F OFFE UP DSFBUF U F MEZPVUBOE SFOMEDFU FTUBOEBSE **JOEJBUPSFININ FOUX JU PVSDVTUPN** POF OFYUGBHF UPQSHIU

61 BUT JUGPSU F 64 BE PCVUPOT (PNWPX U F TBN F TUFOT CPSU F 6% FDLCVUPOT BOE XI FOZPV BSF BIWEPOF BOE SVOU FOGPHSBN JJ

```
####vw oh1hohphqwbf uhdwh+
########*f xvwr p1UeLggl f dwr u*/
########*| pdi h^* /
#########vkduha1riiblpdih6/
#########+* vhoht wha*/ #vkduha1r abl pdi h6./
########+* gl vdeohg*/#vkduhg1gl vbl pdj h5, /
####,
```
####vkduha1r abl pdi h6#@#wn1Skr wr Lpdi h+ #########iloh@v1sdwk1mlq+borfdwirq/#\*lpdjhv2udglr0qf1sqj\*,, ####vkduhg1riiblpdjh6#@#wn1SkrwrLpdjh+ #########i l oh@v1sdwk1ml a+borfdwl r a/ #\*l pdi hv2udal r0ax1sai \*.. ####vkduhg1gl vbl pdj h5#@#wn1Skr wr Lpdj h+ ##########i l oh @ v1sdwk1m l q+bor f dwl r q/ #\* l pdj hv2udgl r 0 gl vdeoh491sgi \*..

**IPOUFOUT** @

G/IWIDSDW N BHB JOF

(PIWAX U F EPDVN FOUBUPOPO I PX UP JOTUBIWILIBOE I PX UP HFU U FN JOUP ZPVSPX OGGPHSBN **COPIEDJE 61 FEPDT BSF BUILLOT ULU FN FT SFBEU FEPDT JP FO MRIFTI** 

**ULU FNFT** 

5.00F +N FOUPOFE U F **ULX EHFUT GBDLBHF ZPV DBOHFULU GPN I LLOT HU VC DPN 6LOUFS 2** 

C CCFG BC FF GG<sub>B</sub> **aEFDEG2ZUPO &FNP U.O.FSUL OVETULAU FN FOZ** 

**I LLOT BOESPJE HPPHWTPVSDF DPN UPPINI BLO QZU PO** 

**QFUZEJ DVMUP QPSJUP 2ZU PO VOWITT ZPV BSF GBN JMBSX JJ CPU** MBOHVBHFT: PVDBOHFUU F2MBTUD QZU PO<sub>h</sub>MF<sub>BU</sub>

####vw oh1f r gi l j xuh+\* WUdgl r exwwr q\*/#.

#### ####€.`.

######################<del>C</del>

```
########€, /
######################+* Udgl r exwwr q1i r f xv*/ #~<br>###########################* vl gh* =#* ohi w*/
\frac{1}{1} ###########################* vw f n| * =#* * /
##########################*f kl oguhq* =#^+* Udgl r exwwr q1odeho* / #~<br>###############################* vw f n| * =#* qvzh*
# # # # # # # # # # # # # # # # # # # # # # # # # # # # # 5.
```
7 OUMOFYUUN FBTBNX BZT TUBZ

TBGF I FBNJ Z OPTJJNF BOE DSFBLJNF

F9: 05 @DFGJTBSFURFE

**T.ODF** 

**OPHERN N FSMMOH, D%FOLSBM6FYBT** 

BOF OIL TORF UNFIF. IT

75# \* FIBTCFFORCSPHSPNNFS

BOBVU PS BN BUFVSQ PUPHSBQ FS MU FS GB SN VT DBOBOE BOSFULZ EBSOHPPE DPPL \* FTUINWITU F PX OFS

PG4BDZ&BZ5PMUPOTBDPOTVMUCH

UNFXSUCHBSUDWATGPS (% BCE

UVIPSBNT \* JTXFCTJFJT

XXX U FEFT.HOB FEHFFL YZ

DPN GBOZ BOE I F TOFOET N PTUPGIJI

########\* vwl f n|  $\dot{r}$  = ########\* qvzh\*, #########\*f kl oguhq\* =#^+\*f xvw p1 UeLqgl f dwr u\*/ #~  $\frac{1}{1}$  ##############\* vl gh<sup>\*</sup> =#\* ohi w\*/<br>#############\* vw f n| \* =#\* \*

####vw oh1od| r xw+\* WUdgl r exwwr q\*/ #^+\* Udgl r exwwr a1sdaal ai \*/ #~

*AJT OSFULZ EBVOJICH U F h STU* UNFPSUKPZPVEPJUCVUJHFUT

TI PVM MPPL TPN FU JOHNLE UJT

# $! (0 - ( ) 2 - ! ( )$

' VFSZ X JEHFUI BTEJQ FSFOU NVD FBT.FS

**THI I FIVE OVER XOT A SEX OF MERAL ZPV X.II BOVN CESPG** SFTPVSDFTUPIFMQZPVPVUJGZPV CEDPN F CSBAF BOF LSZ LP DSFBLF ZPVSPX OTUZNATEUT +OBNALLES BSJDWF +NWTIPX ZPVIPX UPDSFBUF ZPVSPX OU FN F d PODF ZPV VF **HPUFOU FTUZINT TFUT CPSBIWU FULL XJEHFUT** 

) J/FOU BUU FSF BSF TP N BOZ POUPOTU BUTP N BOZ EPOULOPX BCPVU +N HPLOHUP QSPWLEF LKP HECESDMO TROEBTOED NDPOE 61 F hSTUPOFJTUPUF0FX/FYJP6FD  $61.0$  FS  $/$  BOVBM

1 OF X PSF PGX BSOLOH + GZPV **MPPL CBDL BUU F \$ VUJPO MBCFM** POUPOT ZPV X, MWTFF POF OBN FF FN CPTTFE +VF 0'8' 4 CFFOBCMF UP hOE PVUX I BUU JT JT TVOOPTFE UP EP + UT OPULOU F EPDVN FOLBUPO BOE JGZPV USZ UP TFUJUUP TPN FU JOH **JUTNFSSMI HOPSFE** ) PhHVSF

+X WINHEME ZPV X JJ BU FN F

U BUJI DJFBUFE JO2ZU PO OPULIDM

61 JTJTBQPSUPGUF2MBTULUFNF

XI.D. JEOBS JPG J E U J X. FHELT

27 J POMCBS XI.D MENPTU

U FN FT JTX SLUFOJO6DMBOE JT

#### **I LLOT XXX LONL N BO LONGL%NE ULACVUPOI UNM**

**I WOT BO FINKI HUJ VC P SO** 

**EPDT ULCUFS** 

0 FYWTBHPPE TUBSJOH QWBDF GPS

U F aPi DBW UL UPPNUJN BOOBHF EJFDJGPN U FUDMPVOTA PSTFT

NPVU b  $\pm$ JTTVCOPTFE UP CF U BLLG

**I LLIOT XXX LDML N BO LDV6L%NE** 

**JUTOUI FSF JUDBOUCF EPOF** 

**CPPL** 

**JOEFYI UNM** 

**IPOLFOUTI UNIM** 

MOLUPU FaPi DBMULL \$VUPON BO **QBHF 6PhOE PVUXIBUBWWU F** POUPOTBOE TFUJOHT BOE XI BU NBOZPGU FN NFBO ZPVDBOHFULU **IFSF** 

(JOBNOT +N HPJOHUP HJVF ZPVUF

FIVEN FOUT BOE POUP OT U BUZPV DBO BOE OSPOBOVATI PVNA MPPL BU TFUJOH 1 ODE ZPV I BVF BUFN OVBUF **CPSU F MSZPVUT JUTUBSTIUP CFDPN F** 

FBTJFSBTZPVHPBWPCH

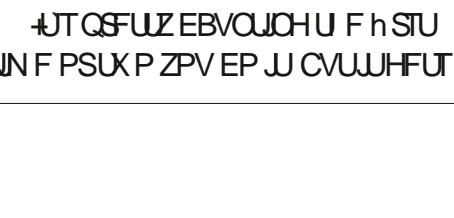

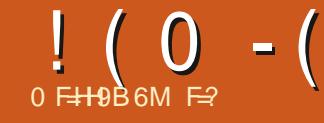

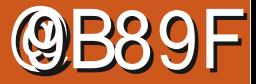

 $$#%0':6/106*$ 

F= I BTCFFOUO+6 OPS ZFBST \* F I BTTFFOUFD OPMPHZ DPN FBOE HP (SPN SFOBLICHXBTI JOHN BD JOF TJ FE I BEE SWIFT X JU N VINUIN FUFST BOE PTD.WATEPOFT MAZ.CHEBOVA UP TEBNOH ) UPXFSTIFTEPOF JU

G/IWDJSDWF N BHB[JOF

**IPOUFOUT** @

1 GDPVSTF U F h STUU JOHXF OFFE UP EP JI EFTJHOU F OPTUFS + **TVHHFTUZPV EP U BUX JJ QBOFSBOE GFODMX JJ PVUU F VTF PGB** DPN QVUFS-EFBT TFFN UP i PX **GETUFSXI FOU FSF JTBEJFDJ QI ZTUBMPCOFILIPOCFUX FFOI BOE** BOF OBOES 1 VSOPTLES IT HP. CHIP I BVF U F Q PUP PGPVSMPTUGFUBU

4 FN FN CFSX I BUX F BSF HPJCH UP HFOFSBUF JTBTUBOEBSE 2& (hMF 4U **DBOCF QSCUFE POZPVSPX OQSCUFS** PSHI/FOUP TPN FPOF FMIF UP OSCU **-OTUBOUGSOUTI POTXJWPGFO** BDDFQU2& (hMFTPO75\$TUDLTBT JOQVUGPSU FJSXPSL 61 JTJTPOF XBZ UP HFUBSPVCE / JOSPTPG 19 PSE T EPN.OBJPOPGLFYULNT

<span id="page-29-0"></span>FIBNF MABSOFE BN PUBCPVU C **.CE.WEVBMIPPNTBOF** UFD ORVFT + UJT UN F UP OSBOULT TPN F PGU PTF UPPNTBOE UFD ORVET BOE MABSO TPN F OFX POFT UP N BLF U.OHT 61 JULIUST COPKED JULIE TN BMW **QPTUFS +UDPVME CF VTFE UP BEVFSLJITE BHBSBHFTBWFPSBMPTUGFUPS** BOOPVOOF BIDPN N VOLLEN FFUICH PS XIBUFVFSZPV MLF 9 FX MMIODWEF BOJN BHF VTF EJG FSFOUGPOUTJ FT BOE QWEZ X JU PU FSTFUJOHT

PGU FORHE 61 FSFXJWNOFBNB3HF I FBE CHILFOLSFE POU FORHF NBZCFBCPVFUFQPUPNBZCF CFMPX UF Q PUP 61 FOU FSF X JMMCF TPN F UFYUEFTDSC.CHU F BON BM **OBN F DPIVAS DPIVAS FUD** \* FSF JTU F DPEF GPSU F h STU BLIFN QUITIPX OSHIU # OE I FSF JTU F SFTVMU

61 F JN BHF JT PLBZ CVUU F UFYLJT

NVD UPP TN BNW9 FOFFEU FULUME

(PSIFIQUO OTUBODFTIMUE U JT + EP

XPOEFSGAMIGZPVXBOULPLOPXJG

UBTL PSJGZPV OFFE I FMQUP VTF B

**QBSJD/MBSQBDLBHF 9 | BUXFOFFE** 

(PSUBTL PSFOUFE I FMQ +TUBSUX JU

6 F 0 PU5P 5 PS HOLSPEVEL JPOUP

OPUU/SOUP %6#0 %6#0 JT

UP OF WESZ WESHE BOE U F SFTUPGU F UFYUNBSHF FOPVHIUP h MWU F OBHF

# UF UPQ UBLICH VOBCPVUPOF U JE

5D MAHM 9 I FO+E E B TFBSD (PSaCPOL) UFSFJTBQBDLBHFUBUXJWMEPTPNF TJ Fb + EJTDPVFSFEU FSF BSF BGFX XBZTUP TFUU F CPOUTJ F 61 F h STU **XBZJTUP TFUU F CBTF GPOUTJ FJO** UP LOPX JTI PX UP DI BOHF CPOUTJ FT U F EPD / FOLDWATT, OTLS / D. JPO \* PX FVFS POVIU SFF TJ FT BSF

. BUFYCZ 1 FULFS 2BSLM\* ZOBBOE

#### BVB NACNA CPSFPDVN FOLDWATT QU QUBOE QU **BRIDITION** PPLOHOVSLES XEDPNELP  $a$  #6': D PPTFTUF 5FDJPO **BOOPOSBUF CPOUBOE CPOUTJ F** CBTFE POU F MPHDBMT SVD VSF PG U F EPD/N FOU TFDUPOT **GPLOPLFT OTPN F DBTFT POF** N JH UMLF UP DI BOHF GPOUT BOE TJ FT

#### hag-gr f xphawe

grf xphqwf odvv^ohwwhusdshu`~duwl f oh€ (Chha#i udskl f { #vr #l pdi h#al vsodl v#zkhuh#zh#zdaw#l w `xvhsdf ndi h~i ùdskl f { €́ (Vhw#ydul rxv#ohqi wkv `vhwoȟqiwk yriivȟw~04lq€ vhwohqiwk kriivhw∼04lq€ vhwohai wk wr spdui I q~4f p $\in$ vhwohqi wk rggvl ghpduj lg~4f p€  $\overline{\phantom{a}}$ vhwohqj wk $\overline{\phantom{a}}$ wh{ wkhl j kw $\sim$ 581<7f p€ vhwohqi wk wh{wzl qwk~4<18<f p€ ehilq~grf xphqw€  $\sim$  f hqwhul qi  $Q\overline{V}$  vw#00#Shwhl sdu€ \_ehj l q~i l j xuh€ f hawhul ai \_I qf oxghj udskl f v^zI gwk @43f p/khl j kw@43f p`~gr j 1sqj € \_hqg~i  $\overline{I}$  i xuh $\in$ elivnls Rxu#i dpl o| #shw#Shwh| #l v#or vw1#Kh#kdv#ehhq#pl vvl qj #vl qf h# Vdwxugd 1 Shwh|#I v#der xw#nghh#kI j k/#khdy|#vhw #j hghudoo|#gdun#eur zg# zl wk#vrph#zkl wh#rq#kl v#px}} oh#dqq#qhf n1#Kh#kdq#d#eurzq# ohdwkhu#f roodu#zl wk#kl v#dqquhvv#wdi #dqq#udel hv#wdi 1 Li #i r xqq#sohdvh#f doo#7490888045451#Zh#zl oo#f r ph#dqq#j hw#kl p1 Uhzdug#i ru#wkh#vdi h#uhwxuq#ri #Shwh| 1#Zh#doo#pi vv#ki p#vhu| # pxf k1

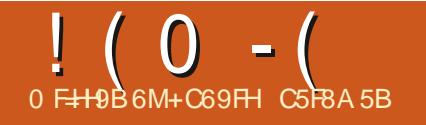

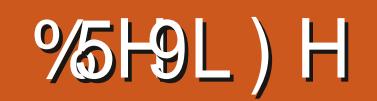

 $!$  ( 0 - (  $\%$  - 1

CZIBOE b61 JTMPPLT QSPN JTJOH \* FSF JTPVSQPTUFSUFYUX JJ U F CPOUTJ F LFZX PSE \* VHF BEEFE UPQ SHU

9 F DPVME BNTP FTUBCMT Ba\* VHFb

**FOMPON FOUX, II >CFHOLEPD/NFOU >CFHO<sup>\*</sup> VHFI** BOE U FOBEE >FOE\\* VHFI CFOPSF **FOELEPDVNFOU \$PU PGU FTF** D BOHFT JODFBIFUF TJFPGUF UZOF UP BCPVU CU 6 I JI JI BO JN QSPVFN FOU CVULUJT OPUMBSHE FOPVH 9 FOFFFU FURYUPOF **MRSHES** 

9 I FO+X FOUPOMDE BOE BILFE BCPVUMBSHFSGPOUTJ FT TPN F **OFPOW TVHHFTUFE VT.OHU F** aCFBN FSD EPDVN FOUDWSTT, OTLBWWPG **ABSJOWED SFBN FSJTBOPME** EPDVN FOUDWATT CPSOSPEVDOH TMEFT GPSOGFTFOLBUPOT VFSZYTFG/MCVU OPUXIBUX FXBOU + OBEE JJPO D BOHOH FPDVN FOUND THE TRUP D BOHFTN BOZ PU FSU JOHTU BO K/TUGPOUTJ F 1 U FSTTVHHFTUFE VT.OHU FN FN P. SEPDVN FOUDWSTT **#UMPPLTN PSF OSPN JT.OH \* PX FVIFS UFSFJTB OBHF CPPL CPSUJT** DWSTT OPUTPN FU JOH+X BOULP UBD MAXI J M+BN USZCH UP OVUU JT **QPIFILUPHFU FS (SPN 5UFGBO)** - PUX JJ BUMOVY PSHOPN FTU JT T.N ONE BOF FIVELED JTPINIUPO

grf xphqwf odvy^d7sdshu/43sw` ~duwl f oh€ xvhsdf ndj h~i  $\frac{1}{0}$ f p€ ehil q~qr f xphqw $\epsilon$ i rqwyl } h~93€  $\div$ : 3€ vhohf wi rqw# Kxi  $h#wh$  w hqq~qr f xphqw $\epsilon$ 

9 I FO+LSFE U F GPOUTJ F\ I\ I QSPQFSLZXJU PVUVTFQBDLBHF\hY **DN1 +HPUBXBSOLOHTBZJOHUF** EFGBV/MGPOUEPFTOPUIBVFUBUTJF QUU F MBSHFTUBVBUBCMF **XBTVIFE #EEJOHU FhYDN QBDLBHF N FBOT B VBSFUZ PG6ZQF** GPOUT DBOCF VIFE 61 FLSTJ FT DBO **CF BEK/TUFE BT OFFEFE 61 F** TFMFLUPQUQSPQFSLZNVTUCFVTFE **BGFSBOZ GPOUGPGFSLZ JTD BOHFE** PSU FSF X JWCF BOFSSPSXI FO DPN QMOH + COPSOPSBUCHU FTF UXP **MOFT LOUP PVSOPTUFSIDEE HUVET VT XIBUXFXBOU** 

PSEFSUP HFUU FUFYUUP h MWU F

. BUFY +OU FNFBOUNF

CFDPN FT TI PXOSHIU

~ Kxi h#Rxu#i dpl ol #shw#Shwhl #l v#or vw1#Kh#kdv#ehha#pl vvl ai #  $V$  $\overline{Q}$  of h#Vdwxuad 1

Shwhl #l v#der xw#nahh#kl i k/ #khdvl #vhw/ #i hahudool #adun#eur za# zl wk#vrph#zkl wh#rq#kl v#px}} oh#dqq#qhf n1#Kh#kdq#d#eurzq# ohdwkhu#f roodu#zl wk#kl v#dgguhvv#wdi #dgg#udel hv#wdi 1 Li #i r xqq#sohdvh#f doo#7490888045451#Zh#zl oo#f r ph#dqq#j hw#kl p1 Uhzdug# $\frac{1}{2}$ ru#wkh#vdi h#uhwxug#ri #Shwhl 1#Zh#doo#pl vv#kl p#vhul #  $pxf k1E$ 

grf xphqwf odvv^ohwwhusdshu`~duwl foh€ (Chhq#j udskl f { #vr #l pdj h#ql vsod| v#zkhuh#zh#zdqw#l w  $Q_{\rm I}$ xvhsdf ndj h~j udskl f{€ \_xvhsdf ndj h~i  $\frac{1}{1}$  { 0f p€ (Vhw#ydul rxv#ohgi wkv#wr#srvl wl rg#frgwhgw `vhwoȟqjwk yriivȟw~0418lq€ vhwohqiwk kriivhw∼04lq€ vhwohai wk wrspduil q~4f p $\in$ \_vhwohqj wk\_r ggvl ghpduj l q~4f p€ \_vhwohqj wk\_wh{wkhl j kw~581<7f p€ vhwohqi wk wh{wzlqwk~4<18<fp€ \_ehj I q~gr f xphqw€ \_ehj I q~f hqwhu€ i r gwl } h~7;  $\epsilon$ ~93 $\epsilon$  vhohf wi r gw#Or vw#00#Shwh| \_hqg~f hqwhu€ sdu ehilq~ilixuh€ \_f hqwhul qi I qfoxghjudskl fv^zl gwk@43f p/khl j kw@43f p`~gr j 1sqj € +USFE TFVFSBMOPOUTJ F VBWFT JO \_hqg~i l i xuh€  $\overline{(-e)}$  i vni s#Rswl r qdo/ #dggv#vsdf h#ehor z#j udskl f **QBHF 61 F G/MMDPEF CPSU F QPTUFS** i rawl } h~5:  $\epsilon$ ~67 $\epsilon$  vhohf wi raw Rxu#i dpl ol #shw#Shwh|#I v#or vw1#Kh#kdv#ehhq#pl vvl qj #vl qf h# Vdwxugd 1 Shwhl #I v#der xw#nahh#kl i k/ #khdvl #vhw #i hahudool #adun#eur za# zl wk#vrph#zkl wh#rq#kl v#px}}oh#dqq#qhf n1#Kh#kdq#d#eurzq# ohdwkhu#f roodu#zl wk#kl v#dgguhvv#wdj #dqg#udel hv#wde1 Li #i r x ga#sohdyh#f doo#7490888045451#Zh#zI oo#f r ph#dga#i hw#kI p1 Uhzdug#i ru#wkh#vdi h#uhwxug#ri #Shwh| 1#Zh#doo#pl vv#ki p#vhu| # pxf k1 haa~arf xphaw $\epsilon$ FYOFSN FOUX JU N BLOHTJOHNA JOU FOGFBN CMF UP EJIDPVFSX I BU

**OBHF OPTUFST 1 OF TVHHFTUPOJTUP QWEZXJJU FTFUMICHU QGPQFSJFT** 

U FZEP d T.OHM BOE, ODPN C.OBUPO XJJ FBD PU FS

G/IWID.SDIVA N BHB[JOF

DPOUFOUT @

G/NWDLSDWFN BHB[JOF

THOUN DBOUT + DIBOHFT UIBUIBNF

I PXFWFS +N HPJOHUP N FOUPOB QBSUPGUF7+UBUVOGPSUVOBUFMZ I BTOUD BOHFE BUBIWIB QSPCIVEN

9 I FOJPOU FN FTXFSF BEEFE UP-CLTDBQF JUTFFNFE MLF BHSFBU PQQPSUVOLLE UP QSPWLEF BIZN CPMD JPOTFUGPSU PTF GFPQMFXIP QGFGFSTUBSL TJN QNJOUZ XIJMF

LFFQ CHU F PMEFS N PSF DPMPVSG 3M N BHFT CPSVTFSTXIP hOE JUFBTJFS UP EJTUJOHVJTI CFUX FFOELG FSFOU JPOTJOU FZ'SF OPUBNATIVI WBSNI DPIVPYSFE +GBIWIOUP U F NBUUFS DBUFHPSZ TP X BT EJTBQQPJQUFE XIFO **QSFTFOUFENFXJJB** N JAUGE PG BU TZN CPMD JPOT BMPOHT JE DPMPSGV MPOFT d SFQMBDLOH TPN F PGU F PME TUBOEBSET JOU FOGPLFTT 7 OGPSUVOBUFMZ VFSTJPO

UTGL) (

UBLFOQWEDFXJJ VFSTJPO

XJJ UFJPOTFUT

ta a shekarar 1990.<br>Matukio

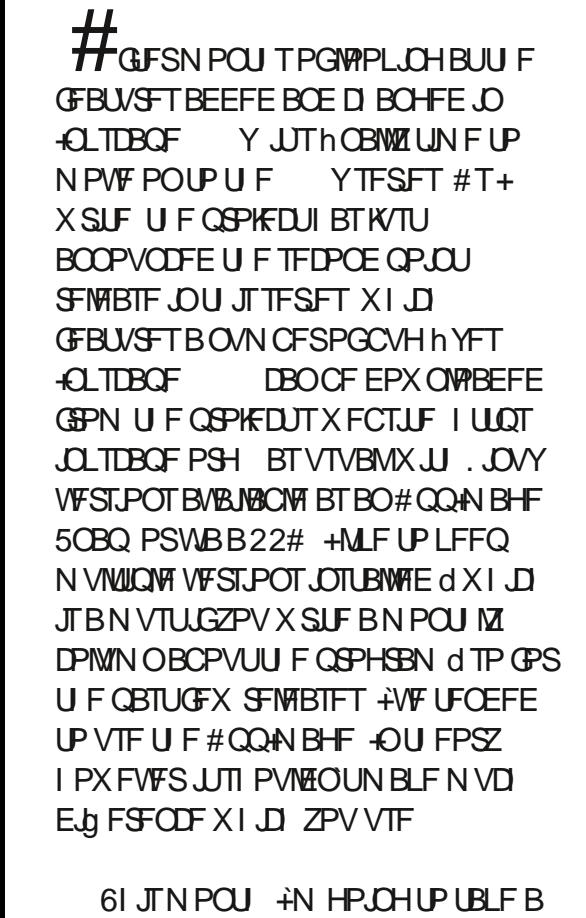

MPPL BUB DPVQMFPGUFNPSF

<span id="page-32-0"></span> $! (0 - ($ 

# "B?G75D9 ) 5FH

IPQUIOVFT JOU F TBN F N BOOFS UPQ **MGU** 

PQFSBUPOTdMPBEJOH TBWJOH QSQUICH-BOED MQQCPBSE- of BIWEQQFBS BIWPXFENFUPSFUVSOUPB BIT BUTZN CPMD UPOT XIJMF PU FS UPPMTBOE CVUPOTHFUU FN PSF DPNPVSGJANDPOTPGUFGBTU6IJT TDSFFOTIPUX BTUBLFOXJU U F  $\stackrel{*}{\leq}$  JPMPS U FN F TFMFDUFE ' EJU 2SFGFODFT FOUFSUBDF 61 FNJOH % BOHF JPOU FN F CVUBTJN JMBS

#TZPVDBOTFFU FTZTUFN MFWFM UPU F7TFTZTUFN JDPOT PQUPO PO QGPCMFN-PDDVSTXJJUIF\_6BCHP` U FN F + GZPV hOEZPVSTFMGLOB TN JUBSTLUVBUJPO U FOUSZ TXJUD JOH NZ7CVOUV/BUF -CPY U JTI BT DPOTJTUFOUMZDPMPSGAMTFUPGLDPOTJO UF UPPMOBST CPUUPN MFGU

> 1 OU F TVCKFDUPGDPOT GPNWPXJOHU F6IFNJOHTFDUPOJO UF-CLTDBQFQGFGFSCDFTJTBQFX FOUSZING CFINATE GPPMOBST 61 JT QBOFM

> > [DPOUFOUT](#page-1-0)<sup>@</sup>

 $! (0 - ($  "\$,

**QSPWEFTBOVN CFSPGFYLSFN FMZ** XFMOPNFDPOLSPMTGPSDBOHLOHUF TJFBOEDPOUFOUPGUFNBD **I PPMPST, D-CLITROF** 

(JSTUPGBNWBSF BHSPVQPGUPHHWF CVUPOTU BUBNAY ZPV UP UVSO FBD PGU F . CE.WEVBMESBX . CH UPPMIDPOT POBOE Pq JOU FN BJOUPPMOPY 61 JT JTHSFBUCFXTGPSBOZPCFPOBTNBMWL **TDSFOXIPXJTIFTUPTMNEPXOUF** OVN CFSPGDPOT UP TPN FU JOHU BU CFUFSHUTU F BVBNACNATOBDF + JT BNIP VIFG/MBTBN FBOTUP I JEF **.OSFRVFOLM VTFE UPPMIN PSF** HFOFSBWZI d BUMBTU+DBO QSFVFOUU BU **QFTLZ & SPYUPPMEEPN UBLICHVQ** TOBDF BOE +DBOI JEF U F 2 FOBOE **%BWHSBQ ZUPPNTUPTUPQNF** JOBEVFSJFOUXIDMOLJOHU FN XIFO+ NFBOULP D PPTF UF \$f I JFSUPPM 9 LEOL F.CH. DPOT N BLE TVSE ZPV LOPX XIJO UPPNJTXIJO BTU FZBWI TIBSFUFTBNFHFOFSDUPPNWO.O U JE BRAH GZPVEPD PPTE IPIVSO Pa TPN F JPOT U PTF UPPMIBSFOU **NATULP ZPV ZPV DBOTUINNBDDFTT** U FN WBU F.SLFZCPBE TI PSIDAJT **INTETIBNE I PXFVFSU BUU FSFT CPUBTLPS DAULP LEN OPSBSM** EJTOWEZ BWW FJPOT XIJ XPVME **MFUZPV OBSE U F UPPMOPY EPX OUP** U F N PTUDPN N POVI VIFE GFBU/SFT XI.MFTUMMHUACHZPVROFRTZXRZUP HEULP LLE MATT GERVEOUN VIEE **POFT** 

**SFMPX UFTFUPHHMTBSF TFOBSBUF TMEFST OPSBEK/TUICH U F** TJFPGUF6PPMCPYUFPOFPOUF MEGUXJU U FUPPNTJO BOEUF **YPOLSPINCES U F UXP SPX UPPIMUES** BMPCHUFUPQPGUFXJOEPX \$FJOH **BOW UP BEK/TUU FTF JOEF GFOEFOUXI JTBOLFUPVD** 

(JOBNAZ U FSFTBDPOLSPMUP TX JUD CFUX FFO 5JN QWF BOE #EVBODFE'N PEFT CPSU F5OBQ DPOLSPNTCBSdCVUU JTSFBNWLJTOU U F QWADF ZPV X BOULP WITH GZPV XBOULP UPHHWEU BUPQUPO BU **MABTUOPUVOLIMMEST.PO DPN FT** PVU \$ VUUP VOEFSTUBOE U BU TUBLEN FOUXE h STUCFFE UP MPPL BU XIBUTIBO OF OFE XJU U F5 OBO DPOLSPNT LO-CLTDBOF

PG-CLTDBQF TJODF U F CFHJOOCH PG UF QSPIFELU \$Z EFGBVMU JUBOQFBSFE POU F SHI UI BOE T.EF PGU F X JOEPX JOU F OBTUGEX SEWESTET CVUTEMED JOH 8.FX %/TUPN XPVM QNBOF JUBUU FUPQ 61 JEPQUPOI BT CFFOSFN PVFE GEPN VFSTJPO CFDBVTF U F UPPMOBSJUTFMGOP MPOHFS FY. TILL FOTLERE LIFTORODPOLSPNT BSF OPX I JEEFOJOB OPQ VON FOV BU U FUPQ SHI UPGU F + CLTDBOF X.CFPX

61 F DPCLSPMTU FN TEMMET BSF TP VOFFN BSLBOWF JOBOOFBSBOOF U BU **AVE I BE LP. COMFELLEX. CEPX** CPSEFSBOE U F FOE PGU F I PSI POLBASAMES OU BUTDSFFOTI PU UP I FMOZPV PSFOUZPVSTFMGBT UP XIFSE U FTF 7+FMEN FOUT BOOFBS 61 F CVUPOPOU F MAGUT BTJN QWT UPHHWI UP UVSO TOBOQUOH POBOE Pg BTBXIPMEdUFTBNFFgFDUBT VTJOHU F 'LFZCPBSE TI PSLDVU 6P UF SHIUPGU BUJTBOPQ VON FOV **GPSD PPTJOHXIJO POUPOTTI PVME BOOM XI FOTOBOOJCH JT FOBOWE** BOE UTIFS U BUU JOHTHFUB MUM 61 FTOBQUPPIODSI BTCFFOBOBSU NPSFJOUFSTUJCH. FUTIMPLBUUJT N FOV JOJJT EF GBV NU 5JN QWF N PEF

(JSTUXFIBNFBD FDLCPYUBU EVOMBUFTU F GYODUPOBMUZ PGU F TOBOQUOHUPHHWA PSU F TIPS DVU # NTP IBM OHU JTPO JPO O U F N FOV JUTF MEN FBOT POF MATT N PVTF DVDL JGZPV OFFE UP FOBOWT **TOBOQUH BOE BEK/TUU F POUPOT BU** UF TBN FUNF SVUUF POUPOTZPV DBON PE. CZBSF DWARSKI TPN FX IBU MN JUFE ZPV DBOK/TUUVSOVIBSPVT DIBITIFT PGTOBOQUOH POBOE Pa d CPS TOBOQUAHUP CPVOEJCH CPYFT OPEFT BOE BMHON FOU dCVUZPV SF OPU HUFOBOZ EFUBNIBCPVUX I JO TOBO **LBS-FUT BSF BDLVBNWLFOBOWE CPS** FBD PGU PTF U SFF FOLSFT

61 F BMHON FOU POUPO JTBOFX BEELUPO XI JO N BLFT JUFBTJFSUP **QPTJJPOPCKEDJTSFIBIJJVF UP PU FST** CZ EJTOWSZJOH UFN OPSBSZ BMHON FOU HV. EFT BOE POUPOBME. N FOT. POT BT ZPV ESBH PCKFDJT BSPVCE U FDBOVBT

0 PUF U BUU F EN FOTPOT BSFOU FOBOWE CZ EFOBVNU UTVBNIZZPV K/TUHFUU F PSBOHF BOE SFE HV.EFT TI PX O LOU F TDSFFOTI PU ( PSVTFST

 $! (0 - ($  "\$, )

XIP KVTUX BOUU JOHT UP BMHO OFBUX UJUMF OPSU BUPOLIPO **CVUBSFOUX PSSFE BCPVUU F** TOFDHDEN FOTPOT U BUTHOF \$VU GZPV FP X BOULP TEE U FO AN CEST BTX FIWIZPV OFFE UP FOBOWEU F 51 PX TOBO EJTUBOLE JOIBTE PG **BM-ION FOUPSEJTUSCYUPOTOBO** POUPO D'EU 2 SFGFODFT *SFI BMPVS 5CBCCOLH 'YDVTFUF* **QVO CVUDPVMEOUU F EFVFMPQFST** I BMF DPN FVQXJU BN PSF TOBOOZ

: PV VVF V OEPV CUFENZI OPULD FEU F #EVBODFE/ PEF MOL BUU F CPUPN PGU F QPQ VQ %MD. CHU BUSFVFBVI TPN FU JOHN PSF MLF U F TOBO DPOLSPMICBSGEPN VFST.POT CBTU TIPXOMEGU XJJ NBOZ NBOZ **TOBOOCH POUPOT UP DI PPTF GEPN** 

+X POUEFTDSCF BWU FTF POUPOT **CONFILIPALLEN LBAF CFFODPAFSE QSFWPVTMZJOUJTTFSFT+GZPVXBOU** DPN QWFU F DPOLSPMPVFSX IBUGBSUT PG GBBZIDPN N POTOBOUBSHFUTU BU ZPVSESBX JOHTI PVME BDUBTTOBO UBSHFUT U FOU JTJTU FOWEDFUP DPN F#CE, GZPV KVTUX BOUUP SFUXSO BEVBODFEN PEF6LJTN FBOTU BU UPU FNPSFTUSBHILLOPSXBSE BOE MN JUFE TFUPGU SFF UPHHWI CVUUPOT U F 4 FTFUUP TJN QWITOBOQUOH NPFF MORILLE CPUPN PGUE QPQ VQX JWMEP U BU

*SVUU BUTXIFSFU FhSTUPGNZ* HO, OAS THIRSH-T.U.U. U.XTHVITI. UBUMO FPFTOUK/TUTX.UD ZPV **CBD UP U F TJN QWASWEX JUBNIP** SFTFUTZPVSTOBOTFUJOHT: PVNBZ I BVF TOFOUTPN FUN FTFUJOHVO KATULI F SHI UDPN COBUPO PGTOBO LBS-FLIT CPSLIF X BZ ZPV X PS CVU TXJD CBD UP TJN OWN N PEF BOE BMW ZPVSTFMFQUPOT BSFU SPX OBX BZ : PVNJH UBTTVN FU BUUPHHMOH TBZ U F 0 PEFT CVUPO OT N QW N PFF X PVM FP II F TBN F II OH BT

UPHHMOHU FOPEFTD FDLCPYJO BEVEROPEE N PEE d. JF K/TULLYSO ZPVS FOUR DEN COBURO PORQUEOUS DROUGHLY FOOFFERE \* FSETB Pa \$ VUU BUT OPUU F DBTF BT TPPO BTZPVTXJLDI CBDLUP 5JN QWIN PEF ZPVS.OE.WEVBMDPN C.OBUPOPG D P. DET JI NATUFOLISEMENT E SEGNEDEE XJJ XI BLFVFSEFGBVMTU F EFVENPOFSTIBVE DIPTFO

5 N QWIN PEF BNIP GB NT UP Pa FS POUPOT CPSTOBOOLOHUP) SET VEF MOFT BOE 2 BHF CPSEFST d BMW CFHOOFSTN.H UhOEVTFGMCVU XIJD IBVFUP OF BDETTFE WBUF **CPSN BOZ VTFST BLSQUP BEVBODFE** N PEF X JWITPN FUJN FT CF B **CFDFTTJLZ XJJ PVUJJCFJCH PCMPVT** UBUSEU/SOCHLIPTIN ONE N PFF CPS FBZ UP FBZ VTF X, MMPTF U F.S. **TFUJOHT** 

+RV.IFMFUF.FFBPGBQPQVQ GESTOROOCH POUPOT + JT DES BOMB **WPUDWESFSUP I BVF BULUM BNPCHT.EF** FBD POUPO SBU FSU BOU F TWPX I PVFSGPSBUPPNUQUBUXBTPGLFO **SERV. FEE PVESBINI PTLIEVESY POLIPO** OU FUPPMASGEPN FRSNESVEST.POT **SVU+GFFMBCFULFS7+XPVMEIBVF** CFFOUP N BLF U F TFDUPOT JOU F BEVROUTE N PEE DPINACTIONAL 61 BLL XPVM BMWAX VTESTIP SEEVIE U EMILI FPX OLP LLEN BOLPHHAT CPSB

TJN QWASJQUESSENE CVUMHUU FN FYOBOE FBD TFDUPOPVUGPSG/MW RVJL NPDL VOPGIPX JJN JH U BOOFBSJOGBDJJF XJJ BIPVOWA PG **U F TFDJPOT FYGBOEFE** 

9 JU XIBUTDVSSFOUNZ D +CLITROF LPX FVFS + SFBNWTDROU SEDPN N FOF U F VTF POS N OM N PFF BUBWAGZPV CFFF UP VTF TOBOQUOHU FOJJTBINI PTUJOFVALBONA U BUZPV MMOFFE BUMHBTUPOF POUPO **GEPN U F#EVBODFE N FOV BUTPN F OP.OUTPNZBEWDERJUENPNEOU** JT I P POM VTE I J F # FVRODE FN PEE BOE OFVESTX JD CBD UP 5 N OWN N PEF BUBWHUN BZ TFFN N PSF **DPN OWTY, OLJBNAT CVILLITT JIMMCERLIT** I BACH ZPVSTEMED JPOT I I SPX ORX BZ XJJ PVUX BSOCH

G/IWIDSDW N BHB JOF

 $! (0 - ($  "\$.

5P CBD UP U F DPOVCES AN PG UF 50BQDPOLSPNTCBS POLIPOJO 'EU 2SGSOFT OUFSORF **SPPMEST +FOSTUZNVD.HOPSFULL** VIEU FM BULF CPUPN PGUE OPO VOTOBON FOV LP FOBOME BEVELOPE N PEE BOF U FOM BUF U JOHT BNACF \$ VUGZPV EPOUMLF UF CEX CPO VON FOV BURWALLIT XPSI LOPX, CHU BULLE POUPOLP TX JUD CBDL UP BO PME GBTI JPOFE TOBO UPPICIBSJI OSPOBODZI DPN JOHJO **WESTPO CHALLER LINEUF** TEUJOH, OU FOGEGES OF TE, BNPH XJWHBOBU JE POUPOUP WFUZPV VIE LI FLPPMARSSBLIFSLIROLIF QPQ VQ

9 I JWELBWLOH BOPVLJTOBOOLOH **JITXPSJ QPLOUCHPVUBGFX NPSF** TOBO SFIBILE D BOHFT U BUI BVF IBIFOORDE.D 1 OF SENRIJVENT N JOPSEJA FSFOOF JTU BUU FTOBO. TELLJOHT BSE OP MPOHESTI PSEE BT **QBSUPGU F EPD/N FOULUTFMGCVUBSF** TUPSFE HAPCBANT OPS-CUTTBOF BTB XIPM 6PCFIPOFTLH-FPVCLILL DI BOHF X JWGFBWZI BQ FDUBOZPOF JO BOZ OSBOUDBNX BZ BOE JUN BLFT **TFOTF UP UBLF U BU-CLTDBOF TOFD ID** NFUBEBUBPVUPGUF58) hM

1 OF NATT X FINNI OPX O GEBIVSE URLIBTCFFOSFNPWFF.JTUFBCMZ LP TEL JTOBOL PIWER ODET CPSTPN F

JOEJMEVBMTOBOUZOFT HUVIFE UP M/F JOU F 50BO UBC PGU F & PD/N FOU 2 SECESE ODET F. BIVAH CVILLIVIFOUL BLU TOBOO OH, IT OP MPOHESBOES EPDVN FOUGFBLUGE U BUFOUGE UBC I BTCFFOSEN PWFF CILLEPSY LIX BT ODE UP OF BOWELP OSPSLIJTE DESIBO TOBOL FOFT CZHWOHLI EN BIRKSHES LBSHFUSBE, MTTP U BULLEZ X PVM **I.D.OBTZPVSQP.OFSXBOFFSFF** LPX RETU FLREEUX, LLPVU SERV. SCHLIPP N VD BOO/SBOZ. OZPVS BN OCTRDUIT I PX FVFS.UX BT MEMBSBSEMVIFFGEBUSEUBU XPOUS FRAM CFN. ITTEF

1 OU FOWTTEF UF SEN PVBNPG U BULBCI BT BNTP N FBOLU BUB **IPVOM PGSBU FSI JEEFOTOBOUBSHFU LZOFTI BAF OPX CFFO OSPN PLFE** JOUP U F OPO VON FOV JOTUFBE 2 SEWPVTMIU F POUPOT CPSTOBOOLOH OFSOFOE, DUNKSVIROE LROHEOLJRWI XFSF, OU F&PD/NFCLDSFGFSFCDFT CVUOPX M/F BTOBSUPGU F 0 PEFT TED JPO, DU F # FVROTE OPO VO *SVUU BUBEETZFUBOPU FSSFBTPOUP* POVIVIE U F # FVROJEE N PEE BOE TL. QU F 5 N QW POLIPOFOLISTM

0 FYUN POU + MMDPOUOVE UP MPPL BUD BOE PO FSBO PO D PO PO O TPN F PGU F PU FS7+D BOHFTU BUI BVF IBIFOORDE, OILLE OPPHREN X.ILLILLIT **SFMBIF** 

& 5F? VIFT +CLTDBGF UP DEFBUF DPN JDT **CPSU FXFC XXX OFOOFSPODEN** BTXFMWBTGPSOSOLJ: PVDBOGPMWPX **I.N PO6X, LIFSCPSN PSF DPN, DBCE**  $\Omega$  TDBOF DPOLEOU ) 9DD9HCD CA $\overline{q}$ G

G/IWIDSDW N BHB JOF

**IPOUFOUT** @

<span id="page-36-0"></span>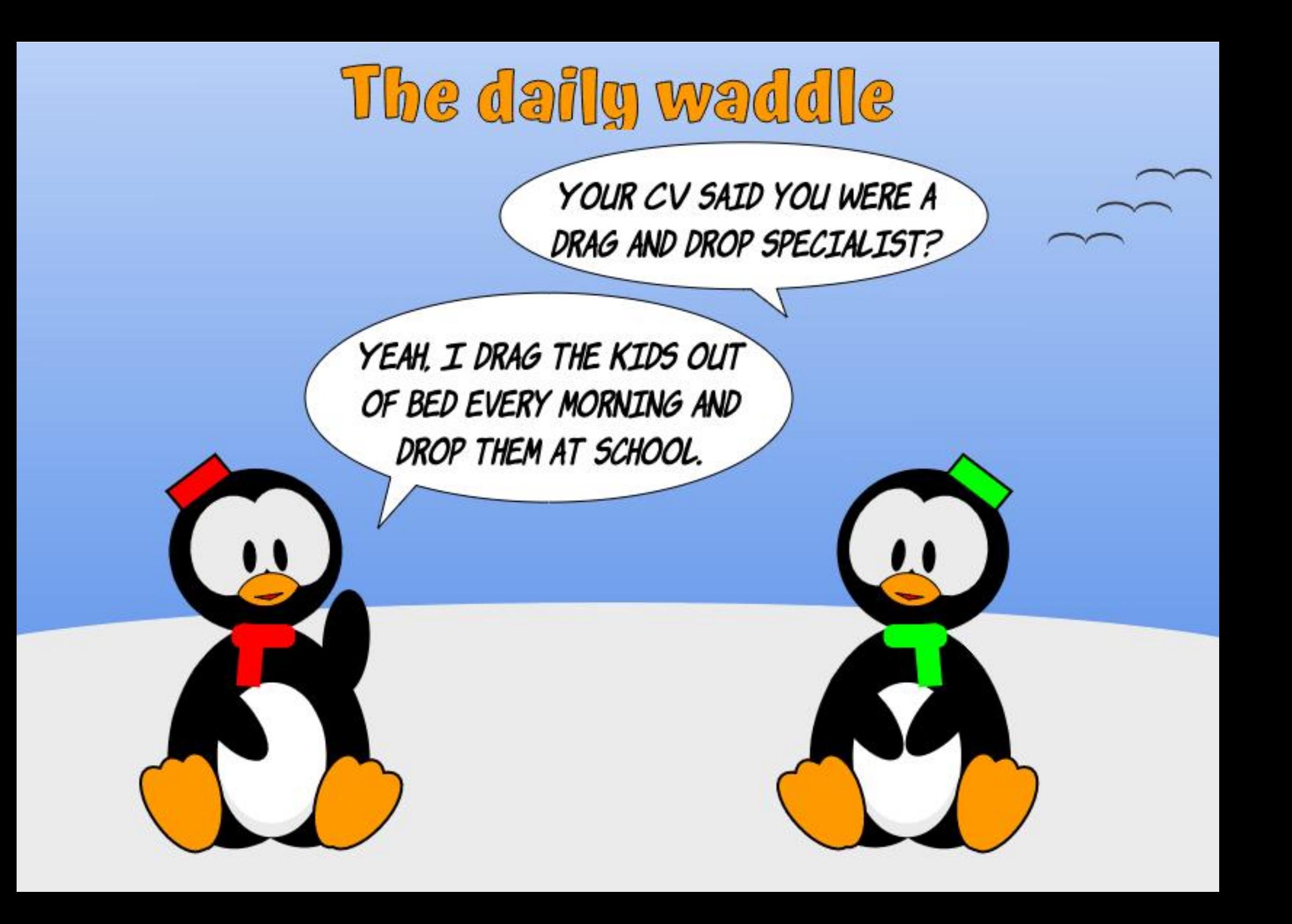

<span id="page-37-0"></span>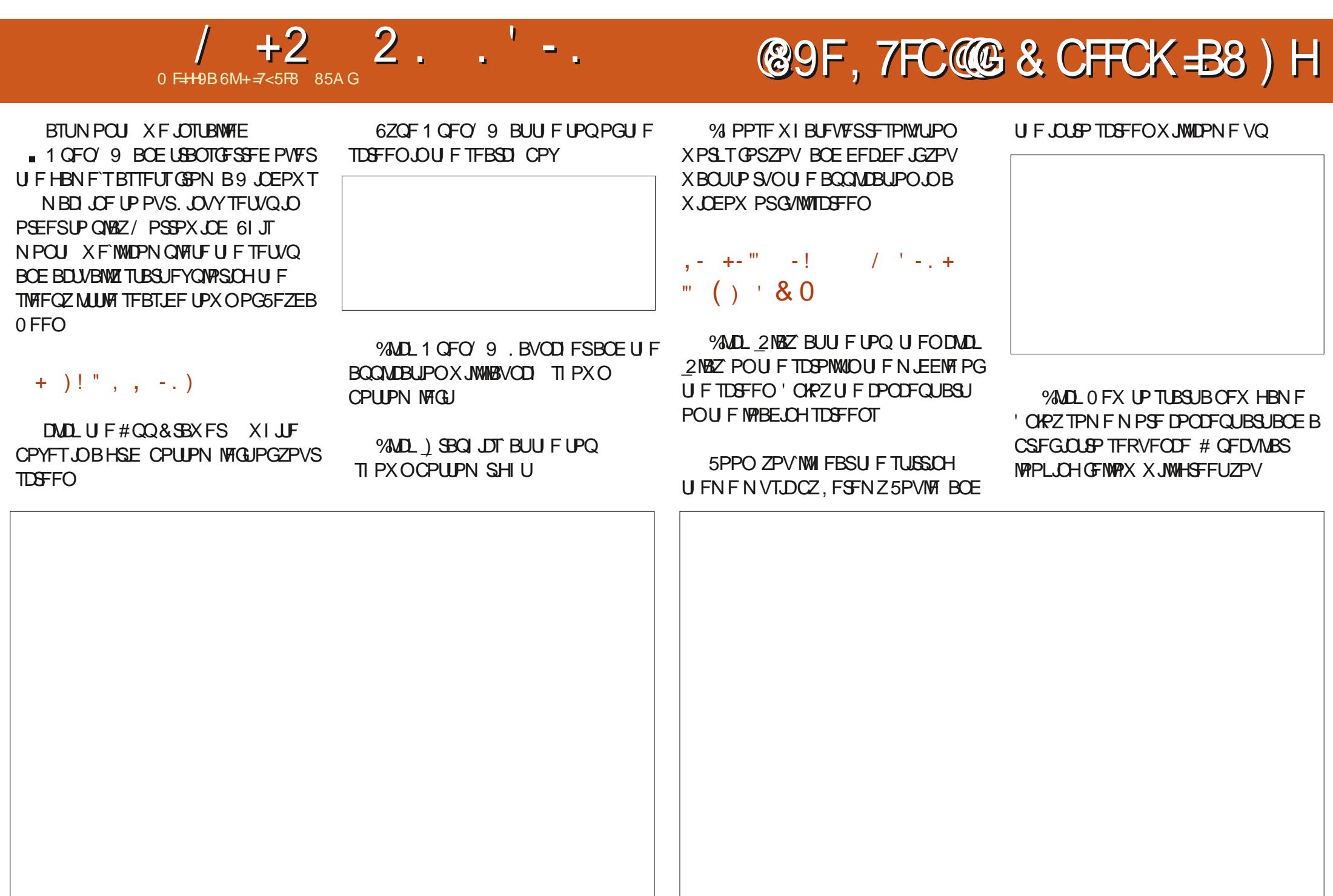

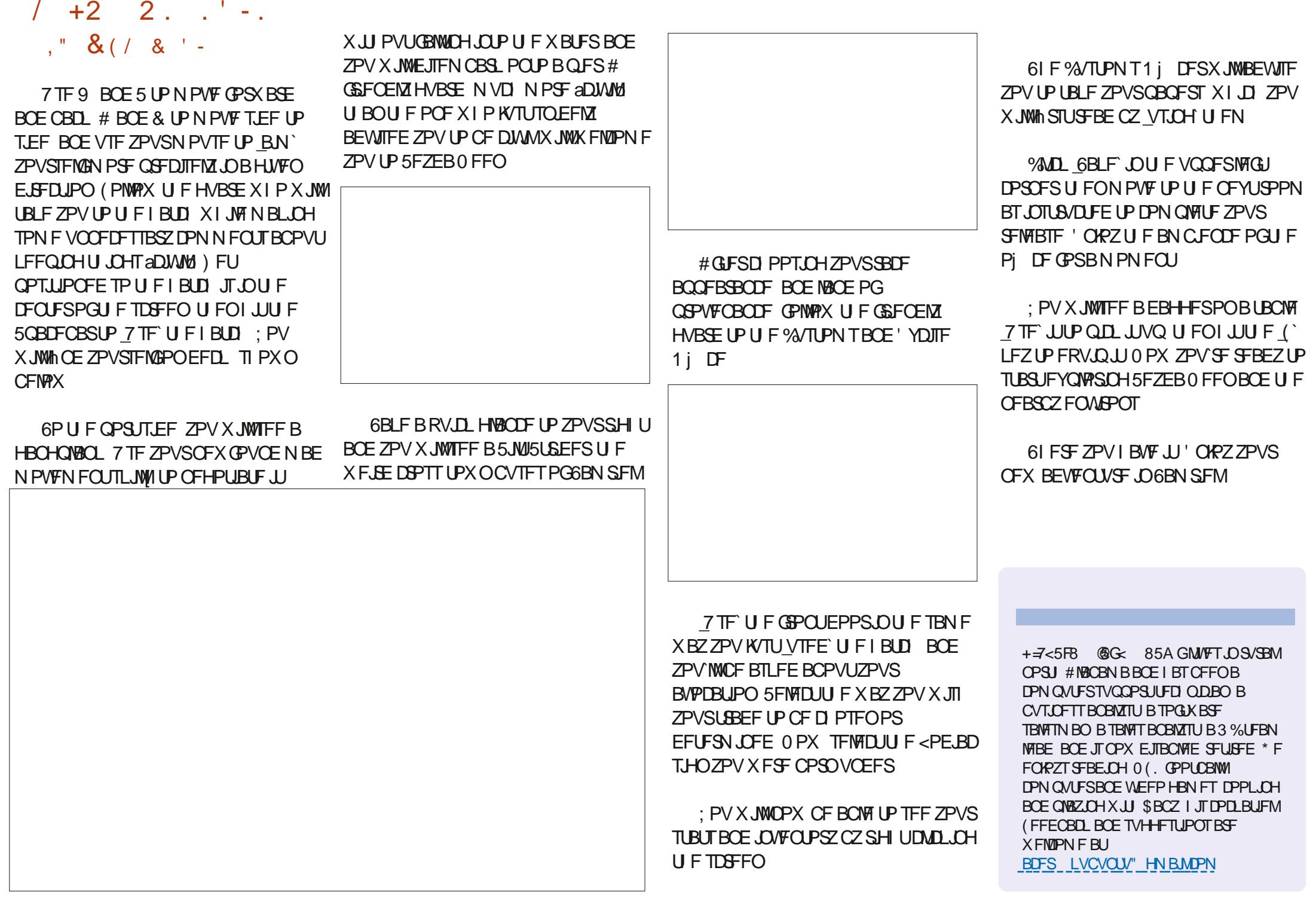

 $8"$ 

يدا

 $\blacksquare$ 

 $+(-1,$ 

5P 2.' #5' LFFQZPVShCHFST DSPTTFE U BUJUX POUCF UPP MPCH CECPSE +DBOTLBS IDPODED SBLICH PO DEBJOHO PHED JTX.II / JOPPO SPINAST TPPOFSULROMALES

F9: 0 5 @ PGJTB SFUSFE **QSPHSBN N FSMMOH JO %FOLSBM&FYBT** 75# \* FIRTCFFOR OPHRANNES **TODE** ROE OI JETORGE UN E LE JE BOBVU PS BN BUFVSQ PUPHSBQ FS MILES OR BN VEDRORCE BOSELLY **EBSOHPPE DPPL \* FTUMWITU F PX OFS** PG4 B.02&BZ5 PM/UPOT B DPOTVMUCH **IPN GBOZ BOE I FTGFOETN PTUPGIJT** UNFXSUCHBSUDWITGPS(% BCE **UVUPSBNT \* JTXFCTJF JT** XXX U FEFTJHOBUFEHFFLYZ

\* FMP BHBD NZGSFOET +N  $OMV$ ,  $TP6I$ ,  $IT$ ,  $TP6I$ ,  $RIPOII$  F TI FMGGPSBGFX NPOUT +4' #..: I BUF EP OH JU CVUCFUX FFOU F MBDL PGN POFZ UNF FOFSHZ BOF N FF DBMOSPOWENT +K/TUFPOUL BMF **ROZD P.DF** 

61 JT I PX FVFS EPFT OPUN FBO UBU 6/6 JEHP CHBX BZ CPSEVES 9 JU BM IM CUPGWD + X. MACF CBD TPN FUN F.O.  $/7$  D/SFQ J XPSLMPBEXJJUFCPPLJTIPSSE BOF #N DPOTUROUNT OF NZ TD FFVM XI.D NB FTN ZOVOMITIES **VEST VOLBOOZ 61, CHT BPPVCE ULF** I PVTF BSF OPUHFUJOH EPOF BOE U F **GBOK/TULFFOTNFUGFEBOEJOCFE IPPNVD IPCFOSPEVDJVF** 

<span id="page-39-0"></span>BOBBE U BLAN HP. CHIP I BVF IP

 $\overline{\mathbf{8}}$  "

 $0$   $F H$  $B$  $B$  $6M$   $F9$ :  $0$   $0$   $5$  $B$  $B$  $FG$ 

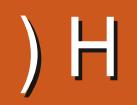

G/IWID.SDIVA N BHB[JOF

DPOUFOUT @

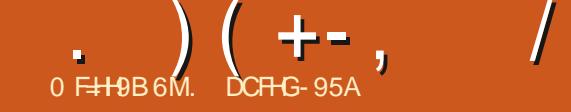

<span id="page-41-0"></span>**VE CVOUV 6PVD I LLOT VCVOUV** UPVD P JTU FOSWBDZBOE GEFEPN SFTOFDJOHN PCJVF POFSBUCHTZTUFN CZ7\$OPSUT

6PFBZ X F RSF I ROOZ IP BOOPVOOF U F SFMABITE PG7 CVOUV 6PVD 16# **UF VFSZ NBUFTU** VGEBUFUPU FTZTUFN 16#  $X.MM$ CEDPN F BVB NACNA CPSULF CPNWPX.CH TVOOPS FF 7 CVO V 6PVD FEWDET **I LLOT EFWDFTVCVOUV UPVD JP** PVESULE CEYUX FFL  $\# \text{TT} <$ FOPOF / BY2SP/ \$3 ' 7 CVOU/ ELIPO \$3' \* & 7 CVOU/' EJJPO \$3 / ( \* & 7 CVOU ' EUPO \$3 7 2MT *YPTN P YPN N VODBUPS* (YUFD2SP) (BRQ POF (BRQ POF  $\rightarrow$  PPHMF2 MFM BOE : PPHN F2 JYFM BBCE B: \* VBX FJ0 FYVT 2  $.$ )  $0$  FYVT  $.$ )  $0$  FYVT / FJV/: 7 CVOUV' EJJPO / FJV2SP 7CVOUV' EUPO 0 FYVT 9 J (JBCE . 6' **N PFFM** 1 OF2NVT1 OF

 $1$  CF<sub>2</sub> M $T$  $1$  CF2 M/T RCF 6 1 OFONUT BOF 6 1 OF 2 MAT BOF 6 5BN TVCH) BIBYZ0 PUF  $\mathcal{P}$ 6 5BN TVCH) BMBYZ5 OFP ) 6  $+$   $+$  $5PQ'$ :  $QFSB$ : 5POZ: QFSB: %PN QBDU 5POZ: OFSB: 2FSTPSN RODE  $5PQ'$ :  $QFSB$ : < 5POZ: CFSB< 6BCMTU 6' PS9 Jh **POV SPINARO POF BOF SPINARO POF :** :  $BPNJ/J#$ :  $BPNJ/JH$ :  $BPNJ/J'+$ :  $BPN J2PDP($ :  $BPN J2PDP / 2SP$ : JBPN J4 FEN J T Y TO MBOE  $\therefore$  BPN, J4 FFN, J:  $\therefore$  RPN, J4 FFN, J : BPN J4FEN J0 PUF BOE 2SP : JBPN J4 FEN J BOE 2SN F :  $BPN$ , J4 FFN, J0 PLF  $25P$  $25P$ / RYROF 5  $61 F2.$  OF  $2.$  OF 2 I POF ROF 2 JOF6BC BSF VOEBUFE JOEF OF OEFOUND PG IF SETUPGLIFTE FEW DET 6LF **TUBOWED BOOFMOPSU F2JOF2I POF** 

W

 $\overline{2}$ 

BOF 2. OFGBC X, MMOPLISEDE, MF BO VOFBLEMPCEMME 16#

## $0! - 70$

 $\frac{1}{1}$  ( - 61 JT JT U F NBTU1 6# OPS 7 CVO V YFORMX, II N BIPS GEBUSET 61 FORM 11 6# X.MMCF N BOXITED/SLIZ IN YFT BOE NACH UFSN TVOOPS MOFBLIFT OPSYFORMZ CVOLV

**CPDBMCBIE I BT CSPHSFTIFF** RVIF CRSBOF TP X F BSF OFFORSOH FVFSZU JOHOPSU FTXJLD 61 JTBNTP N FBOTU BUX FX JWIDGFOBGF 16# **TVOOPSJOPS** 

c (JOHFSOSCUVONADL / PSF CBDLPg UNFCFUXFFOSFBESFUSFT i PIBDL C-CUBM-FTU/SFTVCQPSUXJU EPVCM UBOUP X BLF CPSTFMFLIFE EFWOFT BN BSUOT  $c * BCEWINT 74.$  TD FN F UP POFON FTTBHLOH BOQ OGPOFSMI **MAYCPFG** 

 $c$  #FU ESBIU **OTVOOPS VBSPVTPU FShYFT (SFFMFPLNF** C N FTTBH CH BOORCE TN T N N T N .EEMAX BSF 8 BSPVTh YFT MEVCPFG **KFIFL** 

C/ FEBCVUPOTPOI FBETFUTXPS **CPSN PTLIFFWDFT** 

 $c / 5# C E F F 2 M R F S V$ 

CESPEN BODE LK FBL T DPON HVSBOME

#### **GFFMPINF**

# $\mathsf{S}'$  (0',,,,

) FTU/SFTVQQPSUEPFTOPU **SFN FN CFSMSTUTUBLE BGLFSSFCPPUd** X, MACF h YFF MRIFS

#### $\frac{1}{2}$ ,  $\frac{1}{2}$ ,  $\frac{1}{2}$ ,  $\frac{1}{2}$ ,  $\frac{1}{2}$ ,  $\frac{1}{2}$ ,  $\frac{1}{2}$

C / FTTBHUCHBOQGEFFIFSBOEPNMZ BGFSCBD CVUPOJIOSFTIFE PO DPOVFSTBUPO MEVCPFG C & FTLUPOX BWOBOFSTIPX TSPUBUFE **NBHFTUBLFOXJU EFWDFDBNFSB**  $i$  PI RD c) PPHMF2  $MENB#8 EFTZOD$ EVSCHWEFP SFDPSEJCH **GFEMEPUNF** C +N QSPVF LOUFSBOLIVF ESBX FSCIWS **QFSOPSN BODF GFEMEPUN F** c a4 FTFU. BVOD FSb GSFFIFT MPN SBI **TZTUFN TFUJOHT KBNJ** c SN/FUPPU XJJ VPN/BQ POF CSPLF CFHJOOJCH PG# QSM

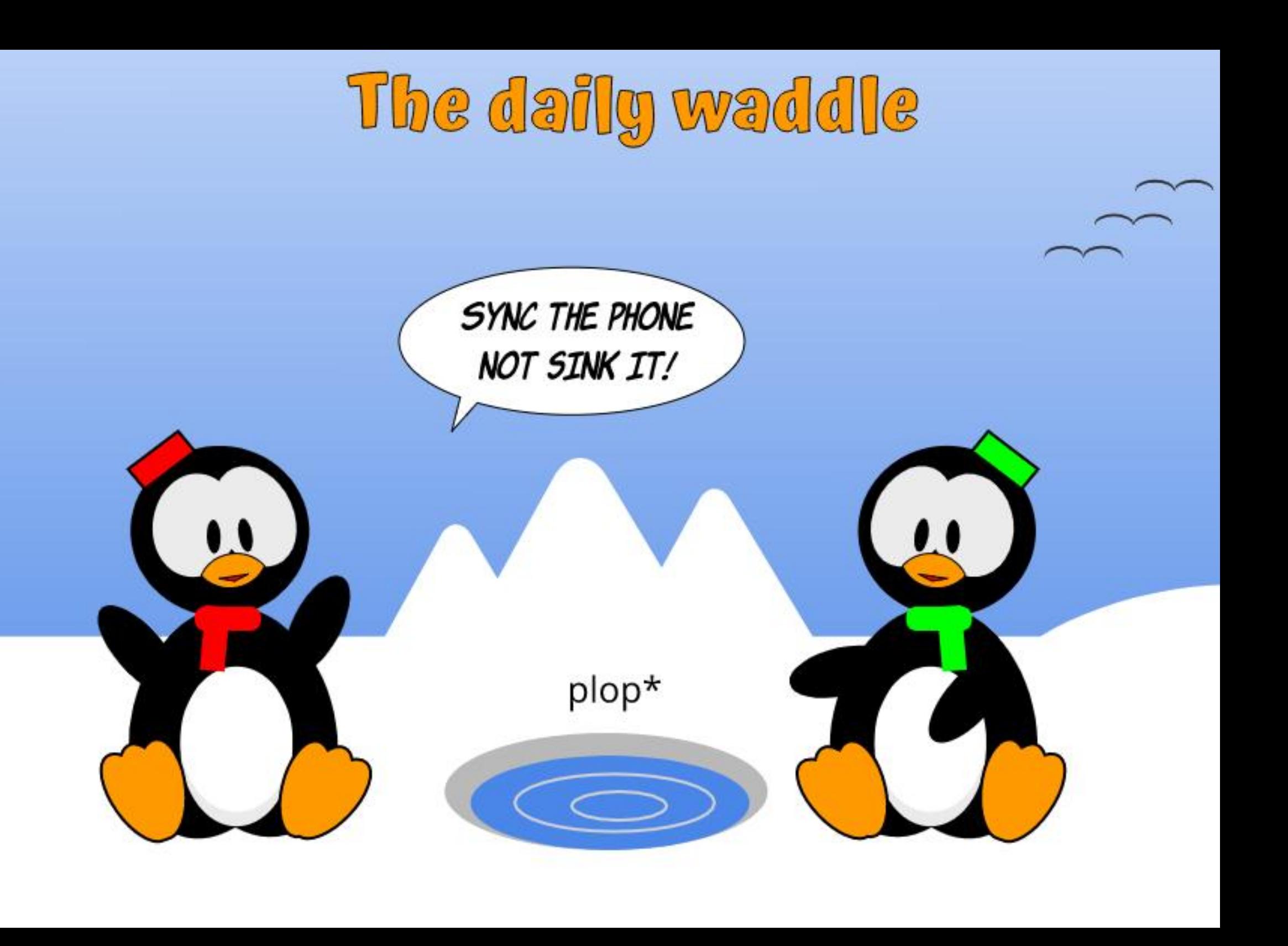

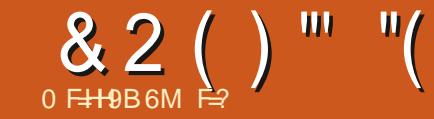

#### <span id="page-43-0"></span>PSHOBWAX SPUFU JT OPSCMBOL **TISEBZ CVUDSDVN TUBODFT N FBOU JUCFVESX FOU + LIT BNIP TUMWESZ VBME**

1 QFOBOE GFF 9 J JJTHPPE BOE X FIMICVUEP OPUEP BOZTI POQJOH PO POF +GZPV DBO BVPLE VTJOHU FN BWM UPHFU FS GZPVU JOL PGBH GUBU / D& POBNET CZ BNWN FBOT MPPL JJVO CVUEP OPUFOUFSBOZ LOOP LOUP ZPVS CSPXTFS/BLFTVSFZPVIBWFBWWJF **MBLIFTLI1 5 VOEBLIFT BOEN BZCF** JOVETULO % MBN #8 & P OPUMFUZPVS EFWDF PVUPGZPVSTJHI U JGZPV OFFE **IP FP TPN FU . OH MPD . U BT ZPV OFVFSLOPX XI FOU F DBUX JWCVZ** ZPVU BUOFX \$/ 9 + GZPV BSF HPJOH **IPTI PONBIETVSE ZPVSCSPX TES** VIFT55 FVFSZXIFSF GULFSFJTOP 55. EPOUCVZU FSF

6 J J CSOHTN F UP BOPU FSOP.OU **GUTUPPHPPEUP CFUSAF JTB** TDBN . PPL VQBOZ X FCTJF ZPV I BVF OFVFSEFBWIX JJ h STU 5PN FU JCH MLF I FINANCELFSDBOBNIP HWFZPV BO  $FFR$  PGX I BUZPV RSF FFRM HX, II  $fG$ ZPV VTF BDSFEJJDBSE XIZ OPUMPBE VOB WAS VENDEFELUDESE In STUCFOPSF **ZPV CVZLOPNBLIFSXLBLIZPV NBZ** U JOL B DFINNON POF JT OFVIFSTBGF OF

TVSF UP SFBE ZPVSCBOL'T PS#COMFT PSXI PFVFSTUFSN TPGTFSALLEY I FO JUDPN FT UP U F OBZN FOUBOO 5PN F EP OPUSFGIOE ZPV JSZPV HFU **TDBN N FE** 

*SFN JOEG/MPGOBZN FOU SFG/OE* FNBM 61 FNBOLSFOE PGUF PVUHP. CHZFBSI BT CFFON BMDPVT N BMEJTHVJTFE BTU F HFOVJOF BSJDWF61 FZXBOJZPVUP POFOBO **BUBD N FOUPSEPX OWNBE B MOLFE** hMF / BNK BSF JTPGFOOMBDFE, DBO FODSZOL FE BSD JVF U FOBITIX PSE JT U FOHJ FOU F CPEZ PGU F N FTTBHF 437PV X FSF OPUFYOFD JOH BOFODSZOUFE BSD J/F EFMFU U F FN BM: PV DBOBNX BZT h OE JUDZPVS MFBVF + LOPX ZPV BNWBSF MBIZ FEMMUFF JULIN T.GUX BT HFO ACT : PV DBOBIX BZT DBIWU F PU FSQBSLZ JGDEPVCU \* PX FVFS 0'8' 4 VTF U FOVN CFSOGPWEFE POU F FN BM

# MY BZT DIFD\_U F I FBEFST PGBO FN BMZPV X FSF OPUFY OF DUCH ' VFO **.GZPV SFDF.WF BOFN BMSPN ZPVS** NPN ZPV OFFE UP NBLF TVSF UFSF BSE OP DMD Z TI FOR OHBOT 61 F LPO OSIF CPSBDSN JOBMUTTFOEJOH FN BMT GEPN POF GEFOE UP BOPU FSBOE **UBL, CHBEVBOLBHF PGU BULS/TU** 

**GZPVBSFXJMMOHLPNBLFUF** Fa PSU U F CFTUX BZ UP TFF X I P JT DPN OSPN JIFE PSTFINIOHZPVS JOPSN BUPO JT UP DPN OBSLN FOUBM F **%FBUF BELG FSFOUFN BMBEESFTT OPS** ZPVSEFOUJJU ZPVSPOUDBO ZPVS CBOL FUD - FFQBOFZF POU BU CPULPN MOF XIJWEZPV BSFTIPOQUOH BOE JUN BZ BNIP LFMYZPV JGTPN FPOF BCTDPOEFE X JJ TPN F PGZPVSI BSE **FBSCFE EPTI** 

61 JIN BZ TFFN MLF X FJ EBEW DF CVUXIFOZPV MFBVFIPNF UVSOPa CIWFUPPU BOE 9 J JPOZPVSCI POF **GZPV VIFE U F HVFTUI PVIFT9 JJ SFN PVF U BUCFUX PSL XI FOZPV** CFDBVIE +DBOCSPVF JJCZD FD JCH **ZPVSQLPCF BCF hCF.CHLFCTPG** OFUX PSLT & POUK/TULOTUBIWE COT OPS UFLETUPOWEZXJJ +LOPXJJJ UFN QUICH CVUU F MATT BOOT ZPV I BVF POZPVSQ POF U F TN BWASU F D BODF U BUPOF PGU FN JT N BMDPVT / PTUGFPGMF EPOULOPX U F.S.CI POFT BSF DPN OSPN JIFE ' VFORCOTIPS FOOTHEU DPN OPPN JIFF TP FPOUCE MINUTE **JOUP B GBNIF TFOTF PGTFD/SLIZ** 

& P OPUCVZ BOZU, CHPOB TI BSEE

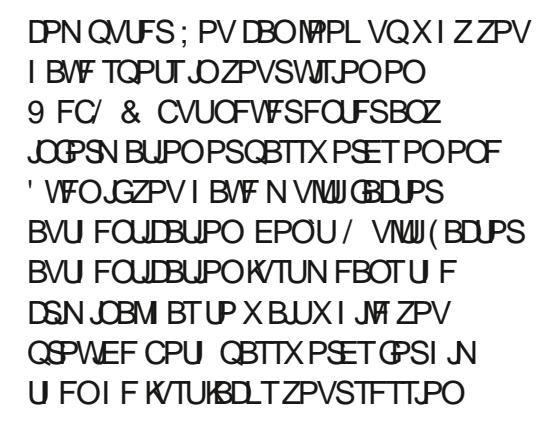

 $, 5:9H$ 

& P OPULSVTUPU FST X JJ ZPVS **CBITX PSET JGZPVSTJTLFSCSPU FS** XBOUTUP VTF ZPVSDPN QVUFSN BLF **BOBDPVOUGPSU FN** 

: PVNBZMBVHI CVUJUIBO OFOT OFVFSQ PUPHSBQ PSQ PUPDPQZ ZPVSDFFFJJDBSF & POLJNALLIJNAZ PO UFIROWEX BLICH OPSZPVSX BLAFTT PSQMBZXJJJJXIJMFZPVXBJJ DBN FSBT BSF HFUJCH CFUJFSCZU F EBZ 61 F TBN F HPFT CPSZPVS **JEFOUIN DBUPOEPDVN FOUT** 

. VTULFFQU JTMUM BSUDM JO N . OE X I FOZPV BSF MPPL. OH POMOF **CPSN Z OF TT.F** 

#TRNXR7T N JID' G/MODEDWIN BHB JOF PSH JG U FSE BSE FSSPST

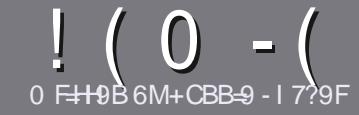

# 0 FH-9 CF  $\parallel$  @ F7 @ & 5; 5N-B9

#### $\cdot$  " %",

**CHETJOHNE SANE OPSBOBSLIDNE JT**  $Q$ IRLHALGHGCA 9<CK 69 @B?98 HC, 61 BH CFCB9 C: H<9  $A$  5BM89F=15H=19GC: 61 BH \$161BH 1161BH %461BH 9H7

#### $+, %$ .

C61 FSF JTOP XPSE MN JUCPSBS JDWT CVUCE BEWIFF U BURCH BS JOURT N BZ CE TOM JBDPTT TEVESBMITTVET

**C(PSBEWLF QWIBIF SFGFSUP U F** (P 7-5@ 1 @ F7@, HM@ 1-89 **I ULQ CUMZ GENX SUICH** 

C9 SLF ZPVSBSJDVF, DXI JD FVFS TPGKBSFZPVDPPTF+XPVME SFIDPN N FOE. LOST1 I DF CVUN PTU  $N$  QPS BOUM  $\frac{1}{2}$  %, , ) %  $+ 88 + 1$  \$"-

**C-OZPVSBSJDW QWBTFJCE.DBLF** XIFSE ZPV X PVMEMLE BOBSIDVMSS JN BHF UP OF QNBDFE CZ JOE DBUICH UF JN BHF OBN F JOB OFX OBSBHSBOL PSCZ FN CFEE CHU F JN BHF JOU F 1 & 6 1 QFO1 j DF EPD/N FOU

C-N BHFTTIPVMECF, 2) OP X JEFS **QMFMT BOE VTF MPX** U BO **IPN QGFTTJPO** 

c&P OPUVIFUBOWIT PSBOZUZOF PG 6C@ PS % CPSN BUICH

**GZPV BSF X SLICH B SFWFX OWBIF GPWPX U FTF HV.EFMOFT** 

9 I FOZPV BSF SFBEZ UP TVON JU ZPVSBSJDVF QVFBTF FN BJALUP BSUDWIT" GAMMADWIN BHB JOF PSH

#### $- +$   $\frac{1}{2}$ , % - "( $\frac{1}{2}$ )

+GZPV X PVME MLF UP USBOTMBUF (VMN %RTWT. OUP ZPVSOBLIVE NACHVBHF *GWBTF TFCE BOFN BMJP* SPOOF" GAMMASDWAN BHBI JOF PSH BOE XFXJWFJJFSQVUZPVJOUPVDXJJ **BOFY.TIJCHLEBN PSHWEZPVBDETT** UP U F SBX UFYUUP USBOTNBUF GSPN 9 JU BDPN QWFUFE 2& ( ZPV X JWFCF BOWEUP VOWPBE ZPVShIVEUP UF NBO (VINWASDNATUF

## $+$  / " 0 .

 $8, \t)$  ) % - "(',

0<9BF9J+9K+B;: 5A9G5DD@75HCBGD@5G9Q+5H97@5F@1

CULMEPGUFHBNF **CXIPNBLFTUFHBNF** c JT JUGSFF PSB QBLE EPX OVPBE! C XIFSF UP HFULUGEPN HUFF EPX OWPIBE I PN FORHET 4. c JT JJ. JOVY CBLIVIF PSE LE ZPV VTF 9 JOF! c ZPVSN BS TPVL JPGh VF C BTVN N BSZ X JJ QPTJJWF BOE OF HBJJVF QPJQJT

#### $+ 0 +$

0<9BF9J+9K+B; <5F8K5F9D@95G9G+5F97@95F@1

C N BI F BOF N PFFMPG I F I BSFX BSF C XI BUDBUFHPSZXPVMEZPV QVUU JTI BSEXBSF JOUP! CBOZHALD FTU BUZPVN BZIBWFIBEXIJWFVTJOHU FIBSEX BSF!  $c$  FBIZ I PHFUU F I BFX BF X PS  $\Omega$ H,  $\Omega$ ,  $\Omega$ M C. F.F. ZPV I BVE I P VTF 9. OFPX TESMEST c NBS TPVUPG NF C B TVN N BSZ X JJ QPTJJWF BOE OF HBUWF QPJQJT

## 2C 8CB HB998 HC 69 5B 9LD9FHHC KF + 9 5B 5H+7 @ KF+9 56Cl HH<9 : 5A 9G 5DD@75HCBG 5B8<5F8K5F9H<5HMCl LG99J9FM85M

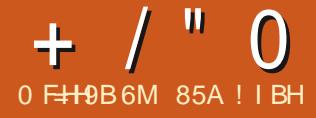

# **SI 61 BH**

#### <span id="page-45-0"></span>1 VUPO 1 DUPCFS  $\mathsf{I}$  - vavay L.DLFE Pg B OFX EFVFIPION FOUDZOM CPSU JT EJUSCVUPOXJU U F-&' 2MBTN B **EFTLUPO**

**JTU FhSTU** - VCVQ V JOUESN SEMBIE POU JEDZINA UP CE **GPINAX FECZUKPNPSFJOLFSN** SFINABIFT BOE U FOU F NACH UFSN TVOOPSU.65 VFSTPOdXIJ XJMM CF-VCVCUV .65 EVF PVUO  $\#$  CSM

/ PTUPGU F 7 CVOLV CBTFE ai BVPSTbBSFCPX XFMWFTLBCMTLFF **OPKED TROF U BUN FROTU BUFBD** SEMERTE VTVBNAT CSOHT K/TIJTN BNM SENCENFAIT OPUCHD BOHET - VCVQ V **JTU FEJTUSCVUPOT** U SFWERTFERCEUF UXJUUF 3 UCBTFE 2N&TN B EFTLUPO \$ F.OH BO LOUFSN SFWEITF JUITVOOPSUFE **GPSPOMZ OLOF N POU T VOUM VMZ** 

/ PTU- VCVOW EFTLUPOVTFST TL.QU F JOUFSN SFWEIFT BOE TULL XJJ UF.65 VFSTPOTXIJJ DPNF PVUFVESZUK P ZERST BOE BSE **TVOOPS FF CPSU SEE ZEBST** 

#### $\frac{n}{2}$  , - % - "( '

+EPX OWPBEFE U F + 51 h M GPN UFPi DBMPVSDFCZ\$JL6PSSFCU 1 ODF DPN QWFUFE +SBOBO5\* # TVN D FD POJUP N BLF TVSF + BE B **HPPE EPX OWBE** 

61 JF - VCVOUV EPX OWPBE JFB SFDPSETJFBU) \$61 BUJT MBSHESU BOU F MBTU- VCVOUV **SFINHBITE BOE** CHHFSU BOU F POF CFOPSFUBU-VCVOLV  $\cdot$  T **FVFOCHHFSU BO7 CVOUV**  $X$  $I$  D  $X$ F $H$  $T$  $DB$  $U$   $S$  6 $J$ TBN F CWPBUFg FDUTFFN TUP CF I BOOFOLCH IP BWII F 7 CVOLV

FESIVEN JUY TPVESULE NATUZERSPSTP CVUU FSF I BT CFFOOP Pi DBM **FYORCBUPOGPSJJ** 

**+UFTUFE - VCVOUV**  $CZ$ ESPOQUALUPOUP B75\$ TUD FRV.COFE XJJ 8FCUPZ 8 FOUPZUBLET DBSF PGBWWU F VOOBD, CHBUCPPUVO BOE U F TUD **DBOI PINE TFVFSBNEJG FSFOU** EJTUSCVUPOT XJJ 8FOUPZPq FSOH BD PLOF PGXILD POF UP USZ PVUBU CPPUVQ +UJTBOFi D.FOUUPPMOPS **SFWFXFST CVUBNIP CPSBOZPOF USCOH PVUN VINIOM EJTUSCVUPOT CPS U FJSPX OVTF** 

#### $, 2, -8 + *$ . "+ 8 ' -.

61 F SEDPN N FOFFE N, ON VN **TZTLEN SERV. FEN FOUT OPS- VCVOLV** BSFUFTBNFBTGPS7CVCUV BOF I BVE OPUD BOHFF CPSU JT **SFMARTE**  $c$  ) \* [ EVBMDPSF QSPDFTTPS  $C$  )  $$4#/$  $c \rightarrow$  \$ PG BSE ESWF 75\$ TUDL N FN PSZ DBSE PSFYUFSOBMESWF **TORDE** Y QMFM C 5DFFODBOROWERG **TDSFFOSFTPM/UPO** c ' JJ FSB % & 8 & ESWF PSB 75\$ OPS KPSLIF, OTLBWALJPON FF.B c +CUFSOFUBDIFTT JTVTFG/MCVUOPU **FTTFOUBM** 

61 F SFDPN N FOEBUPOPG ) \$ PG 4#/ JTQSPCBCMZBCJUMHIUUFTF FRZT HWFOI PX NVD 4#/ NPFFSO XFCCPXTESTDPOTVNEX.II POMB GEX UBCTPQFO ) \$PG4#/ JT OPCROMBNPS SEBMILION, ON VN **GPSEFDFOUGFSGPSN BODF** 

 $\mathbf{L}$  $\Omega$ 

61 F POV SERNATIVCTI BO JVE D BOHF ODPSOPSNIFE O- VCVOLV  $+$  / "  $\Omega$ 

**JELLETX ID POLLEBVEP FPO SPINASCSPN 2VNTF#VF.PIP** 2. OF9 JF CPNWAX, CHILLE MARE PG 7 CVOUV POU JTN PVF BWI PVHI N PTUVTEST OSPOBOVI X JWIOPUOPULJE UFE hFSFOOF 2.0F9 JF JT TVOOPTEE UP OF WITT CVHHZ TVOOPS L NPSE IRSEX RSE VIEWSTT927 **OPX FS BOE HWF CFULFSBVE.P CESTESN BOTE FTOFDBWT PVFS SMELPPLI BOF CPSWEEP POFFOODH** 

VIETU E3U  $-VCNQV$ UPPMUU-&' (SBN FXPSLT) **ROF ROOMER JPOT GPN - &'**  $)$  FBS **IN BTUF2MBTNB** EFTLUPQXIJICSCHTBDPIWFFLUPOPG / PTUSFDFCUXBIWDBQFSTIBVFCFFO N. OPS. N OPVEN FOUT

IRE KATUCEEON BEEBAAR MACMAIX IEO COEMPATSEMARTE UIESE BSE PUIES TUZANAT T. M. 2 MARTIN PUNT HANGE  $-VCNQV$ **IPP DWIFIP II F FFREMCE IP CF** ODWEFF 2M&DN B **U/SOVO.DU F OFYLIQUESN - VCVOLV VEST.POXI.D.X.MMCF-VCVOLV** EVF PVU D# QSM

61 FSF I BMF CFFOOP D BOHFTUP UEN.MPGROOMBUPOT.ODWEEE.O U JESEWERTE KATU MEST POVOER ET UP  $UF - &$  ) FBS **VIEST POT** 

JF BAM4 VCVOUV SEMARTET DPN FTX.II GFT X BWDBOFSGPSB OFX MPPL 6LTX BMMDBOFS. IT FOLLIME **5BGF. BOEJOHBOE JTCZ. VJT&VSSBOU** SBLL ESLECTE FPX OBCTURED L FFT.HOT CVUU TPOF TXL NT.DBM

DRN F PVU CVU LUX BT X BWORGEST UP DI PPTF (SPN N ROZ GRAVPSIFT GRPN SEDECTI- VCVCIV X. MICOPOROVI SEMERIFT 1 GDPVSTF ZPV DROBNIEZT VTF ZPVSPX OX BNMBOFS UPP

 $\frac{1}{2}$  = =  $\frac{10}{2}$  =  $\frac{1}{2}$ 

- VCVOU/ DPOUDVFT UP CF U F N PTUDVTUPN J BCMF PGU F 7 CVCUV *i BVPST X JJ BNZSBE PGVTFS* TFUJOHT OSPWEFE UP SFBN 2017 BLF JJ MPLBOEXPSLUFXBZZPVXBOU+O UBM CHUP - VCVOLV VTFST N BOZ NFOUPOUFIJH EFHSFFPG DVTUPN J BUPOBVBUBCNA BTBCH SFBIPOXIZU FZBSF GBOT

- VCVQIV Pg FST VTFST GPVS X. OFPX DPMPST I KP X. OFPX EFDPSBUPOTUZNAT F.H ULDPOTFUT BOE FJH UDVSTPSTUZNAT #OE U BUJT K/TUU F MTUPG OTLBWFE POUPOT / PTUPGU F TFUJOHT OBHFT Pa FSB POF CVILLPO FPX OWNER BOF OTT RWAN JPO POR OWN I PSB PON PSE POUPOT SHI UGPN FBD PGU F **TFUJOHT X, OFPX T** 

 $-VCNQV$ **BUIPIBTBDPDF** PG OF JOTUBIWE EFTLUPO X EHFUT 61 FTF BSF TN RMM BOOMER JPOT LLB JEBO CE BEEFE LP **ZPVSEETILPOME DWD TROE** XFBU FSSFQPSJT \* VOESFETN PSF X EHFUT DBOCF EPX OWREFF BT X FMM: PV X JMOSPCBCM OFFF B

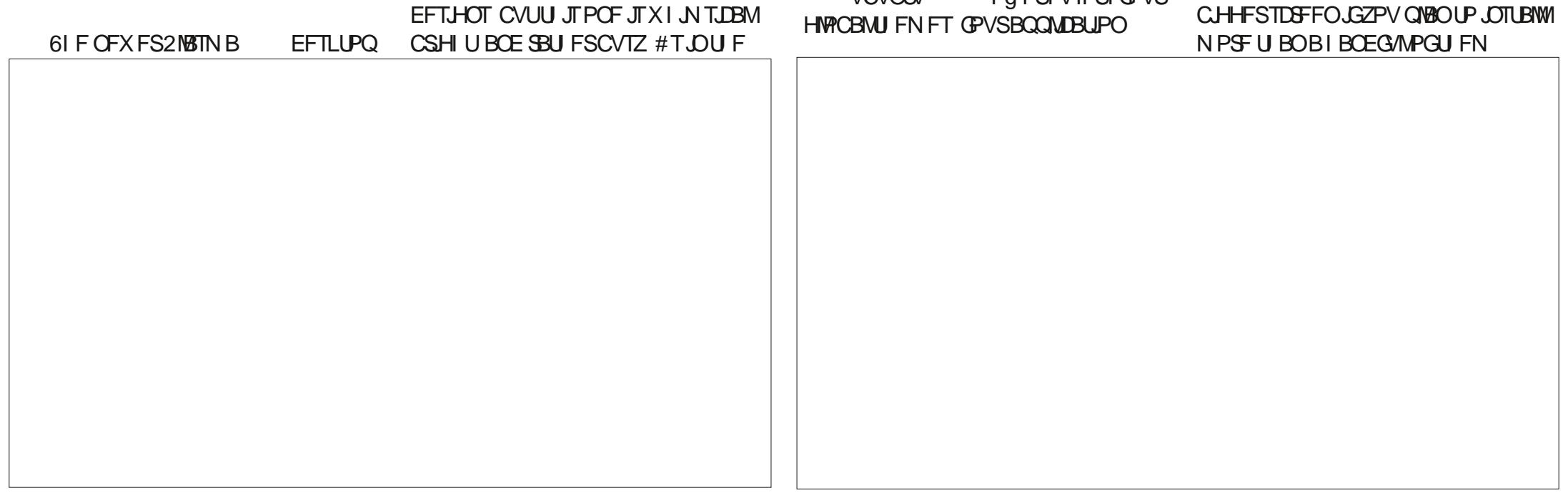

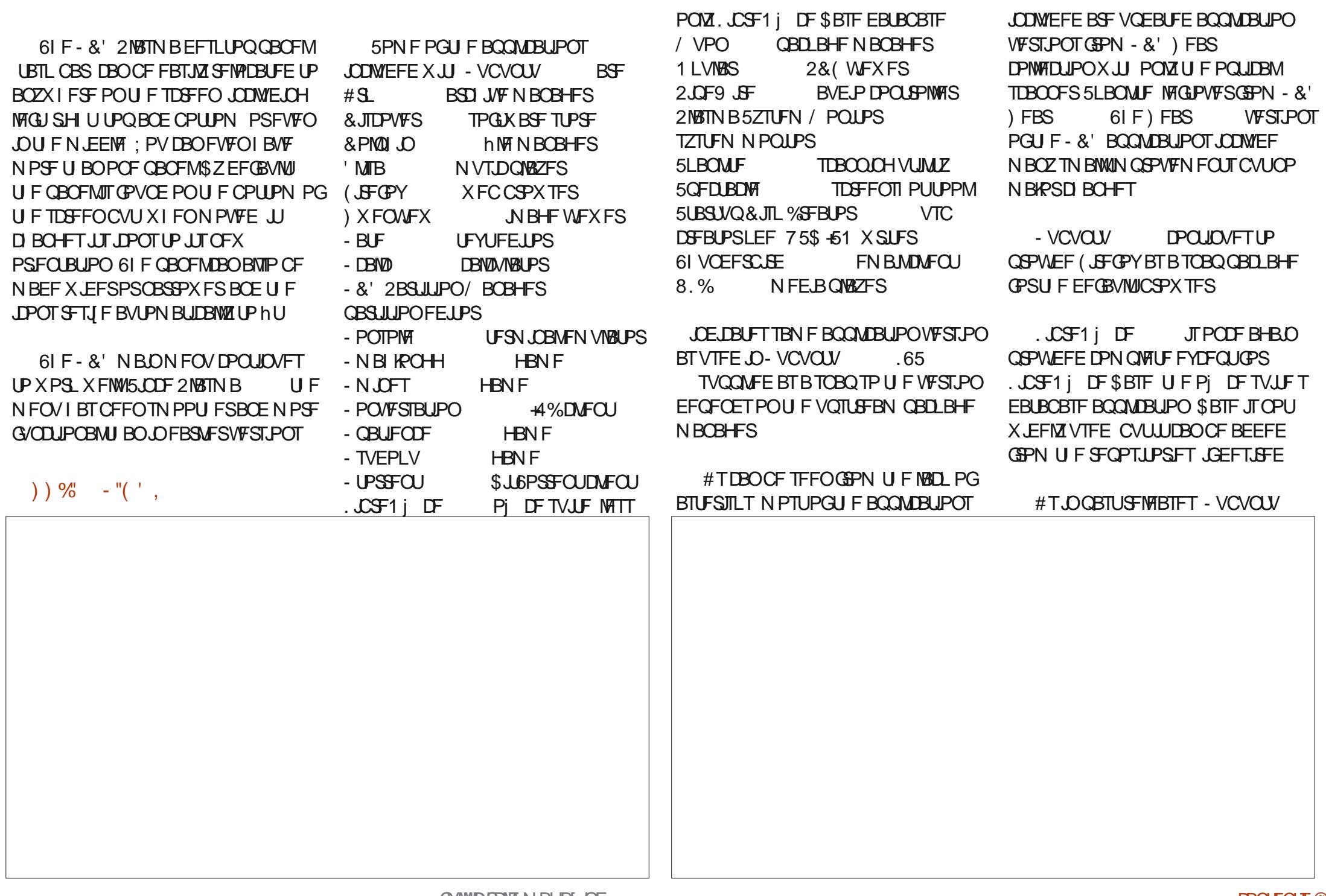

#### **IPOUFOUT** @

85A ! I BHTUBSUFE VTJOH 7 CVOU/JO BOE I BTVTFE, VCVOU/TJODF \* FM/FTJ01 ULBXB 1 CUBSP **%BOBEB JOBI PVTF XJJ OP 9 JOEPXT** 

EPFT OPULODWEF BX FCDBN **BOOMBUPO JN BHF FEJJPSPSWEFP** FEIRSCZ FECRVMI BMI PVHI II FSF BE N BOZ POUPOT CPSERD. OU F SFOPT. UPSFT (PSFBTZ, OTLBWALJPO VT.OH/ VPO & JTDPVFS PSX JJ #26 GEPN UF DPN N BOE MDF-&'T3U CBIFE - EFOWE SFN BOT OSPOBOM

U F CFTUD P.DF . OBWEFP FE. LPS

**GWT.UhUTPOU F-&' EFTLUPO** 

 $($   $\%$  , "(  $\%$  , "(  $\%$  ,  $\%$ 

**GU JINSTULOUESN SEWBIF JIB HPPE JE DEUPOPGU F E JF DUPO CPS** U JTEFVFNPON FOUDZDNA U FOJJ **MPLTMLF X F DBO FY GFOUK/TUTPN F** NJPSSFhOFNFOUTPOUF OBJUP U F OFYU. 65 SFWERTF EVF PVULD# OSM +U JOL U BU BGLFS SFWABIFT NPTU-VCVOU/VTFSTMLFUFXBZJU XPSLTBOE EPOUTFF BOZHSFBUOFFE **CPSD BOHFT** 

1 i DBMX FCTJF **I LUQT LVCVOU/ PSH** 

 $1 - +$  %% \$.

**ODFM** 

**QGFOBGFE CPSU JTBOE BTLFE NZ** HRWESFOF, GTLF X BOLFF BRV.D.F  $T$  F POLFF CPSU F G/MWL B  $\overline{Y}$ TEDPOFT BOF BOLESX BSFT+MPPIFF BU UF TIFFFO TUMMOPU CH 9 FOWNZFF BRV.D HBN F PG4 VN N Z BOF N BFF MOD TUMWK BUJOH. VTUBT + X BT BCPVUUP SFCPPU (JFGPY BOOFBSFE 6 JTX BT OPUPO #TU JTX BTB GFT OT BWWX, I J VOFB FT BT X FMW, I JX BT PFF UP TFF N PSF VOFRUFT CVULF.F U FN UPP K/TUUP I BNF N PSF BGUFS U F h STUSFTUBSU (JOF MFUN F TFBSD) & VDL & VDL) P CPSTOFFE VOULOT 61 FSEX BTN PSE OPU .OH +DWPTFF

BOE SFPOFOFE (JFGPY UP TFF JGJJ XPVM OPX CF CBTLES + ICFVES POFOFF BHBO

6. PV CNATTLE PPLJCH + X BT HEFFLEF XII UJID FESSAM FTTBHE CEMPX

**ODBIF ZPV DBOOPUSFBE JIJOU F** N BHB LOF JUHJAFT B OF SN JITJPO EFOJE FSSPSUP JTPX OTOBO CPMEFS

+LOPX XIBU + XJWWQOTUBWALU . VTUUP hOE U BU+DPVME OPU **VOLOTUBIWIN BOZ PGU F QGF JOTUBIWEE** BOOM BUPOT 61 JIN BZ CF FVF UP

OPN FLOB5OBO + GUJTNJ MEMZ **SSIBIFTNE XIBIRCPVILLIF OPPS** LE UBLICHI JTH STUTUFOTXJU 7 CVO VI

 $. 61 BH$   $-BB5A$  CB

61 F GA/TLGRIPOHPLISERMBLILL JT OP.O. IROF + SFBD FF OPSUF LESN, CBM+, CTLBNAFF X FC CPS CPXT.OH.OU F.O.FSN ROF SFN PVFE (JFGPY + LOTUBNATE U.F. FFC (SPN  $22#$  ROF CMTT + USFE 1 | DF BOE GPVOE + IBE UP **TOPIMUSPVH OBHETROF OBHETPG TOBH FUJIGPOJT +EJENZVTVBM** SEN PVBNITSCHROF TUMMERVOF MPUT BOE NAUT + EPOUX BOULP TDSPNM **U. SPVHI OBHET BOF OBHET PG** TOBH FUJJGPOUT UP IN OF POF +DPVME OPLISEN EN CESULE OBN E PG OPLI TVSF BCPVUZPV! 6PCF GBS + LSFE  $U F 1' / \sqrt{M}$  RWRT+X ROLFF UP OT BWB TZTLEN BOF N B.ML JLP TPN FPOF TP JJN BZ I BVF CFFOU BU (PSGAUG SEGESFOOF 1'/ JOTUBNANT Pa U F DBSET

61 F TPG K BSF TFFN FE UP CF N Z CHHFTUHSOF X.II TPN FU.OHM F BESTTIPXJOH / \$JOUF5OBO TUPSE ZET U JI EJIL SCALIPOTI LOT XJJ TPGIXBSFDFOLSFT BOE **JOTURNMOH**  $/$  \$ 6P CM JU F D FSSZ

**IPOUFOUT** @

G/IWIDSDW N BHB JOF

BWR VBWN BD. CF + SFOWN DFF 7 CVOU/SVEHF **XPS FF HFRU 7 CVOU %DOBN POTI, DTX, U** 0 FN P BOF 61 VORS 0 FN P TFURT EFGEVAMU 61 VOBSJT, ODWEFE GPS.LT FYDENWECLICVING SECRN, CH DBOBC MJFT BOF + POFTLM OF GES  $U$  F MBQ POIBEB  $)$  \$  $\mathcal{R}$ 

#### $+$   $\frac{1}{2}$  $\Omega$  $0$  F++9B6M F=?

#### <span id="page-49-0"></span>9 FCTJF I ULOT **VCVOU/DOOBN POPSH**

 $SWSCa! 8 % #'$ **%#**  $\&$ 946  $\mathbf{1}$  $$ \frac{9}{6}$  (%) & % % !# "  $\frac{8}{6}$  $8<sup>1</sup>$ **26#\$#\$%!\$%**  $*$  |  $\#$  $$96" * 8$ 9# %  $'$  #!' a  $\left($ 

BOU/BWZX BOUFE UP USZ 7 CVOUV  $\overline{10}$   $\overline{0}$   $\overline{0}$   $\overline$ d CVUUE E OPU XPS TP POULE TBN F FPX OWPRE **OBHF BU5PVSDFGPSHF +GPVOE U JT** HEN +DROTBZ GPN LLE POTFULLELL JUJI WIIVEWA TUVOOOH CVUU BUJI XIFSELIFFYDENWACDEFCET+ JOTUBIWAE U JEPON ZUFTUMBOUPO OPU **U BUBD VBNWL** 

61 VOBS (SPN U F POFSBUPOTLEF JU BIWIFFN FE UP OF JOPSEFS I PX FWFS ESIVE BOE +LOFX U BUPOFOLOH (JEGPY X PVME CF TMPX + X BT)

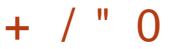

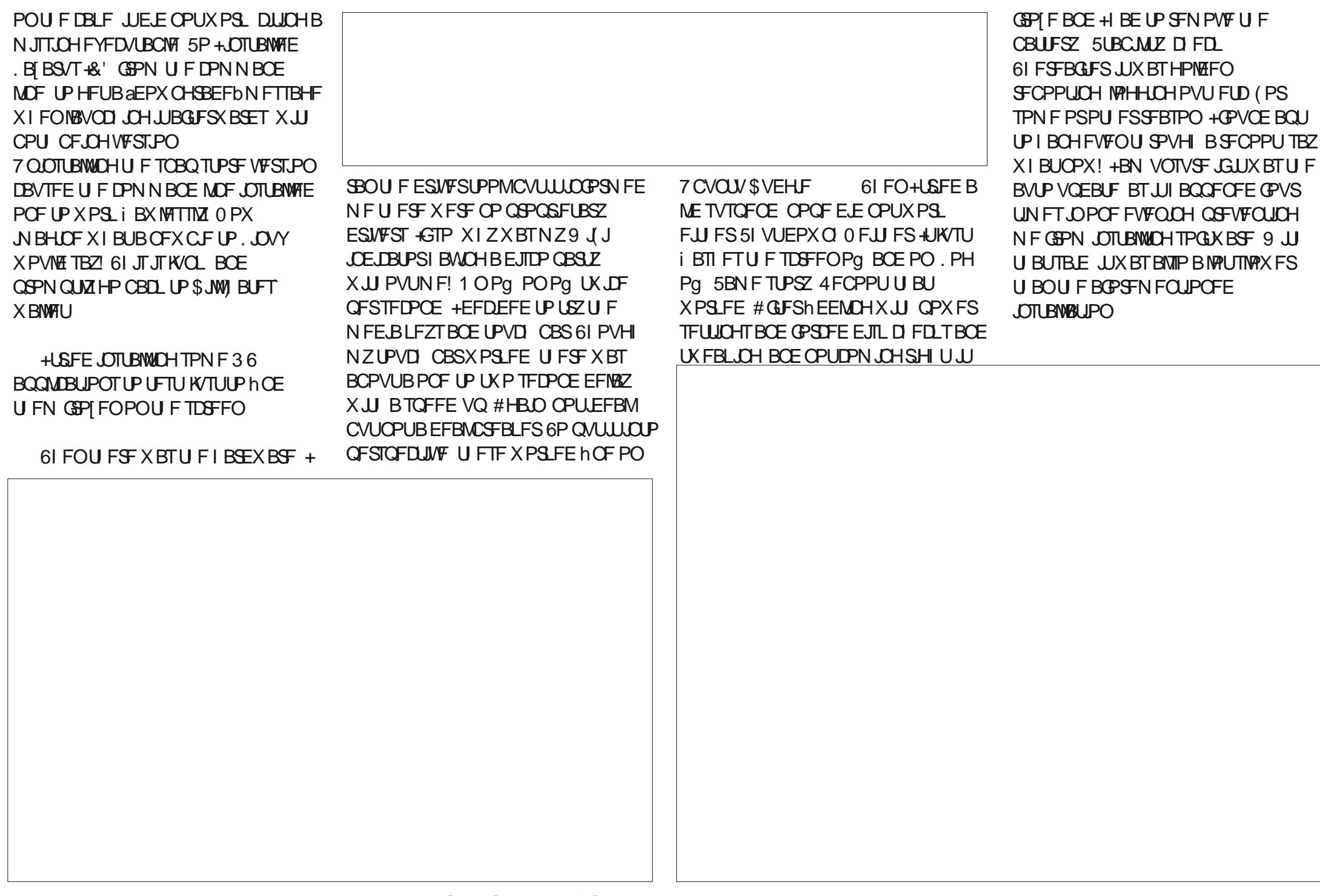

 $+$  / "  $\Omega$ 

5 OBOE CFJOHU FDVMQSU + TVTQFDUGPSU F CPPUQSPDFTT BEEJOHN PSF MPQ EFWL FT 1 OF XPVMEU JOL U BU BTN ZMBO OPQI BT BEFEJDBUFE#6+HSBQIJTDBSEUF TZTUFN XPVMEPK PBETPNFPGUF XPSL UP JUBCE JUTI PVME CF GBTUFS U BONZPU FS EFOUDBMARCUPQ XJJ PVUEFEJDBUFE) (: ^ CVUBNBT OP +NFBOUT **GPSDEZIOHJOB**  $CVD$  FU

6I JTCSOHTNFUPNZPU FS JITVF NZMBOUPQHPUI PU VFSZI PU BOE U F GBO USFE JJT CFTUUP DPPMJU GPSB MPOHUN F + UELE TFUUMF FVFOUVBNWEXIFOU F FVFOLOH CFDBN F DPPMTVEEFOMZUF MBQUPQ EFD EFE UPDBNNIEPXOUPP, VNQ OH- QBOFMT 6IF QNVT OPJOUJT BNNU F JOUP / JOUTTOFFE VQHVJEF JUBNITP I FINQUE UP DPPMEPXOU F MUUMF ESBHPOCSFBUJOHN SF PONZMBQ 6I F OFX ) OPN F TDGFFOTI PUUPPMJT SFBN YI DPPM+KVTUX JTI JUEJE OPU a SFN FN CFS OU F MBTUTFULICH X I FO VTJOHU F2SUSDLFZ CVU+BN TVSF+ BN KVTUCFJOHBOPPCXJU U JTHPPE MPLOHOFX UPPM6IPVHI %JOOBNPO DVUPGUTKIC BOE+XJMMOFXBUDJOH EPFTHUVFZPV UF PQUPOUP DGFBUF NPSF QBOFMT JUTOP NBUDIGPS: (%

JOU BUTOBDF POMZBNWAXJOHZPVUP N BLF B QUUVSFGEN FBSPVOEZPVS EFTLUPQ JOTUFBE PGEPDL MLF BO QUANTIZPV DBOBEE IFSF MLF, 44# BOE& PDLFSJOJFHSBUJPO # MTP-XJU

) \$ PGEJTL TOBDF HJVIOH VQ UP BOJOTUBN/BUJPOJT TUBSUJCH UP GFFM MLF9 JOEPXT^ KVTUQVUJIOHJUPVU  $U$ F $F$ 

+G+BN CFJOHIPOFTU+MLFUF JUIGSPHSFTTXJU BOFBHFSFZF#TJJ TUBOET UIPVHI 7 CVOUV %LOOBN PO JTU BUQSFUZ CWPOEF JOZPVS DIFNJTUSZ DWSTTU BUJTEVN CFSU BO N VE 5VSF ZPV BSF HPJOHUP QWBZ XJJ JJ CVUZPV BSF OPUHPJOH UP

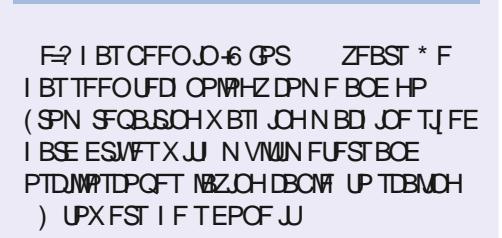

**LFFQJJ** 

": MCIKCI @ @ 9 HCG 6A + 15 @ HHPF: CFDI6 @ 75 HCB 7CA D@A 9 BH CF7CA D@BHD@5G99A5=@HHC

### <span id="page-52-0"></span> $+$  "/ 2

ZXJGFBOE+BGFIPNFEFTLUPQ . JOVY VTFST BOE I BNF CFFO **T.ODF** XI FOX F CPU EJD FE / DSPTPGU9 FSF. OPVSNBUF TBOE FRSM T 9 F V FVTFF 7 CVOLV . JOVY JOU PGTFVFSBNVBSFUFT  $FWFO / 8'$  ISFF <PSORCE ' MAN FOURSZ BOE MANF MABEFE B GFX PU FST I PPSPZ CPS8FCLPZ 9 F CPU DVSSFOUNT VIF & FC RO

 $\frac{0}{0}$  - -

 $+$ ,

 $+$ FFDFFF IP HP OBBOP F B X I.M BHP +TUBSUFE MPLUCH JOUP EF ) PPHMOHBOE CMPD. OH 2 JYFNTBOE PU FSBOULDBO .CHDBO +XBTBNTP MPPL CHRITZTLEN BOE CSPX TES **hOHESOSCULOH GPLOSCULOH XI FO+** FEDEFE IP TEE, QUESE XESE BOZ BET (SPN II F SEQPT \* PM DSPQ) 61 FSEX FSE BOF TEVESBM

+CPVCE LLEXECEYUTED JPO 61 FSE BSE TZTLEN CBTFF VEST. POT PG 2 SIVBOZ \$ BEHFS 7 CWPD. BOE BCLU N PSF I I BURVI PN BUDBWA JOPSOPSHE JOURNAL COPX TES  $U$  FZ SF DPN OBJOWEX  $U$  5MD + EPOUL BAF UP N FTT X JJ h CE CHBCE JOTUBNACHU PTF BEE POTBOZN PSF 61 FZ KVTUBOOFBSCZN BHD

+EVHBCJJEFFQFSBOE CPVOE 2 SMPYZ BOE & 055 + OTUBNATE CPU U FOOGPN QUZIVOLOTUBIWAE & 055 **#JTOPUCE.HI CPSGSFOFMX.II** 2 SMPYZ BOE +SBOULD OF UK PSL **DPOOFDJIMLE JITVFT (SPN U F** X SLFVOT + U JOL + OGF GFS2 SMPYZ **PVFS&055 BOZX BZ** 

**+U FOTU/N CMTE VOPO** 2PSU BTUFS XI JD CPMTUFSTVGX XI.D +FPIBNFFOBONAF + ILFNNTNF U CHT+CFVFSICFX BCFTIPXTNF I PX UP BNWPX MN JUPSVIPJE U PTF U JOHT 9 I PPQ +BNTP X BOUFE UP LOPX U BUOPU JOHX BTI JOEFSOH NZBCMZUP\$1+0%: FT BUNZBHF +\$1 +0% BOE OFBSM **SES FMZ** 1 QFO-COBSTUS/DU/SF OF SO FUX PSL **YPN QVUCH 61 FSF JT OP DPOOFDLIKE** FZTG/CDJPOLESE

OPX XIFOXFMPH.OP (BDFCPPL) PHHMF: PV6VCF PS #NBIPOBOEBDPVQWFPUFSTXF HELITED/SLEX BOOTHEN B MT GPN U FN TBZJOH 1/ ) 9 F VF TFFOB **MPHOBUFN QUGEPN TPN FPOF OPULD** ZPVSFYBDUMPDBUPOGEPN PVS SEIDSFIELDE (SPN TPN FPOF X F EPOUSFDPHOJ F TU BUSFBWLZPV!

**6 DLINTU FTQUPVUPGN F 1 - BU** NZBHF TPN FU JOHTEP FYDLF N F BOE + ESPPMB CLU CVUZPV LOPX XIBU +N FBO SHIU

**+U PVH UX JJ U F HSPXU PG** . JOVY EFTLUPQVTF BOE U F FYQWPTJPOPGDPQDFSOTPVIFSEFTLUPQ **OSWBDZ BOE TFDVSLIZ ZPV N JH U** XBOULP ESPOBOPUF UP TPN F PG ZPVSSFHVMBSX SLFST BCPVUU JT +N OPUBXSUFS+N OPUBOFSE HFFL EPSL EXFFC PSHVS/ +N B SFUSFE \* 8#%TFSWDFUFD XJJUPPNVD UNFPOIJTIBOET

#### **@B9**

#### $\frac{9}{6}$  $(8) - +$

QUE SFDFOUJITVE PG % ZPV  $\sqrt{3}$   $\sqrt{3}$   $\sqrt{4}$  = ?  $\sqrt{3}$   $\sqrt{4}$   $\sqrt{5}$   $\sqrt{7}$   $\sqrt{7}$   $\sqrt{7}$   $\sqrt{7}$   $\sqrt{7}$   $\sqrt{7}$   $\sqrt{7}$   $\sqrt{7}$   $\sqrt{7}$   $\sqrt{7}$   $\sqrt{7}$   $\sqrt{7}$   $\sqrt{7}$   $\sqrt{7}$   $\sqrt{7}$   $\sqrt{7}$   $\sqrt{7}$   $\sqrt{7}$   $\sqrt{7}$   $\sqrt{7}$   $\sqrt{7}$  JEBO OF SETUCH OF DE POXI JI EJTUSP UP MPPL BUGPSB CLU NBD OF ) POF BSFU FEBZTXIFO 7 CVOUV VTFE UP SVOPOBOZU JOH 7 OCPSU/OBUFMZ CUNBD JOFT XI.D BSF TUMMUROROM BSF CF.OH **JOPSFE CZN PTUEJTLSPT 9 I JD JTB** TI BN F #TJJBNN PTUFODPVSBHFT **GFPOMM UP EVN QU FN +** 

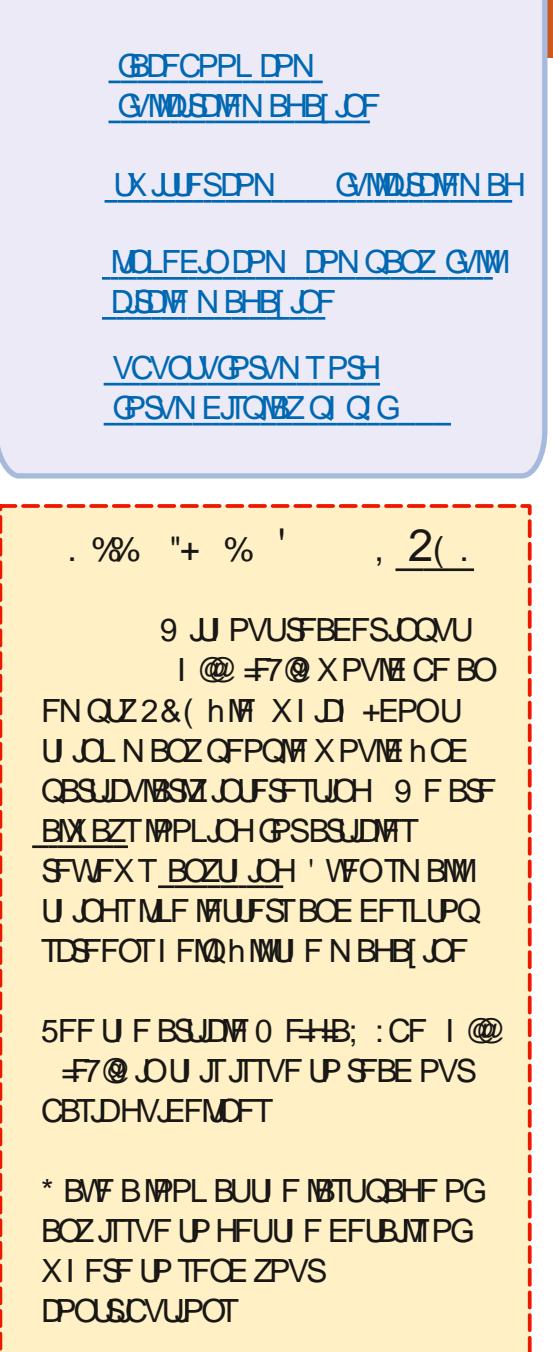

#CBIGCB

 $\%$  - - +, / ' - (2,) **BCTPM/LFMZBHSFFXJJZPV** 

6FOZFBSTBHP+TUBSUFE PVUXJU . JOYY 7 CVOUV : VCVOUV - VCVOUV BOEN BOZPU FST 5VTF / BOKSP BOE ZFT, DVY/ JOU +O  $+1$ <sub>SFE</sub> /: . . DVY + TUMM BVF TEVFSBM C.U NBD JOFTBOE SVO/: .JOVYPO U FN OP QSPOWFN +XPVME SFIPNNFOE / : . JOVY

61 BOLTUP#NBO) FSN BOGPSIJT BSUDWFBCEBCH6\*#0-;17UPBWM XIPNBLF (% QPTTJCNW

 $\frac{1}{2}$   $\frac{1}{2}$  $(96 - 10)$ 

 $\mathbf{I}$ 

\* FMP +FORZFE BMPUSFBE.OHUF 8 FOUPZ BSUDWE BOE MAILLEST JO (VINW&SDNA / BHB JOF 5PN F FRZT MRIFS+FPX OMPREFF I J F MRIFTU 8FOUPZ UBSH WFOUPZ MOVYUBSH UP VOEBUF NZ75\$ TUDL ) \$ X JU + 51 JN BHFTPG JOVY EJTUSCYUPOTBOE SFTDVF hIMT GSPN VEST.PO

 $+$ FYLSED FF 8 FOLDZ BOF NAPLEE, D  $UFA' # 8/$  ' hM 61 JT O DWFFT BMPU PG MPSN BUPOBOPVUSED PZ h MFT BOE FTOFDBWL BOPUF U BUDBVHI U NZBUFOUPO 5PN F hMTBMWPX U F

 $^{\prime\prime}$  %

VTF PGB8FQJPZ) 7+XJJ BTVj Y UBUSFINGUFTUP UF%27 + NBWOD FE  $8$ FOUPZ $7+Y$  A BOEB)  $7+$ X JOEPX POFOFE TFF QUUVSF QBHF (JSTU+UJCL+SFBETFF BUBD FE N BHF U F 8 FOUPZ VFSTJPO OVN CFSPGU F PCF, OTLBNWFE, ON Z TUDL BOE U F EPX OWNBEFE VFSTJPO \* VSSBI 61 F RVFTUPO I PX UP LOPX UF8FOUPZWFSTPOJONZTUDL! JT **TPMFE** 

VOEBLE CVUPO +VTFE JJUP VOEBLE NZ75\$TUDL 1 OU FNFOVCBS . BOHVBHF BNWPXTUFVTFSUP TEMPOUB MECHANISHE PU FSU BO EFGBVMU'OHMuT # OE MBTUCVUOPU **MBTU JOU F 1 QUPO TVCN FOV B** MOF JT %WFBS8FOUPZ + T JUU F TPM/UPOUP FSBTFU FXIPM 8FOUPZ **TUS/DU/SF GSPN U F TULD! 9 I FO QSFTT.CH %MFBS8FCUPZ UK.LTFB** QPQ VQN FTTBHF JOGPSN TNFU BU U F EFWLF X JWCF CPSN BLUFE BOE SFRVFTUTNZBHSFFNFCU 5FDPCET MEUFS UF TFDPOEN FTTBHF +XBT . MPSN FE U BU8FOUPZI BT CFFO TVOOSFTTFE GSPN UFTUDL 6PCF D FD FF

+POFOFF HOBSIFF IP hOF EFUBLWE LOOPSN BUPOBCPVUU F 75\$ TUD # OTX FS OPURNWADRIFF 6LF TUD TEEN FE VPLE 9 BT JULSVF! #T #FBN ROF #' FJID/TIFF U F

**POOPT.UF** 

+VOOWHHEE U FOOWHHEE U F TUD OBHBO \$VUOPU OH I BOOF OF E 61 F TUDL JT OPUWILOWI JO (JWIT # NTVTC JOU F DPN N BOE MOF E.EOUTI PX N PSF 1 QFOLOHHOBSLFE BHB.O + ELEOUTFF U FTUDL \$VU JU XBTWT.CWFPOUF8FCUPZ) 7+ OBSUFE DWATE + USFE UP SF JOTUBIWI 8 FOUPZ JOU F TUDL VTJOHU F 8 FOUPZ EPX OWNBEFE U F NBTU8 FOUPZ UBSH ) 7+BGLFSU F XBSOLCHN FTTBHF # UU F CPUPN PGU F X JOEPX BO QPQVQT BOPU FSN FTTBHF JOPSN FE NFUBUBOGPCMANPDDVST + VOOWHHEE U FOSFOWHHEE U F TUDL BOE USFE BHB.O +UX BT U FO TVDFTTG/MBOE U F TUDL BOOFBSFE  $JO(MTT)$ 

> **+POFOFF HOBS FF TBX U F TUD**  $65$  CHIP MAY CO BIPIEN FSSTE + VON PVOUU F FYGBUGBSJIJPO U F POF U BUDPVME DPOLBO-61 BOE EBUB hMATBOE TVOOSFTTFE JJ 5VDDFTTG/M POFSBUPO +XFOUUPUF (BU **CBSJUPO U F PCF DPCLEOCHU F** 8FOUPZFYFD/UBOWF.BVODB **QBSJUPOTVCQSFTTQSPDFTT 5VDDFTT** 7 CONVIHECE SF OWIH 9 JU HOBSUFE + USFE UP DEFBUF BOFX OBSULUPOUBOME NTEPT 5VDFTT 6I FOBO': 6 GPSN BU 5VDDFTT #GLFSDWPT.CH HOBSLEF ULF TUD XBTWT.CNA.O (JWHT 61 FSF +OFFEFE UP D BOHF  $N$  PFF  $IP$ **TVEP D N PE**

**\5UD\_CBNF| UP CF BCMF UP X SUF** hMFTPOUFTUD

**+MPBEFE TPN F VBSPVTh MFT** NBHFT.CSFPi DFhMFT-61 **N BHFT UYUIN WIT VOOWH HFE JUBOE OWHERE UPONZ68 CPY + LSFE UP** SFBE U F DPOUFOUT 5VDDFTT + TVDDFFEFE JOPGFOJCHB KOHN MA PO UF68 6IFOUPhOM + hMF VFOUPZ MOVYUBSH BOE BOOMFEBTIB TVN POUJ9 JU 8FOUPZ) 7+ U JT JOU F TVC EJFDJPSFTPG8FOUPZ  $+F$ **JOTUBIWEE 8 FOUPZ POU F 75\$ TUD** BOE SF MPBEFE U F -61 hMFT 5VDDFTT

 $8 : F$ F9B7<HF5BG@HCBH95A

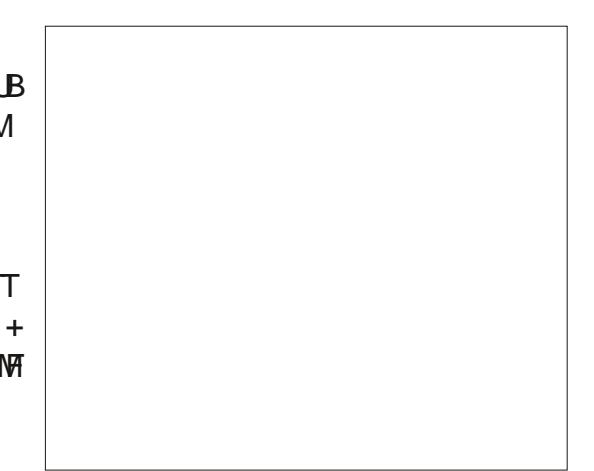

": MCI <5.19.5% BILEI9GHCB 9A5=@HHC 5B8  $F2K = \omega$ BGK9FH-9A  $\pm$  5:1 H F9  $\pm$  64 9

#### CA D=@8 6M E=2H<9. BF958M

<span id="page-54-0"></span>FMPN F CBDL UP BOPU FS FEJJPOPG3 VFTUPOTBOE #OTXFST +OU JTTFDUPOXFXJWM FOEFBVPVSUP BOTX FSZPVS7 CVOUV RVFTUPOT \$F TVSF UP BEE EFUBMTPG U F VFST.POPGZPVSPOFSBUCH TZTUFN BOE ZPVSIBSEXBSF +XJWMSZ UP SEN PVF BOZ OF STPOBNI **JEFOUN BOWE TUSIOHT GEPN RVFTUPOT** CVULUIT CFTUOPUUP JODWEF U JOHT MLF TESBMOVN CEST 77 +& T PS-2 BEESTIFT GZPVSRVFTUPOEPFT **OPUBOOFBSJN N FEJBUFMI JUJT KYTU** CFDBVTFUFSFJTVDBMPUBOE+EP U FN hSTUDPNF hSTUTFS/FE

) VZT +POVZIBVFBDDFTTUPNZPME **6FIVEHSBN BDDPVOUWB POF PIVE** MBOLPO U F OFX aPX OFS DPGU F Q POF N VTUL BVF EPOF TPN FU JOH TP JG+EP OPUHFUCBD. UP ZPV **NNFEBUEM HOENFPOUF (% LEMHSBN HSPVO** 

**RESTOPU CHBTGS/TUBBLICHBT CBHPVESON FOUEN OVEZEE LENWOH** ZPV U BUU FZ DBOOPUBITJIUZPV **LOPX CEDBVIE U E ADPN OVLEST BSE** EPX O BOE U FO O SPIFFET UP QWBZ TPMUBLEF 9 PVME ZPV CFMFVF U BUB

/ POLFZ GBMLZ ELE B USBNS/OPG 7 CVOLV POU F.SN BD, OFT BTU FZ XFSFVT.OH4FE \* BUN BMTFS/FST U BUX FSF SVOODHGPSBMN PTU **ZFBSTU BUX FSF OFVFSSF CPPUFE!** 61 FTUBG SFIETUF15 BTCFJCH aUPP I BSE UP MABSO'S POUL F RVFTUPOOBSFBGLFSUFLSBN&VO 9 | JATULOU F Pi DF POF EBZ SFOBLIGHBN BD JOF +PVFS FBSE U FN LBMLCH, OU F CSFBL SPPN I PX U FZ BIWHPULPHFU FSBCE **SFIELDE U F JEFBBTU FSF X BT OP** TPMUBLEF LOTUBIWEE: FT JUCIVEX NZ N JOE UPP BT+X BT MPPL JOH OPSX BSE UP U FN SVOODH\* BSEZ\* FSPO + U JOL JUX BT BUU FUN F 61 JT JT BN BZTX I BUDPN FT UP N JOE X I FO+ I FBSBCPVUQWBDFTMLF/ VOD TXJD JOHUP. JOVY U FOSFIFDJOHJU  $B + B$   $D$   $+$   $B$  $N$  $P$   $I$   $B$  $T$  $0$   $1$   $6$  $*$   $+$   $0$ )  $UP$   $EP$ XJJ BIWNJ FDBBOOZ/JOSPTPGU N FSD BOEJIF U BULFFOT HFUJOH I BOFFF PVU HN TVSF

3 1 O, BN N Z +SBOTVEP BQU BVI PSEN PVF BOE DWROFE N 7 2% X JU 5 LBDFS + CSPLF CW/FN BM\* PX DBO+LOPX JGLUTTBGF JOU F GAUGF BOE I PX DBO+LOPX XI BUJJ **SEN PVFE! +BN SEBNICES/PVTCPX** 

#### BTU JTI BTOFVFSI BOOFCFE UP N F CFOPS XJJ .JOVY

 $\mu$  +GZPV EP OPUVTF % SPN F  $\textit{H}\!\!\!\!\!{}^{\circ\!\!\!\!{}^{\circ}\!\!\!\!{}^{\circ}\mathfrak{g}}$  spn jn obtre cspx tfst ju *OSPOBOVIL. WHE U BUd CFDBVTF* CIWEN BIMIT% SPN J/N CBTFE, VTU SF SVOU F LOTUBIWAS BOE ZPV TI PVME CF HPPE +GZPV OFFE DPCh SN BUPO PGU F SFBTPO OBVUHBUF UP VBSMC **TZTUFNE DPSFEVNQ BOE MPPL GPS** CIWEN BMOU FH MFOBN F61 FBOOT JO. JOVY BSF HFOFSBIWE TBGF CVUU FZ DPNFXJJ OPXBSBOJZ

3 HK/TUTBX PSBDW I BE Pj DBM **VEHROLN BHFTPOU F.ST.IF CPS VOCSFBLBOW CVUJTOUVEHSBOU FFBF!** 

 $\mu$  + BE B MPL OPX BOE + TFF OP  $H$ OFX NBHFTPOUFSIVC I PX FVFS, I JTUM KPS TK/TULOF BOF ZPV DBODGFBLF ZPVSPX O.N BHFT XI FSF 8 BHSBQ JDBOTLJINWITBVF ZPV **MPUT PGLIN F 61 FSF BSF VOEBUFT PO**  $U$  F CN<sub>PH</sub>  $U$  C<sub>N</sub> XXXIBTI JPSQDPN CMPH BOE U F.SHU VC JT TUNNY SZ BDJ/VF **I LLOT HU VC DPN I BTI JPSO** 

**VBHSBOU** 

2 9 I FORVES+DWRTF NZMBQUPQ + **J** OPULLE XI FO+POFO JU BUJU **ELEOUTI VUEPX O CVUBTLT OPSB OBITX PSEL 5PS BEBOHESPVT, OPOF'T** CBD CBD & P. ZPV U.O. JJI BT **BOZU JOHUP EP X JU MH UMPIDLES!** 9 I J CUX I BTOP SFBMTUJOHT

H . HI UNPILFSJIB/ JOU<br>HI BOGNUBULPOBIGESBI+LOPX BOE U PVH 7 CVOU/BOE / JOUTI BSF B **DPN N POCBOLCPOF U F EFCTBSF**  $\overline{C}$  C FST BOHFBOW + **CPU** TVHHFTLIZPV OPLIFP LI BLIVOWITT ZPV  $I$  RMF **IPONEFODE JOZPVS RCMJFT** 

3 + 0: (% + LEOOPUBEE PS<br>3 FIN PVF JENT GENNZTETTJPO BOE TUBSU/Q # OZ DI BOHFT +N BLF BSF .NNFF.RIFMSFVESIFFPOSFCPPU+ **DROUG OF BOROTX ESPOHPPHIA BTLP** XIZ CVIL+SERMIE II BLI+N BZ CE **BILLOHU F X SPOHRVFTUPOBT** HPPHM, IT BT FVN C BT N VF, GZPV EPOUTBZ U F SHI UU JOH ' OHMI CE. CHN Z TEDPOE MACH/BHE OSPOROM **EPFTOPUL FMDFJJ FS** 

 $H$   $'$  CHM IT OPUN LOF FLU FS CVU DPONH BVUPTUBSU' CPMEFSZPV OFFE U F SHI UQFSN JTTPOT CPS JOZPVS I PN F GPMEFS 5PN FUN FT JUHFUT PX OFF CZ SPPU N BZCF TPN F TPGKBSE DI BOHET, U TP VTE DI PXO UP N BLF JUZPVSVTFST CPMEFS

3 **HXTUDBOUHFU8. %UP S/OPO M&UFTUV#ST.PO JUEPFTOUTI PX U F** NBOX, CFPX BOZNPS SPVM ZPV *OWBIF BITJIUL FSF!* 

H # HPPE X BZ UP GEVAMULINGE JT **TT**VTVBNWEUPTUBSJUFBCQMDBUPO WBU FURSN OBMUX WWWFWWZPV XIBU JTX SPOHBTPVLOVU + BE BTJN JPAS **JITVF CFOPS XIFS BTLOXBT** DBVT.CHU F JTTVF +GZPV BSF VT.CH DVTIPN TUCT SFORN FULF TUCT CPMEFS DEFENT BOFN QUIPOF BOE USE **BHR<sub>D</sub>** 

#### 2 9 I BUTU F CFTUX BZ UP SFDPSE  $\mathbf{U}_{\text{NZIFSN},\text{DBW}}$

**H** SFTUJT TVOKEDLIVE CVUGLUT **H**TJFBOETQFFEZPVWBWF+E **TVHHFTUBTDJCFN B I ULQT BIDJOFN B PSH** 

 $3^{10NZ/BD+DBOHSCTUQE}_{RAI/MEEPTVII}$ & 4/ WEFPTXJJ DNE TIJGU I PX EP +EP U BUPO: VCVOUV!

 $\mu$ : FT&4/ WEFP JTFYLSFN FM **H**TIVOF 7 OPS VOBEM U BLIT OPUCBLEE, CUP 7 CVOLV BT GBSBT+ LOPX CVUZPV DBOVTF BUPPMMLF T.N OW TO SFO SEPSEFS X JU PVUB **COPCMAN** 

3 9 I BUJTU F N BODBVTF PGTMPX  $15$  XI FOS/CODH GPN 75\$ **IIVNCESWEI** 

H 5NPX 75\$ U VN CESWFT! + SVO<br>
TO PN BE\$5& GEPN B GETU75\$ ESWE OB75\$ OPSUBOE JUTh OF CVU+TFFUFEJaFSFODF JN N FE BLEME POBOPITE MEQUEO XJL 75\$ QPSTBOEMNJFE4#/

3 9 I BUJT U F CFTUX BZ UP CVML **SECRN F h MAT CPSFPX OMPREFE TFSFTPO&FFQDQWBTF!** 

H & FFQLOJIOP MPOHFSCBIFE PO

+N BEF B CPP CPP ON Z **TVEPESTIME LP LLE OP. OLIX LESE** +DBOOP MPOHESS/OBOZU JOHXJU TVEP 9 I BUDBO+FP OPX EYDEQU

**SF. OTI BNW** 

H OP OFFE UP QBOD VTF QLFYFD

**3** 61 BOLT OPSZPVSI FMQ NZ UFN OPSBSZ GEWNSF JOCEN F **SFIPMUPO X BT OPUEVE UP BOZ FSSPS** OZ CVOLV JULYSCEF PVULLELHER **GBV/MZ5(2 JONZ SPVUFS** 

# ; PV BSF N PTUX FMPN F

3 9 | BUEPFT KPVSOBNOUMYFGEP! **61 FZBTLFENFUPS/OUJTJOB CPS/N CVLH-FPOURV.LELS/TU** SBOEPN T 7 CVOLV  $\sqrt{3}$ N FN PSZ  $8558$ 

 $H$  ; PV DBOFEVDBUF ZPVSTFMG  $H$  I FSF JUTB HPPE POOPSU/OUZ 5FF JULOT XXX E.HUBWPDFBODPN DPN N VOLLZ UVLPSBNT I PX UP VTF **KEVSOBVILM P WEX BOE N BOLOVIBLE TZTLENE MPHT** 

3 + OTLBWAE % PEF CWPD TOPS TTJ PPMPOPVSPME I PN E DPN QVLES CVULUMPPLITVHMEROF U FURCTRSF UPPHWPTTZ #UFSFBXBZUPhY UBU

 $\mu$   $\rightarrow$ N OPUTVSF JUDPVMECF  $H$  TPN FU . CH. OZPVSU FN F PVESSE, CH. I J ZPV CEVESI PM N F XI BUI BVPVSPG7 CVOUV ZPV BSF VT.OH U JTN BLFTBEJG FSFOOF

: PV DBOUSZ TFUJIOHT ' OWSPON FOUT 0 PUFCPPLT **BOOFBSBODF U FOPOU F h STU** ESPOEPX O D PPTF TJN QWI UBCT!

3 5P +N OFX UP 7 CVOUV BOE MOF BCU +N NJIT.CHTPN FU .CHPO JOTUBNAHUJ JOL CVUTAN NJITJOHU F **JOTUBIWESUP JOTUBIWE GUIN BLFT** TEOTE +SVOTVEP OBDN BO 5ZV BOE JU **GBM** 

 $\mu$  1 - XI FOTPN FPOF TFOET ZPV  $\overline{H}$  UP#SO EPD/NFOURUPO JU JT CFDBVTF JUTX FMWK SILIFO: PV BSF POVITVOOPTFE UP SFBE U FN OPU **IPOZ IPN N ROFT (SPN II FN** 2BDN BOJTBO#SD QBD BHF NBOBHES PO7 CVOLV X F VTE BOU PS BOUHFULUTSFRW FRTZ FH TVFP BOU VOFBLE \* FSEJEROFYLBVTUWEMEU PGX BZT UP , OTUBWATPGLIX BSF PO 7 CVOUV I LLOT BTLVCVOUV DPN RVFTUPOT I PX EP J.OTURIWI **BOOMBUPOT JO VCVOUV** 

 $\star$ 

. VCVOU/ JTNZ OPJIPO CVUZU EMOJT OPUX PSLOH + LOPX JUJT **OZU PO SEMBLEE BOE HEULU JT, OTLEBE** PGB VEST. PO Q7 I PO WARN N BOF OZU PO OPUŒVOE F.F ZPV N FRO **DPN N ROF OZU PO GPN FFC** QZU PO DPN N BOE QZU PO GPN EFC QZU PO JI QZU PO

 $H$  fou BUDWF X BT BTOBLF U **H** XPVME I BVF CLUFOZPV 6SZ

vxgr#dsw#lqvwdoo#s|wkrq0lv0 s | wkr q6

SFCPPUBOE USZ BHBLO

3 **%BO+SVO- VCVOUV POU JT I LIOT XXX LBLFBWPLIDPN MOPVP .EFBOBE GEDEMSPO TMN MBCLPOCBD OPS MACE**  $2.48$ **OWBIF!** 

 $H$  ; FT CVU+XPVME OPU 4BU FS **TT TBVF ZPVS% SITUN BT N POFZ BOE HEUTPN FU JOHXJU VOHSBEFBOM** 4#/ ZPVSGAUVSFTFMGXJMMCFVFSZ I BOOZZPVEJE 5PMEFSIOHN FN PSZ UP U F N BCCPBSE JTK/TUCBE CFX T **CPSDCHZPV UP VOHSBEF JOBZFBSPS** TP'TUNF GUBUNFNPSZTIPVME GBM JO NPOUT ZPV OFFE UP CVZB

XIPM OFX MEQUPO BTU BUJTVTVBNWZ U F MPX FTURVBMLZ N FN PSZ U FZ DBO  $hCF$ 

#### **TU FS BOZ SERPOUP D PPTF % SPN JVN PVFS% SPN F GPS** 7 CVOU/ \$ VEH F!

H + JBIWDPN FTEPX OUP ZPVS **TT OF GFS ODT % SPN JN EPFT OPUBVLPN BUDBNAT THO ZPV JOLP** XFCTJJFTXJJ ZPVS) PPHMFBDDPVOJ TPZPVXJWHFUNATTTQBN JUBNTPXJWM POFON VINIONA X JOEPX T JOPOF JOU F XFCTJF BOOMDBUPOTVOOPSJTJJ

CPS OTLBOOF 61 JTI FMOT DVUEPX OPO MPUT PG BCT CPSULF TBN FORHE + BNIP FPFT OPLIVGER F FVFSZ FBZ 5FF I LLOT JTGPTT DPN DISPNEW D SPN J/N

 $\mathbf{C}$ / ZNBQUPQXPVNEMBTUNLF N JOCFGPSF K/TUU/SOJOH Pa + U PVH UJJN BZ CF h YFE JO7 CVOJV CVUJJTUMWS/OT GPSPOM N.O BOE U F CBLIFSZ TUMMTI PX TI BMG XBZ 6.2 EPFT OPU JOH + BVF LSFE **JUPP SEN PWFE** 

H 7 TVBWZU BUCELBUFTBCBE **TT** DEMMIDZPVSCBLIFSZ PSB GBVMV CBUFSZ DPOLSPIWAS DEDVUCPBSE JOTJEF U F CBUFSZ + GZPVSN BD JOF JITUMWOFFSXRSSROUZIBME.U SFORMTFF PSHFUROPUL FSCRUFS **7PVSTFMG** 

& 9 FEM <F+4 5 G9 J9 FM CB9

 $F = 1 B T C F F O D 6 G P S$ **ZFBST \* F** I BT TFFOUFD OPNYHZ DPN F BOE HP (SPN SFOBLICHXBTI JOHN BD JOF TJ FE **I BSE ESIVETX JJ N VIVILIN FUFST BOE** PTDIWATDPOFT M&ZOHDBCWF UP TDBNOH ) UPX FST IF TEPOF JU

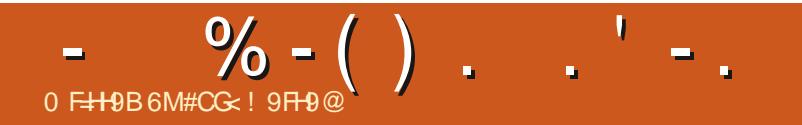

 $$#%0':6/106*$ 

, PTI \* FSUFMTBIVTCBCE GBU FS N BU FN BUDT FEVDBUPS UBOWFUPQ HBN FSUFD JF BOE HFFL **I LUOT UX JUFSDPN I FSLFIKU** 

G/IWIDSDW N BHB[JCF

DPOUFOUT @

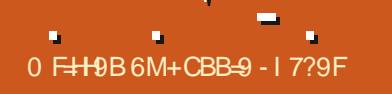

#### K5F. CHH9GG, H95A  $8 + \text{CO}$

<span id="page-58-0"></span>**RUTSHU (JOBNAT BOLFSBCPVU OZFBSTPGXPSL JJTIFSF & XBSG** (PSLSTTJTOPX PO5UFBN 0 PUU F PNEW FST POPO5UFBN OP 61 JT JT B DPN QWHUF SFX SUF BOE XJJ B  $C<sub>DF</sub>CEM$ ) 7+

5P XI BUJT&X BSG(PSLSFTT! 9 FMW ZPV TI PVME h STUSFBMIF U BULLUT POLFOCUMME BTCFJCH U FN PTU **DPN OWY WEEP HBN E EVESN BEE** 9 I JD + E TBZ JT USVF + UX BT U F JOTO JBUPO CPSB MUNTHEN FIDENWIE / JOFDBGU # OE X BT U F JOTO BRUPO **CPSN BOZB SPHVF MLF HBN FTVD** BT4.N9 PSWF BOF BOZPU FSHBN F XIFSEZPVN.OF DBGUBOENBOBHE **BDPMPOZ** 

(PSSFTT CVUUJTUNF XFSFVT.CH) 5UFBN (VIWEJIDWATVSFIFSF JUTOPU Pi DBWZ PVUZFUGPS. JOVY CVUJUJT DPN JOH 5P BW PVH +N BWOPSUF NBOLSBPGOP UVY OP CVDLT + LOPX ... DVY. IT DPN. CHROF URITHPPF FOPVH OPSN F UP HWF U FTF HVZT

 $\boldsymbol{\mathcal{S}}$ 

(JSTU MPBE VQ5UFBN BOE HP JOUP UFNFOV5LFBN 5FLUCHT+OUF X JOEPX U BUQPOTVQ DML 5UFBN 2 MBZ POU F MFGUBOE POUF SHIU D FD CPU CPYFT CPS5UFBN 2NBZ & POF

0 PX BGLFSZPV QVSD BTF & XBSG

(PSSFTT ZPV MMHFUU F POUPOUP OTT BAWLURCE, I JAWLOTT BAWP SPI PORCE & XBSGY PSLSFTT

## $($   $^{\circ}$   $^{\circ}$   $^{\circ}$   $^{\circ}$  +  $^{\circ}$  +  $^{\circ}$   $^{\circ}$

1 ODF JUT BIWILOTUBIWAE BOE ZPV DMD UP SVO&XBSG(PSLSFTT+VSHF ZPV UP HP JOUP U F 5 FUJOHT BOE DMD. UP N BLF & (X JOEPX FE + GPV OE U BU JGZPV MABVIF JUG/MMITDSFFO JUMMS/O **hOF CVUGUINATET GPDVT ZPV** # 6 6BC UP TPN FU JOH JUNWESFFIF 61 JEPFTOUL BOOFO.DX.DEPX FE **NPFF** 

#### $- +$ "\$ - !  $+ - 1$

: PV CFHOU FHBN F CZ DFFBUCH BSBOEPN NBOXJJ BOPVU **ZFRST** PG JUPSZ # CE U BUT OPUK/TUK/CL I JUPSZ 61 BUTI JUPSZ U BUMMCF SFOFSTODE JOU FHEN FECEDEOCF CSPX TFE JO. FHFOETN PEF

1 ODE ZPV I BVF BN BOZPV OFFE UP hOE BOWEDF UP TFUVORGPSU; PV DBOVTFU FIBOEZ TFBSD G/ODUPO **CPSDFSBOBGFBT 1 ODF ZPV I BVFB OWNDE DI PTEO JJT UN E UP EN CBS.** 

: PV DBOFJJ FSD PPTF UP TFUPq X JJ QGEDPON HVGFE EX BSVFT PSZPV DBONCF U/CF U FN UP CSCHIFS BO U JOHT +VTVBWZHP X JJ U F **QSFDPCh HVSFE TWG** 

#### $"2"2"2$

: PV MMTFF U F N BQ ZPVSX BHPO EX BRANET BOF BOZ BON BNTZPV I BANE XJJ ZPV +UTUNFUPHFUUP XPSL (SPN IFSF ZPV MMD POEPX OUSFFT) **HBU FSQMSQJT EJHEPX OPSJQJP U F TLEF PGBN PVOLBO BOE TUBSIZPVS**  $(RF)$ 

*SBILDBWA ZPVNBOBHFBGPSU* XIJ ZPV CVJME VTJOH ZPVSJOLJBM TEVFOEX BSVFT (SPN U FSF ZPV USZ UP TUPQ ZPVSGPSUGBNWICH BOBSU hH U Pa TJFHFT TFF EX BS/FT EPJOHTJMM U JOHT BOE TFF I PX MPOHZPVSOPSU DBONSTUGIFSFTOPFOEHPBMHUT DPN QWFUM POFO FOEFE

 $\frac{11}{1}$  .  $\frac{98}{6}$  - "( '

9 BZ CBDL JO (%) FULLY TIFF I PX IP OT BWAX RSG

6 FSFTOP TFUX BZ UP EP U JOHT TP (SPN II F PVI TFILITY OIP ZPV IPX ZPV XBOUUP HP 6IJTJU F h STU OFX CHU JOHJO& (# UVUPSBW: FT **GPSU F h STUUN F & (XJWHHV LEF ZPV** U SPVHI U F CBT UT PGN JOCH HBU FSOH BOE XIBLOPU 0 PU FVFSZU JOH CVUFOPVHI U BUCZU F FOE PGU F UVUPSBMZPV I BVF B UFFOZUJOZMINA GPSJU BUT G/CDUPO.CH

61 F PU FSCHU JOHJT PGDPVSTF IBNOHB) 7+25FWPVTMZ& (XBTBMW LFZCPBSE ESWFOBCE MPLFE^ XFMW EBLIFE \* FSFJUMPPLTNVD ODFSBOEUF) 7+JTFBTZUPMFBSO BGFSBGFX N.OVIFT 2POVO X, CEPX TBSF DWIFE X, U BSHIU

DMDL BOE FVFSZU JOHOSPN U FPME & (JT JOU FSF TPN FX I FSF # MMU F N BECFTT PCHPCMOT.FHFT OFDEPN BODEST UBVFSO.httl UT N PPEZ JOTBOF CBUURT XIFSE BEX BSVFO EX BS/FT BDDEFOURM PPET^ ZPV CBN F.IJ

OFFENTITUP TBZ +NPWF JU

 $\frac{1}{2}$  .

+VSHF ZPV LP FP ZPVSTFMPR **GEVPVSBOE CVZUJT 61 FTF UKP** CSPU FSTEFTFSVFU FN POFZ 61 FZWF XPSLFE USFINITIME POUJI HBN F CPSLIF CETLICBS IPCH GLEEO *TERST # CE U FZ VF CEVFSD BSHEE B* QFOOZ OPS U

6 FSETTPNVD TIPSZIPSERE

UPP: PVDBOD FDLU FU PVH UT BOE I JTUPSZ PGFVFSZ DI BSBDUFSJO UFHBNF: PVDBOSFBEUSPVHIUF CBCZX, MAGOBOBS JBCFBTUX, U JT CBSFIBOFT / BS/FMBIIIF SBOFPN U POHBSUFGEDUTU FZDGFBUF) BTQJD I PSSPSBTBEFBEEXBSGSFU/SOTUP I BVOUU F.STOPVTF XI P JT SBU FS **BOOPZFE BUU F GBDJ** 

#T+XSLFUJTFBSMZ&FDFNCFS UFSFBSFOFBSM **SFWFXTGPSJUBCE JUTMILIFE BT** PVFSXIFMNJOHNZOPTJJJVF 61JT XBSN TU FIDPLINAT PGN ZI FBSU

**IN HWOHU JT EXBS/FTPVUPG** 

 $/$  B F U B U PVUPG 61 B JT.M I EX BSGX BT MBVODIFE LOUP TOBDF CZ BOPU FSEX BSGDWT.OHU F ESBX CSEHF XIJWEIF X BTPOJJ IB

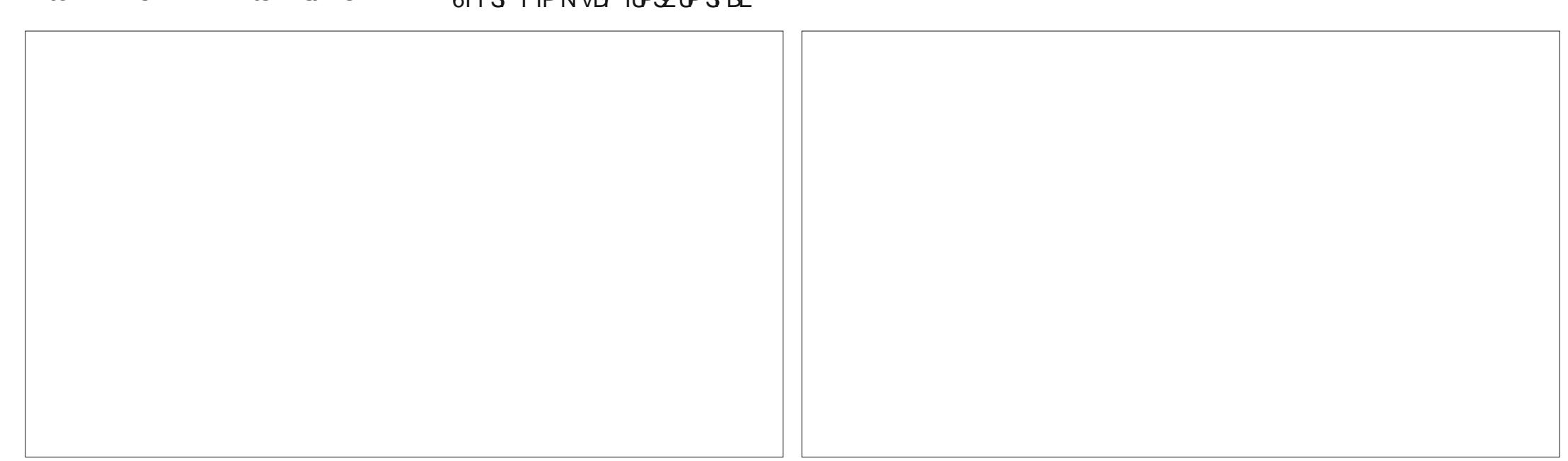

#### G/IWIDSDW N BHB JOF

 $R$  FCO  $\mathbb{T}$  / RD & FWO/ D21 FSTPO &PVH\$SVDF ' MBCFU - PTFQ ' SD/ FFFMM PO **BSZ %BN CCFMW** ) FPSHF 5N JJ  $*$  FOSZ & / JNT \* VHP 5VU FSMACE  $.BD$ , BDL \* BNN  $-BIPO& / PTT$ . PBP %BOUD P. POFT . PI O#CESFXT , PIO/BNPO  $.$  PI O2SHHF . POBU BO2 FOBBS  $PTTQ$ ) VM  $B$  $.6$ - FWD1 \$SFO  $EF # N$  $F$  P 2BFTFO

 $8(' - 1\% ) - +(' ,$ 

**SJMSFSOLOH BVIFO** 

#MY%BOUFF

#MY2POFTIV

\$SBO\$PHEBO

#CEZ) BSBZ

 $$PC\%$ 

 $%$  $O$  8

& RSFO

 $- + ($ 

 $.0 F B2$ / BS 5 VUM X PS I / PTT\$MTT 0 PSN BO21 JWIDT 1 TTBS4.VFSB 2BVM#CFFSTPO 2 BVM4 FBFPWO  $4.$ CP  $4$  BHVCDI 4PC (JUHFSBNE 4 PCLO9 PPECVSO 4P7/ MDFS  $5$  $P$  $I$  $V$  $B$  $D$ 5POZ8BSHIFTF 6BZMPS%POSPZ **6PN SFMM**  $6PQ$ 8 JOUFOU, POBSE 8 PMFS\$SBEMTZ 9 JMWBN VPO\* BHFO  $\frac{1}{2}$  (  $\frac{1}{2}$   $\frac{1}{2}$ 

(SUTVBO, FFVX FO

. PVJT9 #EBNT. S

/ BSDVT%BSMPO

. JOEB 2 SOTFO

, BN FT (MBOBHBO

2BLSD / BSJOEBNA

2FUFS\* PSMOHT

(SBCL & LOHFS

.eOPT\* PS/&U

&BO2SICFS 61 & & 9 + 0 6' 45 &PVHMBT\$SPXO  $(MZE)$  5N JJ  $4.$ DBSE#MNF.EB **BAJO6I PN QTPO** 4 BZN POE / DDBSJ Z

61 F DVSSFOUTLUF X BT DSFBUFE U BOLT UP % 75G0 9G + 9FA 5BB FY % PN N BOE **YPORVES XIP UPPL POU FUBIL PG** DPN QWFUFMZ SFCVJVELOHU FTLUFBOE TDSCUT GEPN TDGBUD JOI JTPXOUNE

6 F 2 BL SFPO OBHE JT UP I FMO OBZ U F EPN BOBCE I PTUCH GFFT 61 F ZFBSMZ UBSHFUX BTRV.DLMZ SFBD FE U BOLTUP U PTF MILJE POU JI QBHF 61 F N POFZ BNTP IFMOTX.II IIF CFX N BMCHMTULIBLI+ **TFI MO** 

5FVFSENQFPQWFIBVFBTLFEGPSB2BZ2BM **TJOHN EPOBUPO POUPO TP +WF BEEFE B** CVUPOUP U F SHI UTJEF PGU F X FCTJF

 $6 \div$  H<5B? MCI HC5@H+CG9 K<CQ9 I G98 ) 5HR9CB 5B8 Hz9 ) 5M 5 @ I HCB

 $\frac{1}{2}$  (@ F7 @ A 5: 5N B9

 $H$ **G**<sub>5</sub>! <9<sup>( $\Phi$ </sup>)

<HDG KKKD5H9CB7CA

<HDG D5MD5@A9 FCBB-9H7?9F

<HDG 8CBCF6CLCF. F971 FF-B: A CBH<@W8CB5HCB

**IPOUFOUT** @

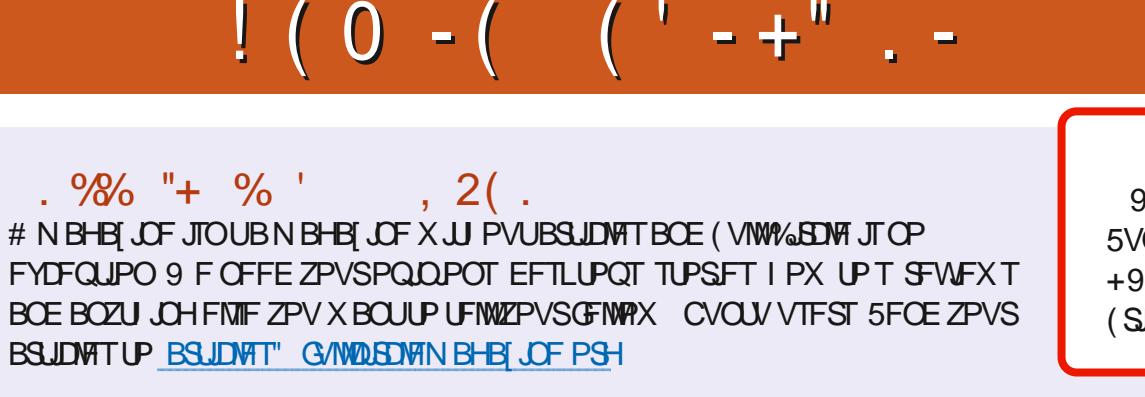

9 F BSF BIX BZT IWPLICH CPSOFX BSUDWIT UP JODWIEF JO (VIWW SDWF (PSI FINQ BOE BEVILIF CIVIBITE) TFFU F (P 7-5@ 1 @ + F7@), HM @ 1 + 89 1 ULQ CUMZION X SUICH

5FOE ZPVS7CA A 9BHGPS. JOVY FYOFSFODFTUP INTUFST GAMMADINAN BHB JOF PSH \* BEEX BSF TPOLK BSF F9J-9K GTI PVME OF TFOULD SFWFX T" GAMMAEMENT BHB JOF PSH \* I 9GHCBGGPS3 # TI PVME HP UP RVFTUPOT" G/MMD&DWFN BHB JCF PSH 9 G?HOD TO SFFOT TI PVME OF FN BUWE UP N JID" GAMMASOWIN BHB OF PSH PSZPV DBOWITUPVSG+9 WB G/WDUSDWFN BHBJ JOF PSH

 $\alpha$ 958 @B9 5VOEBZ U.BO  $+9@5G9$ (SEBZ U, BO

0.96A5GBF BEN JO' GAMMASDWAN BHBI JOF PSH  $8 + 10$ ; ) FCC: F958-B;

 $1$  @  $F7$  @  $-95A$ 

8 + CF 4 POOF 6 VD FS

SPOOF" GAMMASDWAN BHB JOF PSH

/ JF-FOOFEZ ) PSE %BN QCFIWM4 PCFSU 1 ST.OP PTI \* FSUFMS FSU. FSSFE. N & ZFSBOE'N JZI) POZFS

1 VSU BO THP UP YBOPO DBVU LEN BOZ **LEBOTTBUPOUFBN TBSPVCE UFXPSTE** BOE-<CFG+9B0=@AGGPSUF(%WMHP

 $9H+B$ ;  $1 \circledcirc F7 \circledcirc 8 5$ ; 5NB9

#### 

: PVDBOLFFQVQUPEBUFXJJU F9 FFLMZ0 FXTVTJOHU F455 GFFE I ULQ G/WOLSDWFN BHBI JOF PSH GFFE OPEDBTU

1 S. GZPV SE PVLJBOE BOPVLJZPV DBOHELJLJE 9 FELMIO EXTWB 5ULD FS4BEJP #CESPJE JI 5 XFC **I U.Q. XXX TULD FSDPN TIME STHE TUGS** 

BOEWB6VOF-OBUILLO, UVOFJODPN SBEJP (VIWM/SDWF 9 FFLMZ 0 FX T Q

) CFA 5H / PTUFEJUPOTIBNF BMOLUPUL F FOVC hMFPO U BUJTVF TEPX OWPBE CBHF +GZPV I BVF BOZ CGPCWFN TX JU UFFONCHM FN BMN PCMT" GAMMAEMAN BHB JOF PSH

"GGI; PVDBOSFBE (VIWWGSDWF POWDF WB HTW I ULQ JITVV DPN GAMMASDWAN BHB JOF 2 WHBTF TI BSF BOE SBUF (% BT JUI FIQT UP TO SFBE UF XPSE BOPVU (% BOE 7 CVOU)

& ) -+ (' | ULQT XXX QBUSFPOLPN G/MADEDWEN BHB JOF